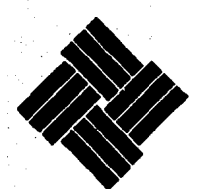

**UNIVERSIDAD ANAHUAC** 

 $8^{\circ}$ 

**ESCUELA DE INGENIERIA** CON ESTUDIOS INCORPORADOS A LA U.N.A.M.

" EVALUACION ECONOMICA Y ANALISIS DE SENSIBILIDAD DE PROYECTOS INDUSTRIALES "

#### S S F QUE PARA OBTENER EL TITULO DE: INGENIERO MECANICO ELECTRICISTA AREA INDUSTRIAL P E S R F N т A MANUEL ARTURO LANZ OLIVER

MEXICO, D.F.

1995

FALLA DE ORIGEN

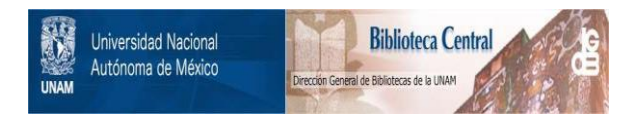

## **UNAM – Dirección General de Bibliotecas Tesis Digitales Restricciones de uso**

# **DERECHOS RESERVADOS © PROHIBIDA SU REPRODUCCIÓN TOTAL O PARCIAL**

Todo el material contenido en esta tesis está protegido por la Ley Federal del Derecho de Autor (LFDA) de los Estados Unidos Mexicanos (México).

El uso de imágenes, fragmentos de videos, y demás material que sea objeto de protección de los derechos de autor, será exclusivamente para fines educativos e informativos y deberá citar la fuente donde la obtuvo mencionando el autor o autores. Cualquier uso distinto como el lucro, reproducción, edición o modificación, será perseguido y sancionado por el respectivo titular de los Derechos de Autor.

A mis padres, por su apoyo incondicional y el sacrificio que hicieron por darme la mejor educación posible.

A mi esposa Alexsandra, motivo principal de mi superación.

### **INDICE**

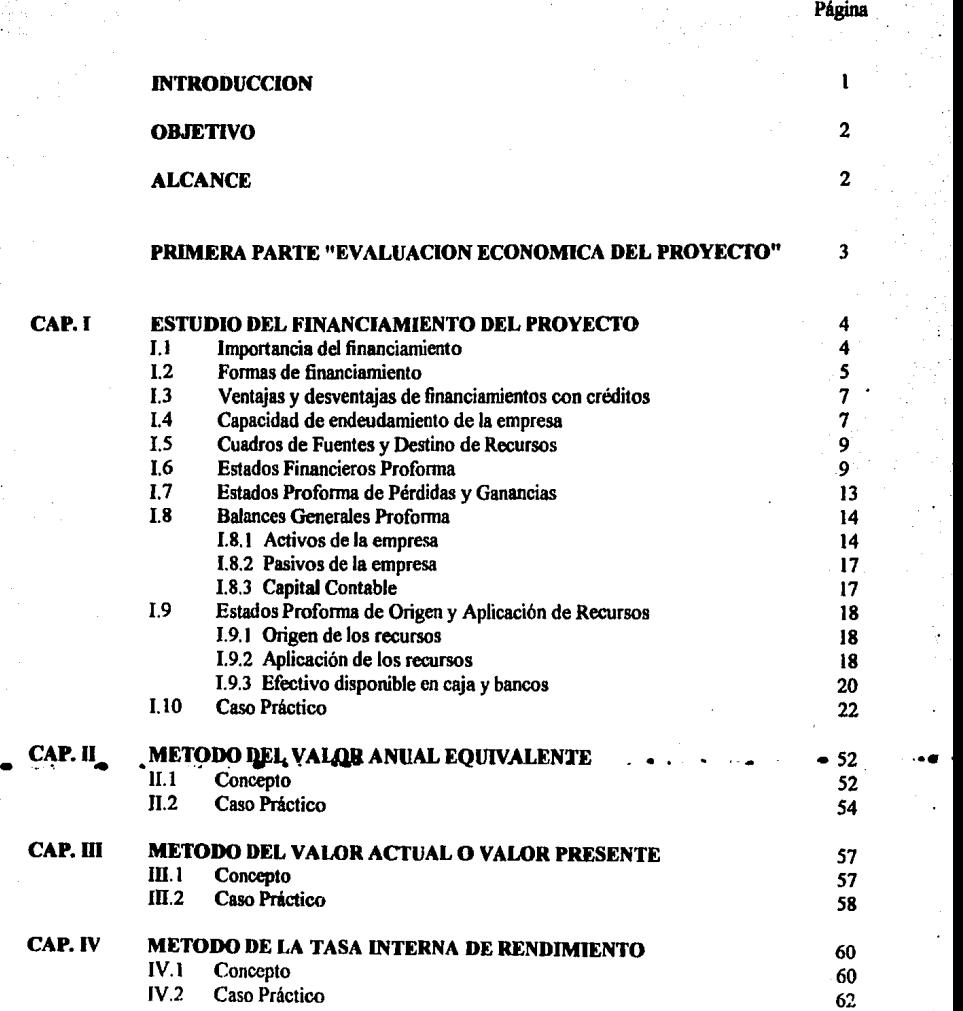

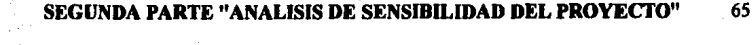

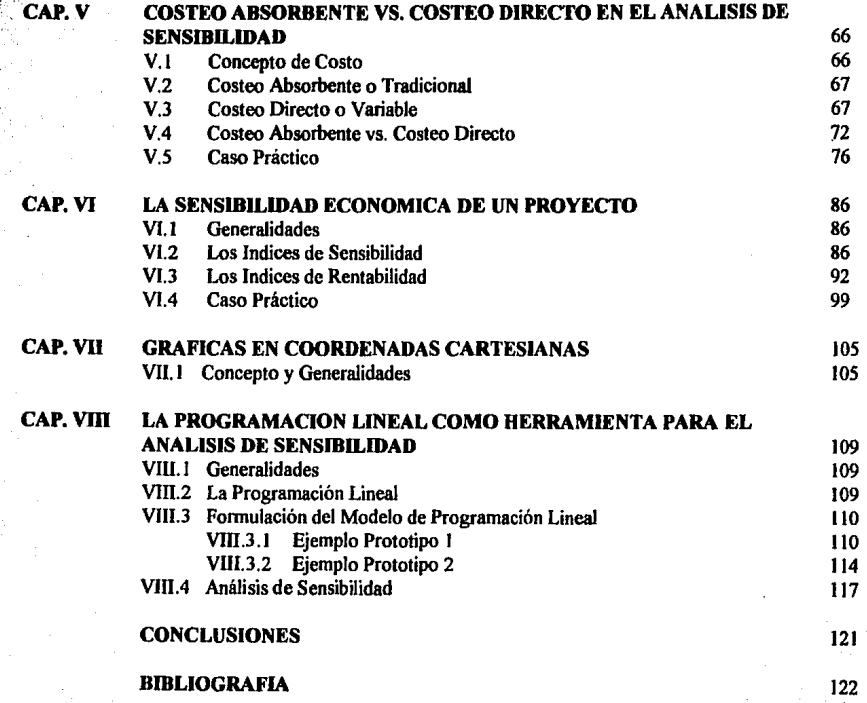

.. .. . .,

#### **INTRODUcclON**

1

La correcta evaluación de proyectos industriales adquiere mayor relevancia ahora que nuestro país se encuentra dentro de una economía en plena crisis, en la cual la competencia en precios y calidades de los productos en los mercados interno y externo habrá de exigir una mayor eficiencia en los factores productivos y demandar la racionalización del uso de los recursos que concurren hacia las actividades industriales y productivas.

En esta importante etapa se acentúa la necesidad de evaluar y analizar, cada vez con mayor profundidad, lo que se emprende. Ya no son suficientes la intuición y el buen juicio; es necesario complementarlos con técnicas analíticas para reducir las apreciaciones subjetivas.

En la formulación de los proyectos industriales es frecuente encontrar que los resultados económicos previsibles son dependientes de los valores asignables a las variables de los mercados de materias primas y productos, a las eficiencias de los procesos y a otras variables de diversa fndole. En tales casos, la supeditación de los resultados económicos previsibles de la operación de la empresa a valores preestablecidos de dichas variables, que actúan como parámetros da lugar a que el estudio carezca de flexibilidad, ya que no quedan incluidos los efectos que se derivarian de cambios en los parámetros y condiciones originalmente considerados.

En algunas ocasiones la variable independiente considerada (precio, volumen de producción, fracción de exportación, rendimiento del proceso, etc.), influye sobre el resultado económico en forma directa y sin la influencia significativa de otras variables, de tal manera que los resultados pueden interpolarse a partir de curvas sencillas. Sin embargo, la determinación del efecto conjugado de dos o más variables independientes que influyen significativamente sobre la variable dependiente y que pueden fluctuar dentro de un amplio rango de valores, puede resultar muy laborioso, en cuyo caso, conviene emplear modelos matemáticos y gráficos que reduzcan el trabajo de cálculo y faciliten la presentación de los resultados.

El evaluador de proyectos debe ser capaz de interpretar la información de entrada y de salida, las asunciones y limitaciones de estos modelos de decisión; su uso final depende de los datos proporcionados, que son frecuentemente de tipo financiero.

En general, se puede considerar que los datos o.parámetros usados para determinar la ·viabilidad técnica, "ecónórñicily fü1anciera de un proyecto de inversión, son estimados con base a una predicción de las condiciones futuras, por lo tanto, un sano escepticismo hará que el evaluador considere la solución obtenida como el punto de partida para analizar lo que sucederia si los valores cambiaran.

El Análisis de Sensibilidad es una de las técnicas más empleadas para afrontar lo antes expuesto. Este responde a la pregunta ¿ qué pasaria si ....?, ya que mide cómo los valores esperados en un modelo financiero, de mercado, etc., serian afectados por cambios en los datos en que se basó su formulación. El beneficio máximo de ese análisis es que produce de inmediato una medida financiera de las consecuencias de posibles errores de predicción. *Asi* mismo, ayuda a enfocar los puntos o variables que son más sensibles.

#### **OBJETIVO**

2

El objetivo que se persigue con el presente trabajo es proporcionar a todas aquellas personas que estén íntimamente ligadas a la formulación de proyectos industriales una metodología integral para la adecuada evaluación y análisis de los mismos, actividad indispensable para que los proyectos que se hagan realidad, tengan mayores probabilidades de éxito y vengan a contribuir en forma más amplia al desarrollo económico de nuestro pais.

La primera parte del trabajo está enfocada a la Evaluación Económica de los proyectos tomando en cuenta desde el Estudio del Financiamiento del Proyecto (capitulo I), el cual se basa en tos estudios de mercado, presupuestos y políticas a seguir por la empresa emprendedora del mismo, hasta las diferentes técnicas de evaluación económica de más aceptación en la actualidad para detenninar si un proyecto industrial es factible de realizarse o no. Estas técnicas se describen como: El Método del Valor Anual Equivalente (capitulo ll), El Método del Valor Actual o Valor Presente (capitulo III), y El Método de la Tasa Interna de Rendimiento (capítulo IV).

La segunda parte de este trabajo está relacionada a lo referente al Análisis de Sensibilidad de los proyectos industriales, parte fundamental de estos últimos en épocas de crisis económica como la que atraviesa nuestro país en estos momentos. El capitulo V muestra la diferencia entre el Costeo Absorbente y el Costeo Directo en el Análisis de Sensibilidad, describiendose a detalle dicha diferencia. La Sensibilidad Económica de un proyecto se describe en el capitulo VI donde a base de diferentes índices e indicadores el formulador o evaluador del proyecto se percata de las diferentes situaciones financieras en que podría incurrir la empresa en caso de llevar a cabo el proyecto. El capítulo VII presenta la utilización de Gráficas en Coordenadas Cartesianas como un elemento práctico en el Análisis de Sensibilidad. Finalmente en el capítulo VIII describe de una manera práctica y objetiva la utilización de la Programación Lineal como herramienta en el Análisis de Sensibilidad.

#### ALCANCE

Las técnicas utilizadas en el presente trabajo Ifo-sen más que herramientas que el evaluador. o penona encargada de evaluar un proyecto industrial utilizará para tomar decisiones sobre el futuro, pero de ninguna manera los resultados de estas técnicas serán siempre los correctos y de aqui que la decisión que se tome dependerá en gran parte del criterio y la experiencia del tomador de decisiones para llegar a un resultado satisfactorio.

- \_.,.. ...

En los siguientes capítulos se expondrán, en detalle, cada una de las técnicas antes mencionadas aplicadas a un caso práctico y de la vida real de un proyecto de instalación de una planta cuyo objeto es la fabricación, compra venta, distribución, industrialización y comercialización de productos y acabados para la industria de la construcción.

#### **PRIMERA PARTE**

 $\mathbf{r}$ 

Ŕ

#### "EVALUACION ECONOMICA DEL PROYECTO"

Service. ۸

#### **CAPITULO 1**

#### **ESTUQIO DEL FINANCIAMIENIÓ DEL PRQXECTQ**

#### **1.1 IMPORTANCIA DEL FINANCIAMIENTO**

Las cuestiones relativas al financiamiento de un proyecto industrial están muy relacionadas con las de la organización de la empresa que habrá de apoyar su materialización. La forma de aportación del capital detenninará en parte el financiamiento y también Ja estructura social de la empresa.

Es conveniente hacer notar que no se justificará realizar estudios detallados sobre la organización y el financiamiento, mientras no se haya resuelto llevar a cabo el proyecto. Sin embargo, en la formulación del proyecto es necesario plantear y resolver en principio los aspectos fundamentales relacionados con su posible financiamiento. En algunos proyectos, los problemas relacionados con el financiamiento de los mismos adquieren particular importancia e inclusive pueden determinar la viabilidad de llevar a cabo su realización.

Por otra parte, las necesidades de financiamiento pueden constituir un factor limitante del tamaño o grado de automatización de la planta industrial que se proyecta instalar; por tal motivo el estudio del financiamiento deberá llevarse a cabo como parte indispensable de la formulación del proyecto.

Desde el punto de vista del empresario, es necesario hacer una estimación previa de la rentabilidad del capital que habrá de invertirse en el proyecto, lo cual implica establecer de antemano las caracteristicas de los créditos, en cuanto a su monto, plazos de pago y sus tasas de interés.

El estudio del financiamiento del proyecto debe incluir el análisis de las fuentes de recursos económicos que pueden considerarse para obtener los fondos necesarios para realizar el proyecto, asl como los mecanismos mediante los cuales se hará llegar, en su caso, esos recursos hacia las entidades proveedoras de los activos tangibles e intangibles; también deberá señalar los requisitos que es necesario satisfacer para obtener los recursos previstos de las fuentes consideradas, y deberá hacer patente la viabilidad de satisfacer esos requisitos. Más aun, deberá incluir información proveniente de las instituciones de crédito que señalen la disponibilidad de recursos económicos para el proyecto. 1

Si a nivel de formulación del proyecto no fuera factible demostrar la posibilidad real de obtener los fondos para su realización, cuando menos deberá incluirse un análisis de esa posibilidad

<sup>&</sup>lt;sup>1</sup> Para amplear éste postulado, véase *La Formulación y Evaluación Técnico F.conómica de Proyectos Industriales, de Soto R. Humbato,* **E..,qd 7 .. F.mmo. Martma F. Hedor, MCxjco, Ed:itovisual Cm«i, 1978 la** l~ón.

con base en datos confirmados.

El estudio del financiamiento deberá tomar en cuenta las fechas en que se necesitan los fondos para la realización del proyecto, de acuerdo al programa de trabajo y calendario de inversiones. Respecto a la disponibilidad de recursos, el estudio también deberá tomar en cuenta, si así fuere el caso, qué parte de las adquisiciones habrán de pagarse en moneda extranjera. Además, el estudio deberá seftalar a que fuentes de financiamiento recurrirá para obtener los recursos necesanos para cubrir la inversión fija y a que fuentes para formar el capital de trabajo.

#### **1.2 FORMAS DE FINANCIAMIENTO**

En general se puede decir que los recursos para el financiamiento de proyectos industriales pueden obtenerse de las siguientes fuentes:

- a) De la propia empresa, es decir, del capital social, de las utilidades no distribuidas y de los recursos de depreciación.
- b) Del mercado de capitales, a través de la venta de acciones y obligaciones financieras.
- e) De préstamos de diversas fuentes.

Las dos primeras fuentes de financiamiento se relacionan entre sí, pues cuando las utilidades no distnbuidas y las reservas de depreciación no se reinvierten en la propia empresa, suelen concurrir al mercado de capitales y originar una demanda de títulos y valores. De esta manera los recursos de ciertas empresas pasan a ser fuentes externas de otras.

La obtención de capital mediante la emisión de acciones implica compartir la propiedad y el control de la empresa con quienes aporten los recursos financieros para llevar a cabo el proyecto. Las acciones representan títulos de propiedad de la empresa, pueden ser ordinarias o preferentes, y en conjunto representan el capital social de la empresa.

Las acciones preferentes se diferencian de las ordinarias en que otorgan a sus propietarios prioridad en cuanto a reparto de dividendos, o en cuanto al reparto de los activos de la empresa en caso de disolución de la misma.

Otra forma de allegarse capital para la realización del proyecto es mediante la emisión de obligaciones financieras, las cuales a diferencia de las acciones no confieren a sus poseedores facultad alguna sobre el control de la empresa, a menos de que dejen de pagarse los intereses. Las obligaciones representan un posible medio para obtener parte de los fondos que requiere el proyecto a un tipo de interés inferior al que se tendría que pagar emitiendo acciones preferentes u obteniendo créditos de otro tipo.

La obligación, como instrumento de crédito, da a su poseedor prioridad sobre los activos y sobre las utilidades de la empresa, aun por encima de las acciones preferentes.

Los préstamos suelen clasificarse en tres grupos, de acuerdo con el plazo de vencimiento de los compromisos: créditos corrientes (hasta un año), intermedios (de uno a cinco aftos} y a largo plazo (más de cinco años). Los créditos corrientes (bancarios o entre empresas) se usan para financiar parte del capital de trabajo. Los otros dos se usan para financiar la inversión fija (bancarios o proveedores de equipo). (Ver figura l. 1)

#### FIGURALl

#### CUADRO SINOPTICO DE LAS DIFERENTES FUENTES DE RECURSOS FINANCIEROS

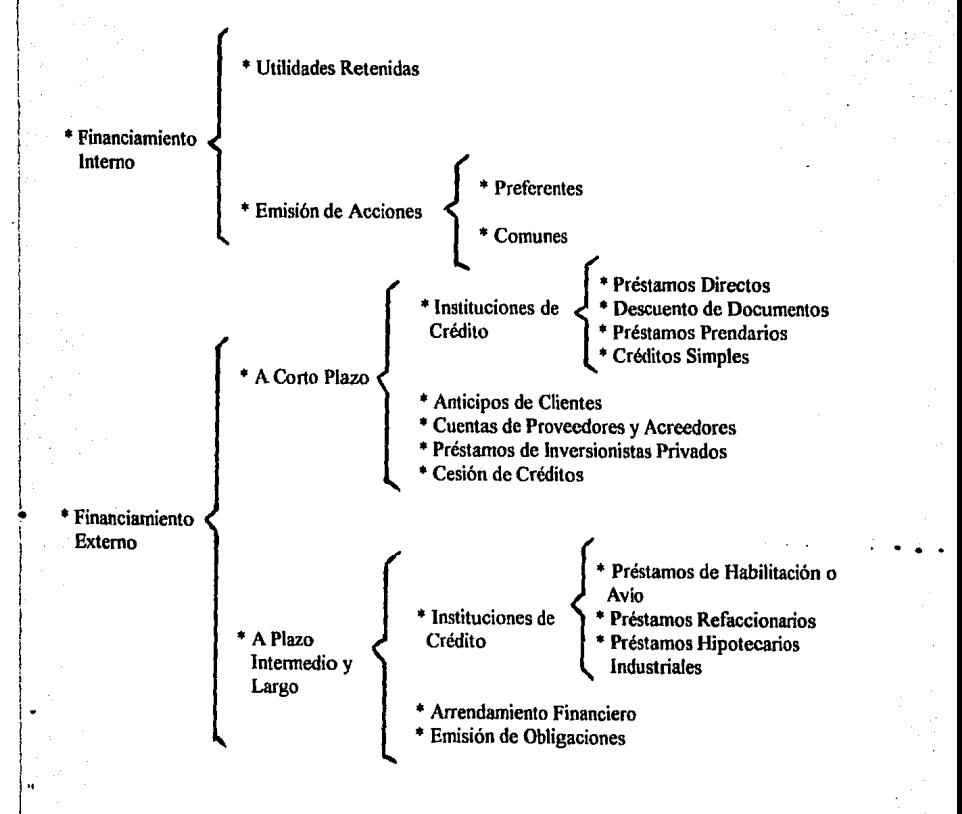

 $\vert$  ,

6

#### 1.3 VENTAJAS Y DESVENTAJAS DEL FINANCIAMIENTO CON CREDJTOS

La principal ventaja de financiar parte de un proyecto industrial mediante la obtención de créditos o la emisión de bonos y obligaciones, es de naturaleza tributaria, ya que los intereses que se pagan por dichos préstamos pueden cargarse a los costos de operación, y por lo tanto, penniten reducir las utilidades gravables, en contraste al financiamiento a través de acciones que devengan un dividendo fijo, el cual fonna parte de las utilidades de la empresa y está sujeto al pago del impuesto correspondiente.

Por otra parte, las principales desventajas de apoyar la realización de un proyecto industrial mediante la obtención de créditos y emisión de bonos u obligaciones están asociados a los periodos de depresión económica de la empresa debido a lo siguiente:

- 1) Se ocupa parte de su capacidad de endeudamiento, lo que le restará recursos para afrontar periodos dificiles.
- 2) Los intereses son cargos fijos que hay que pagar aunque no se obtengan utilidades.
- 3) La obligación de amortizar los créditos en fechas fijas predeterminadas frecuentemente obliga a la empresa, en épocas dificiles, a obtener créditos de substitución en condiciones desfavorables.

#### L4 CAPACIDAD DE ENDEUDAMIENTO DE LA EMPRESA

Para detenninar el grado de endeudamiento en que puede incurrirse en la realización de un proyecto industrial, es necesario estimar las utilidades anuales, con base en las proyecciones de volúmenes de venta y a través de la elaboración de presupuestos de ingresos y egresos. Los niveles de utilidad asi previstos, adicionando el monto de las reservas de depreciación y amortización, representan la máxima capacidad de pago que tendria la empresa para hacer frente a sus compromisos financieros. Mientras mayor sea la proporción entre la capacidad de pago y el monto de los compromisos financieros que se deriven de los créditos considerados, mayor será la seguridad de pago y menor el riesgo de que la empresa caiga en manos de los acreedores. (Ver figura 1.2).

Cuando los proyectos pretendan ser realizados por empresas ya establecidas, las posibilidades de que estas obtengan los créditos necesarios para ese propósito dependerán en gran parte de los antecedentes y de la situación financiera de la empresa. La inclusión de estos aspectos en la formulación de un proyecto industrial tiene como objeto visualizar las perspectivas de lograr el\_ financiamiento requerido. Entre los antecedentes que sorride merés para el caso se encuentran las políticas de la empresa en materia de otorgamiento de créditos a sus clientes, de pago de obligaciones, de acumulación de reservas, de adquisición de activos, y de reparto de utilidades, así como el comportamiento económico de la empresa.

La situación financiera de la empresa se puede analizar mediante la obtención de una serie de coeficientes determinados con base en la información financiera contenida en los balances generales

7

#### **FIGURA L2**

#### ACTIVIDADES INVOLUCIDADAS EN UN PRESUPUESTO FINANCIERO PARA UNA PLANTA INDUSTRIAL

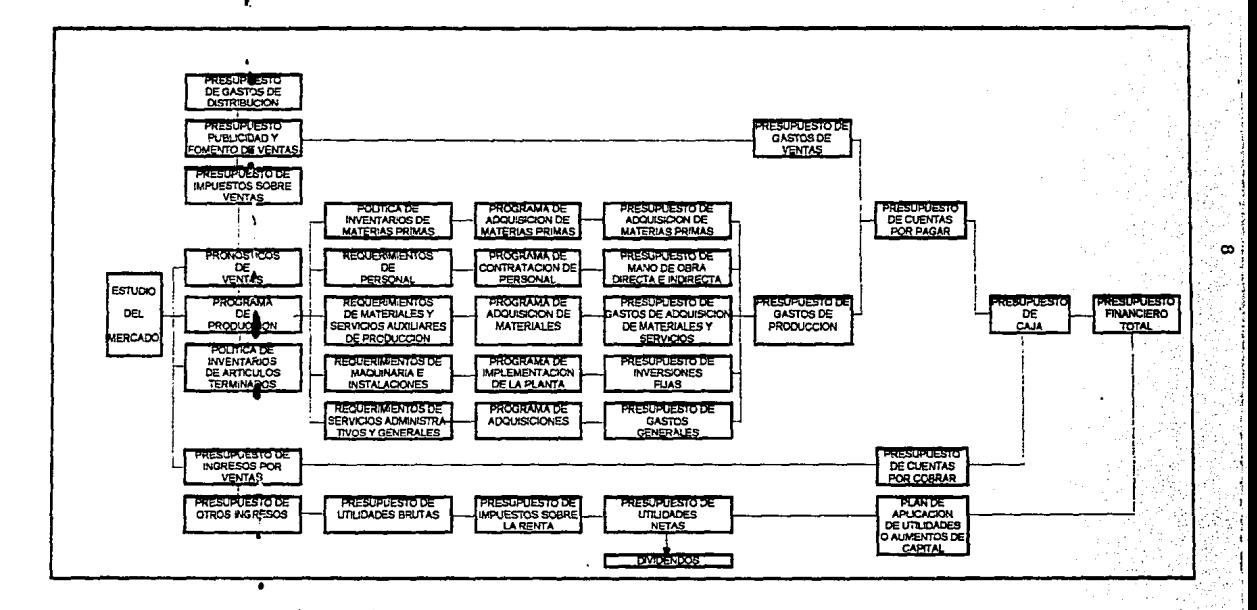

de Ja misma. Entre los coeficientes que son de mayor utilidad para ese propósito se encuentran los siguientes:

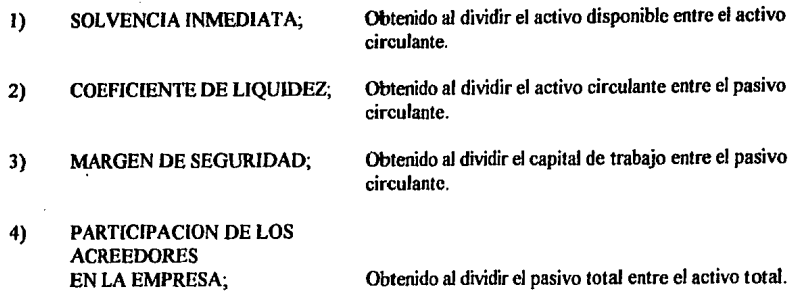

#### 1.5 CUADROS DE FUENTES V DESTINO DE RECURSOS

La visualización del conjunto de elementos que debe tener el financiamiento de un proyecto industrial se facilita mediante su integración en un cuadro de Fuentes y Destino de Recursos.

Para la elaboración del cuadro de Fuentes y Destino de Recursos usados en la realización de un proyecto industrial se parte de la estructura y el programa de inversiones. A esta información se le integra un programa de financiamiento, que incluye la oportunidad en que deben obtenerse los recursos provenientes de cada una de las fuentes de financiamiento previstas, tanto internas como externas de la empresa. (Ver figura 1.3).

La operación de financiamiento de un proyecto industrial no termina cuando se dispone de recursos para cubrir la adquisición de la inversión fija. ya que también se requieren fondos para cubrir el capital de trabajo, aun en etapas de instalación y puesta en marcha de la planta, debido a que durante estas etapas se requiere que la empresa mantenga personal propio para supervisar dichas actividades, y además tenga bajo adiestramiento técnico a su personal de operación. Así mismo durante la puesta en marcha de la planta es pecesario pagar la adquisición de materias primas y servicios para la realización de pruebas, cuyo costo no se recupera a través de los productos obtenidos. De igual manera, los créditos obtenidos implican el pago de intereses, a partir de las fechas convenidas, aun cuando la planta todavia no inicie su operación comercial.

#### 1.6 ESTADOS FINANCIEROS PROFORMA

• Para estimar la situación económica de la planta industrial en sus primeros años de operación es necesario preparar Balances y Estados Proforma de Pérdidas y Ganancias, asi como Estados Proforma de Origen y Aplicación de Recursos.

ORIGEN Y DESTINO DE LOS RECURSOS EN EL FINANCIAMIENTO DE UN PROYECTO INDUSTRIAL

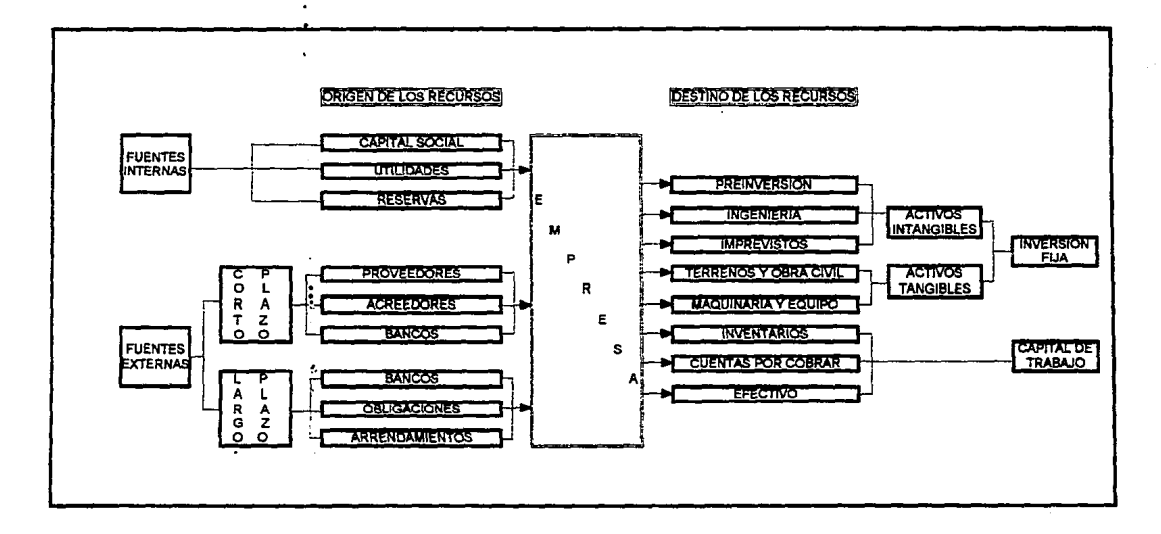

5

#### **FIGURA I.3**

La secuencia y metodología general que es necesario seguir para obtener dichos Estados Financieros es la siguiente:

- 1) Elaboración de la estructura de inversión y financiamiento, con base en el costo de los elementos integrantes de la inversión fija determinada en el estudio de ingenieria.
- 2) Preparación de un programa de inversiones y financiamiento con base en el programa de actividades de adquisición, instalación y puesta en marcha, y en información obtenida en 1 ). (Ver figura I.4).
- 3) Elaboración de un calendario de amortización de los créditos previstos para el financiamiento del proyecto y de pago de intereses sobre estos crédilos, con base en el programa de inversiones y financiamiento, y en las condiciones en que se obtendrían dichos créditos; es decir, plazos de pago, incluyendo periodos de gracia, cuantia de las amortizaciones del capital y tasas de interés.

··•

...

- 4) Estimación de un presupuesto de costos totales de operación para la planta proyectada.
- 5) Elaboración de una proyección de requerimientos de capital de trabajo para la operación de la planta proyectada.
- 6) Preparación de Estados Financieros Proforma de Pérdidas y Ganancias, estimados como resultado de la operación prevista de la planta con base en los presupuestos de ingresos y egresos y en la proyección de requerimientos de capital de trabajo obtenida en el punto 5).
- 7) Elaboración de Balances Generales Proforma; que reflejarían la situación financiera que resultaría al final de los periodos anuales de la operación prevista de la planta, con base en la proyección de requerimientos de capital de trabajo, el programa de inversiones y financiamiento, el calendario de amortizaciones de los créditos y los Estados Proforma de Pérdidas y Ganancias obtenidos en la forma descrita anteriormente.

Los Estados Financieros empleados para visualizar los resultados esperados como consecuencia de la operación prevista de una planta industrial son los tres siguientes:

- a) ESTADO PROFORMA DE PERDIDAS Y GANANCIAS, que muestra los resultados
- económicos esperados para un período determinado de operación.
- b) BALANCE GENERAL PROFORMA, que refleja la situación financiera previsible en una fecha determinada.
- c) ESTADO PROFORMA DE ORIGEN Y APLICACION DE RECURSOS, que señala las fuentes de donde se obtuvieron los recursos y el destino que se dio a los mismos durante un período determinado de operación.

11

**FIGURA I.4** 

DIAGRAMA DE ACTIVIDADES PARA LA DETERMINACION DE LA ESTRUCTURA Y EL PROGRAMA DE INVERSIONES Y FINANCIAMIENTO DE UN PROVECTO INDUSTRIAL

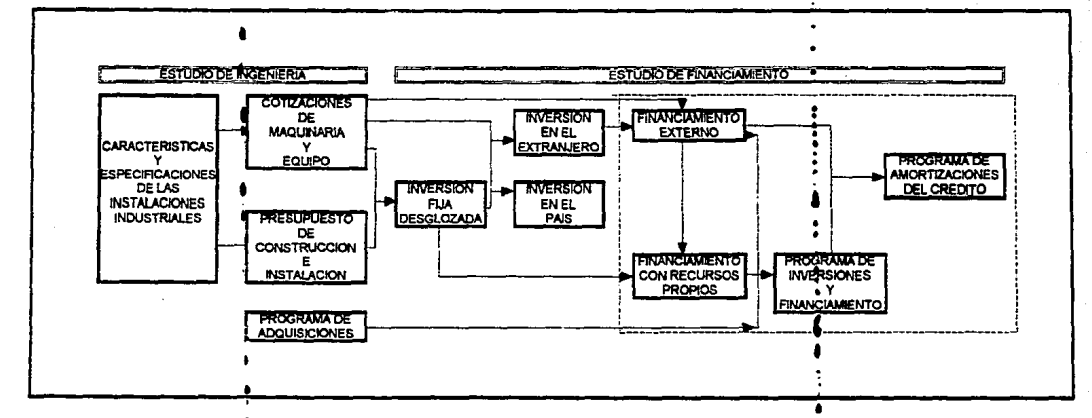

5

13

#### **1.7 ESTADOS PROFORMA DE PERDIDAS Y GANANCIAS**

Los Estados Profonna de Pérdidas y Ganancias incluyen básicamente los siguientes rubros:

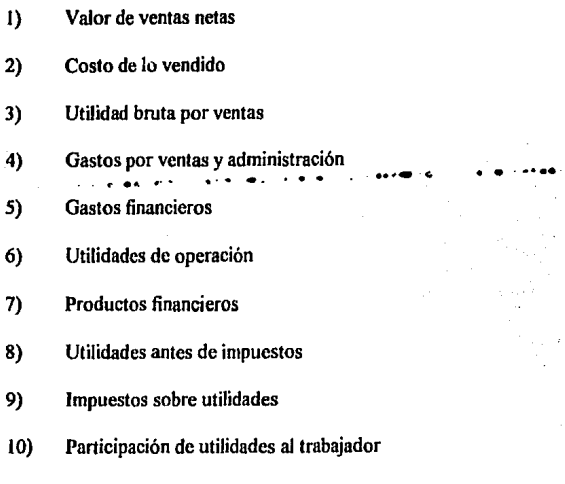

11) Utilidades netas

El valor de las ventas netas se obtiene multiplicando el volumen de ventas por el precio de venta y restando al resultado el importe de las devoluciones y el monto de los descuentos concedidos.

El costo de lo vendido se obtiene primero sumando los diversos ingredientes de costo en que se incurre durante la manufactura del volumen total de producción para obtener el costo de lo producido, y sumando a este el incremento o reducción en el valor de los inventarios de productos.

La utilidad bruta por ventas se obtiene restando al valor de las ventas netas, el costo de lo vendido.

.. --- .......

Las utilidades de la operación son el resultado obtenido al restar a las utilidades brutas por ventas, tanto los gastos derivados de las ventas y de la administración de la empresa, como los gastos financieros, originados en los intereses pagados por los créditos que graviten sobre la empresa.

La utilidad antes de impuestos o utilidad gravable, se obtiene sumando a las utilidades de operación, los productos financieros, obtenidos al invertir las reservas de la empresa en valores.

Las utilidades netas o utilidades por distribuir, se calculan restando a las utilidades gravables tanto los impuestos que señalen las leyes hacendarias del país en donde se planea realizar el proyecto industrial, como el monto de la participación de utilidades que correspondería, en su caso, a los trabajadores de la empresa (ver figura l.S).

#### **L8 BALANCES GENERALES PROFORMA**

Los Balances Generales Proforma contienen los rubros que constituyen, por un lado, los activos de la empresa, es decir, las propiedades y derechos que adquirirá, en caso que se llevase a cabo el proyecto, y por otro los pasivos de la misma, es decir, las obligaciones financieras que contraería a través de prestamos. Así mismo, estos balances contienen los rubros que dan origen al capital contable, el cual representa la particiflación directa de los socios en la propiedad de la empresa (Ver figura 1.6).

#### **1.8.1 Activos de la empresa**

Los activos de la empresa son de tres clases:

- 1.- Activo Circulante<br>2.- Activo Fiio
- 2.- Activo Fijo<br>3.- Otra Clase
- Otra Clase de Activos
- 1.- Activo Circulante

El Activo Circulante estará constituido por aquellos bienes y recursos que son o pueden convertirse fácilmente en efectivo a través de las operaciones de la empresa. Es decir, está constituido por los siguientes conceptos:

- a) Efectivo en caja y bancos
- b) Monto de las cuentas por cobrar
- e) Valor de inventarios

#### 2.- Activo Fijo

 $\cdot$   $\cdot$ 

El Activo Fijo estará formado por aquellos bienes fisicos que se utilizarán en .las actividades productivas y comerciales de la empresa. Los bienes que forman el Activo Fijo son los siguientes:

- a) Terrenos
- b) Edificios y construcciones
- e) Maquinaria y equipo
- d) Equipo de transporte
- e) Equipo de oficina

En los Balances Generales Profonna aparecen disminuciones anuales en el valor de

#### **FIGURA I.5**

#### DIAGRAMA DE ACTIVIDADES PARA LA ELABORACION DE LOS ESTADOS PROFORMA DE PERDIDAS Y GANANCIAS DE UN PROYECTO INDUSTRIAL

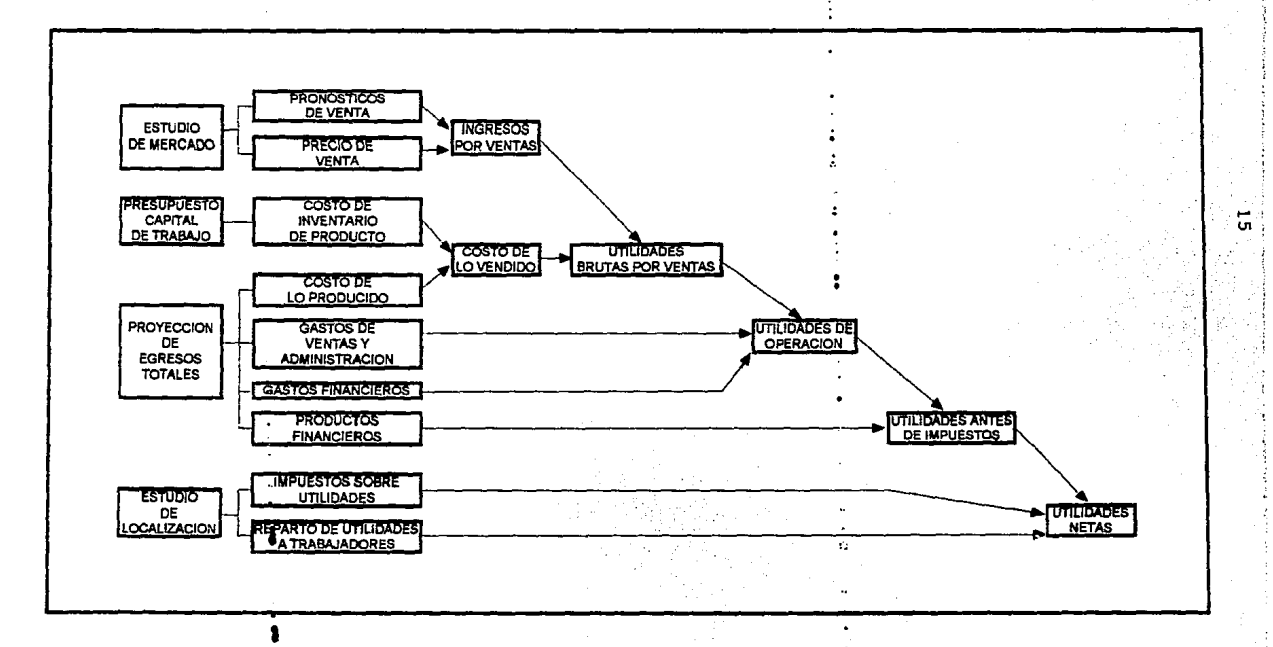

#### **FIGURA I.6**

#### CONCURRENCIA DE ACTIVIDADES EN LA PREPARACIÓN DE LOS BALANCES GENERALES PROFORMA DE UN PROYECTO INDUSTRIAL

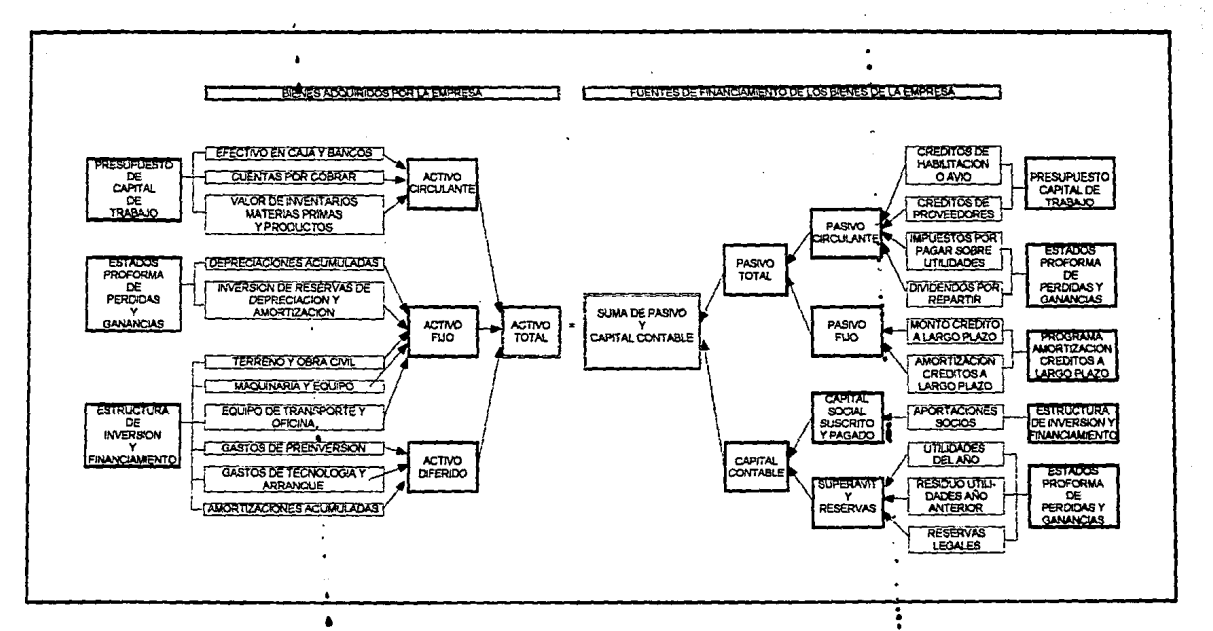

سه  $\sigma$  estos conceptos, con excepción de los terrenos, en virtud de que es necesario generar un cargo al valor de los productos para formar una reserva llamada de Depreciación que permite reponer los equipos al término de su vida útil. Las tasas de Depreciación se establecen de acuerdo a las leyes fiscales de cada país.

#### 3. - Otra Clase de Activos

Conviene señalar que algunos rubros que forman parte de la inversión fija no forman parte del Activo Fijo. Tal es el caso de los gastos de organización, licencias de proceso y gastos preoperativos, que se engloban en el rubro Otra Clase de Activos. Estos activos se amortizan en períodos convencionales dentro de los límites fijados por las leyes de cada país.

**1.8.2 Pasivos de la empresa** 

Los pasivos de la empresa serán de dos clases:

- 1.- Pasivo Circulante<br>2.- Pasivo Fiio
- Pasivo Fijo
- **1** . Pasivo Circulante

El Pasivo Circulante estará constituido por aquellas deudas que la empresa deberá pagar en un plazo no mayor de un año, e incluye los siguientes renglones:

- a) Créditos bancarios a corto plazo<br>b) Créditos de proveedores de insur
- b) Créditos de proveedores de insumos<br>c) Amortización anual de créditos a larg
- c) Amortización anual de créditos a largo plazo<br>d) Previsión para immestos
- d) Previsión para impuestos<br>e) Dividendos previstos por
- Dividendos previstos por repartir
- 2. Pasivo Fijo

El Pasivo Fijo estará integrado por las deudas que contraiga la empresa con instituciones bancarias o financieras y proveedores de maquinaria y equipo, con motivo de la adquisición de activos fijos, y cuyo período de vencimiento a amortización sea sur erior a un•atio.

La consecución de los créditos a mediano y largo plazo que dan origen al Pasivo Fijo queda subordinada a las garantías hipotecarias que puedan ser ofrecidas por la empresa.

#### **1.8.3 Capital Contable**

El Capital Contable de la empresa estará constituido por las aportaciones efectivas de los

socios de la *misma,* conocido como Capital Social Suscrito y Pagado, más las reservas legales para contingencias o reinversión, más el superávit o el déficit, que resulte de los ejercicios anteriores. El superávit se calcula reslando' a las utilidades netas las reservas y los dividendos arepanir.

#### J.9 ESTADOS PROFORMA DE ORIGEN Y APLICACION DE RECURSOS

Los Estados Proforma de Origen y Aplicación de Recursos muestran por un lado, las fuentes internas y externas a la empresa de donde esla obtendría los recursos económicos para llevar a cabo sus actividades industriales y comerciales y, por otso lado, sciialm; las cuentias de gastos, reservas y invidendos que habrán de cubrirse con los recursos que previsiblemente se obtendrán. (Ver figura 1.7).

Los Estados Proforma de Origen y Aplicación de Recursos incluyen los siguientes rubros:

...

#### 1.9.1 Origen de los reeunos

- A.- Efectivo total generado
	- 1) Utilidades antes de impuestos<br>2) Depreciaciones y amortizacion
	- 2) Depreciaciones y amortizaciones

# B.- Efectivo total aportado<br>1) Incremento en e

- 1) Incremento en el capital social<br>2) Incremento en créditos a largo
- 2) Incremento en créditos a largo plazo<br>3) Incremento en nasivo a corto plazo
- 3) Incremento en pasivo a corto plazo

#### **f.9.2** Aplicación de los recursos

- A- En adquisición de activos
	- 1) Incrementos en activos fijos<br>2) Incrementos en activos difer
	- 2) Incrementos en activos diferidos<br>3) Incrementos en activo circulante
	- 3) Incrementos en activo circulante (Excepto caja y bancos)

#### B.- Én reducciones de pasivo

- 1) Transferencia de pasivos de largo plazo a pasivos de corto plazo<br>2) Amortización de créditos a largo plazo
- 2) Amortización de créditos a largo plazo<br>3) Disminución de pasivos a corto plazo
- 3) Disminución de pasivos a corto plazo
- C.- En formación de reservas
	- 1) Para inversiones (equivalente a depreciación y amortización)
	- 2) Para pago de impuestos<br>3) Para reparto de utilidade
	- 3) Para reparto de utilidades a trabajadores<br>4) Para reparto de dividendos
	- Para reparto de dividendos

#### **FIGURA 1.7**

 $\Delta$ 

 $\mathbf{z}$ 

#### CONCURRENCIA DE ACTIVIDADES EN LA ELABORACION DE LOS ESTADOS PROFORMA DE ORIGEN Y APLICACIÓN DE RECURSOS PARA UN PROYECTO INDUSTRIAL

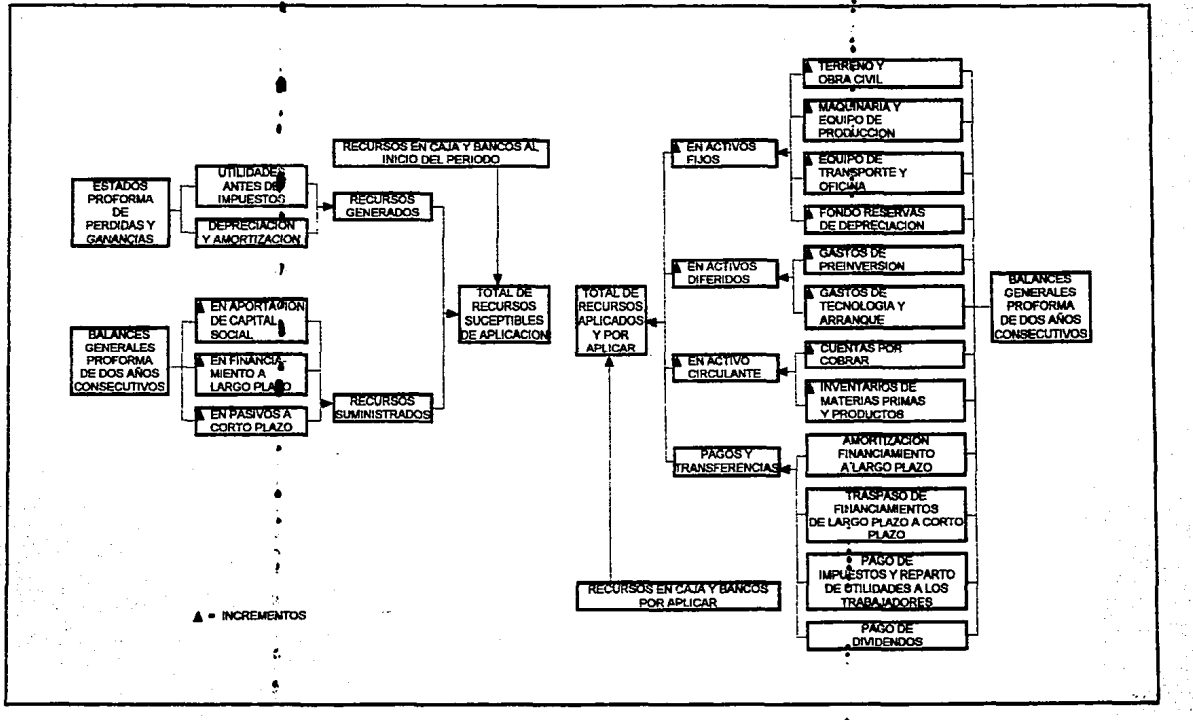

٠n

#### **1.9.3 Efectivo duponible en caja y bancos**

- 1) Superávit de caja y bancos del ejercicio<br>2) Efectivo proveniente del año anterior
- 2) Efectivo proveniente del año anterior<br>3) Efectivo disponible al final del año
- 3) Efectivo disponible al final del afio

El efectivo total generado es la suma de las utilidades del ailo antes de impuestos, más las depreciaciones y amortizaciones. Estos conceptos se obtienen de los Estados Proforma de Pérdidas y Ganancias.

El efectivo total aportado es igual a la suma de los incrementos en las aportaciones de los socios, que se traducen en aumentos en el capital social, y las aportaciones de las instituciones de crédito, que originan incrementos en los pasivos a largo y corto plaw. Estos ··valores se obtienen de la comparacion de los Balance; Generales Proforma de dos ailos consecutivos.

El monto de la aplicación de recursos en la adquisición de activos se calcula sumando los incrementos anuales en los activos fijo, diferido y circulante, sin la inclusión del rubro de caja y bancos en este último. Estos incrementos se obtienen a partir de los datos correspondientes que se encuentran en los Balances Generales Proforma de dos años consecutivos.

La cantidad de recursos destinados a la reducción de pasivos se estima sumando los traspasos de pasivo a corto plazo, que son equivalentes a las amortizaciones por vencerse dentro del año y las amortizaciones de créditos a largo plazo y a corto plazo cubiertas dentro del año. Estos datos se derivan de los Balances Generales Proforma.

La magnitud de los recursos destinados a la formación de reservas se calcula sumando los valores correspondientes a los fondos para inversiones, cuyo monto es igual al de las depreciaciones y amortizaciones anuales, pago de impuestos sobre utilidades, reparto de utilidades al trabajador y reparto de dividendos a los socios de la empresa. Los tres primeros de estos conceptos se obtienen de los Estados Financieros Proforma de Pérdidas y Ganancias, mientras que el cuarto se obtiene del Balance General Proforma.

El superávit en caja y bancos se obtiene restando al total de los recursos generados y aportados, el total de los recursos aplicados. A este superávit se le suma el efectivo proveniente del año anterior para calcular el efectivo disponible al término de cada año (Ver figūra 1.8).

En resumen, el estudio del financiamiento es de suma impartancia en la formulación de un proyecto industrial, ya que permite visualizar el monto de los créditos que serán necesarios para realizar el proyecto, los resultados económicos esperables del mismo y la capacidad de pago de la empresa para hacer frente a dichos compromisos financieros.

#### **FIGURA I.8**

ÉVOLUCION DE LOS ESTADOS PROFORMA DE ORIGEN Y APLICACION DE RECURSOS A TRAVES DE LAS ETAPAS DE INSTALACION, PUESTA EN **MARCHA Y OPERACION DE UNA PLANTA INDUSTRIAL** 

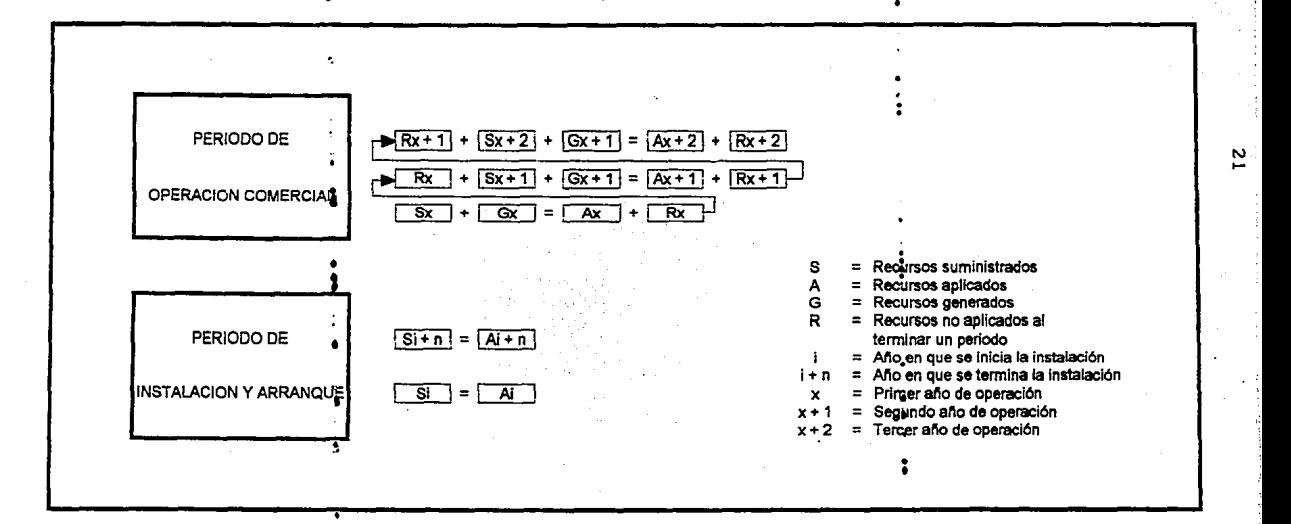

#### **1.10 CA.SO PRACTICO**

E!I estudio del financiamiento de un proyecto industrial comprende dos panes básicas. La primera de ellas cubre el estudio de las necesidades de recursos económicos que requiere el proyecto para su realu.ación *y* la furma que se prevea serán satisfechas esas necesidades. La segunda parte, se refiere al estudio de la situación económica y financiera previsible para los primeros años de operación de la planta industrial, en el supuesto de que se lleve a cabo el proyecto.

Para ilustrar el procedimiento que se sigue y los elementos que se toman en cuenta en el estudio del financiamiento de un proyecto industrial, se presenta a continuación el correspondiente a una planta industrial cuyo objetivo es la fabricación de productos relacionados con la industria de la construcción la cual se planea instalar en la ciudad de Tijuana, B.C.

Como se mencionó anteriormente este caso práctico lo utilizaremos a lo largo de todo este trabajo por lo que a continuación describiremos los aspectos más importantes en lo que a este se refiere:

#### Descripción del producto

Los productos que se proyectan fabricar son los siguientes: Losatarja de mánnol cultivado, Losatarja de mármol cultivado con gabinete de aglomerado y vinilo de tipo económico, Losatarja de marlán vaciado, Losatarja de marlán prensado, y placas de marlán y todos aquellos productos y acabados para la industria de la construcción.

El mármol cultivado, es un proceso de formulaciones, dosificación y mezclado de resinas poliester con cargas naturales para vaciar en moldes de fibra de vidrio y curado por temperatura.

El otro producto, que es realmente el objeto de este proyecto es el MARLAN, que es un polímero sólido y denso, que puede ser :

- A) Vaciado en un molde de fibra de vidrio o similar<br>B) Prensado en molde de acero y curado a alta temp
- B) Prensado en molde de acero y curado a alta temperatura y presión<br>C) Vaciado en molde abierto de acero inoxidable para lograr la prese:
- Vaciado en molde abierto de acero inoxidable para lograr la presentación en forma<br>de placa.

. El madán, es un desarrollo tecnológico 100% mexicano y es una innovación dentro del campo de los polímeros, es la perfección sintética del mármol, muy resistente a diversas clases de reactivos Y tintas de uso común, tales como: alcohol, amoníaco, tintes para pelo, soluciones de yodo, etc.

#### Mercado

Todos los productos que se fabricarán en esta planta tendrán como destino el mercado de Jos Estados Unidos de Norte América, por lo que la información de mercado se circunscribe a ese país.

La industria de la construcción de los Estados Unidos de Norte América se ha dividido para efectos de clasificación en tres grandes áreas que son:

- Construcción residencial (unifamiliares y multifamiliares)
- Construcción no residencial o comercial (oficinas, áreas comerciales y de manufactura)
- Construcción de utilidad pública (carreteras, agua, drenaje, etc.,)

El valor total de fa industria de fa construcción con cifras históricas para el año de 1993 y estimada para 1994 se expresa en los cuadros 1.1, 1.2, 1.3, y 1.4.

Para fines del presente estudio la construcción de utilidad publica, no reviste importancia alguna, en cuanto a fa construcción comercial que si bien puede representar algunos mercados de cierta importancia para los productos de esta empresa, por ejemplo en cuartos de servicio de oficinas, tiendas y almacenes comerciales, hospitales, escuelas, etc., se opta por no considerarlas en fa estimación del tamaño del mercado para los productos de esta empresa, ya que estos están más relacionados con la construcción residencial, concretamente en cocinas y baños, área que cuenta además de información estadística más precisa que hace más fácil su identificación. Por lo anterior el mercado de la construcción comercial queda como factor de seguridad en el mercado total de estos productos.

No solamente se tiene que considerar el mercado de nuevas construcciones, sino también el de mejoras y remodelaciones de construcción ya existentes, que es quizás un mercado potencial de mayor garantía que el anterior, pues en los Estados Unidos es muy común este tipo de trabajo.

Entre'l986 y 1993 este mercado creció a un ritmo de 13.5% anual. La remodclación de unidades es atendida por profesionales de la construcción y por los propios dueños de las casas, el primero de estos sistemas obviamente es caro, y por lo mismo tiende a disminuir su participación en este mercado, el segundo al que se conoce como "Hágalo Usted Mismo", tiende a crecer y de hecho lo ha venido haciendo a razón de un 17.5 %, durante los últimos 11 años.

No se pudo recabar infonnación de varios años de la parte de remodelación que es realizada por profesionales, sin embargo el mercado "Hágalo Usted Mismo", que es el segmento que más<br>rápidamente viene creciendo, tiene la información que se muestra en el cuadro I.5.

Las cifrás enumeradas en los cuadros mencionados anteriormente, enmarcan claramente el tamailo del mercado al que se destinará la producción en proyecto de instalar. Sin embargo hay que destacar que la empresa no luchará, por conseguir una participación en el mercado, ya que uno de sus socios es una empresa norteamericana que se dedica a la fabricación y distribución de productos relacionados con la industria de la construcción, que es quién distribuirá el producto y cuenta ya con esa participación desplazando únicamente otros productos que están elaborados con otros materiales.

#### Aspectos Técnicos

La planta estará localizada en Tijuana, B.C., lo cual se justifica debido a la cercania del

# SUPERFICIE CONSTRUIDA<br>(MILLONES DE PIES CUADRADOS)

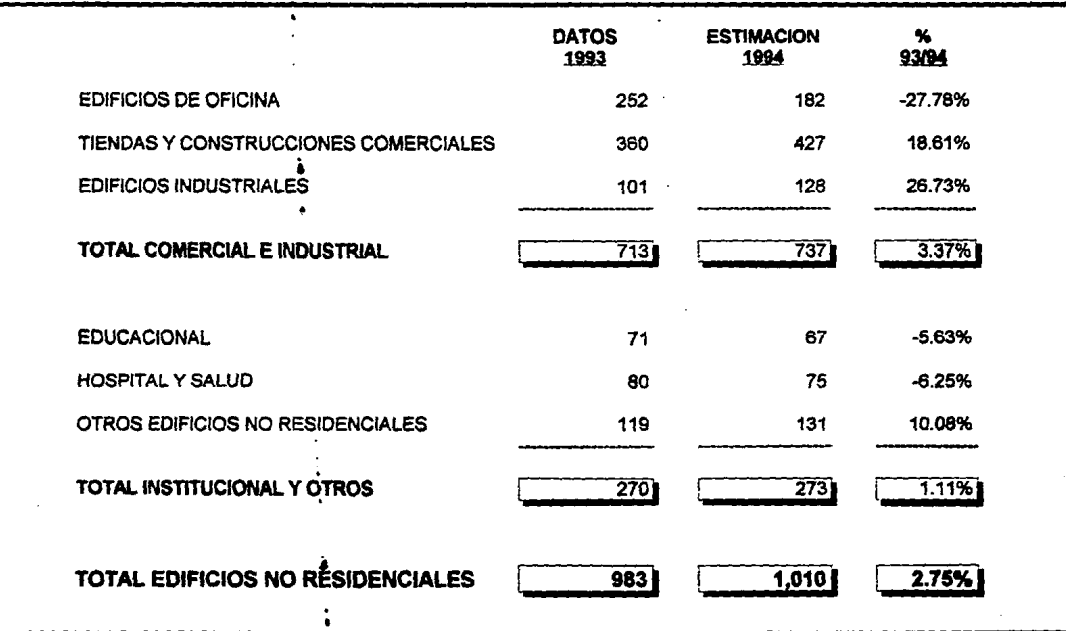

 $\tilde{\mathbf{z}}$ 

# **VALOR DE CONTRATACIÓN<br>(MILLONES DE DOLARES)**

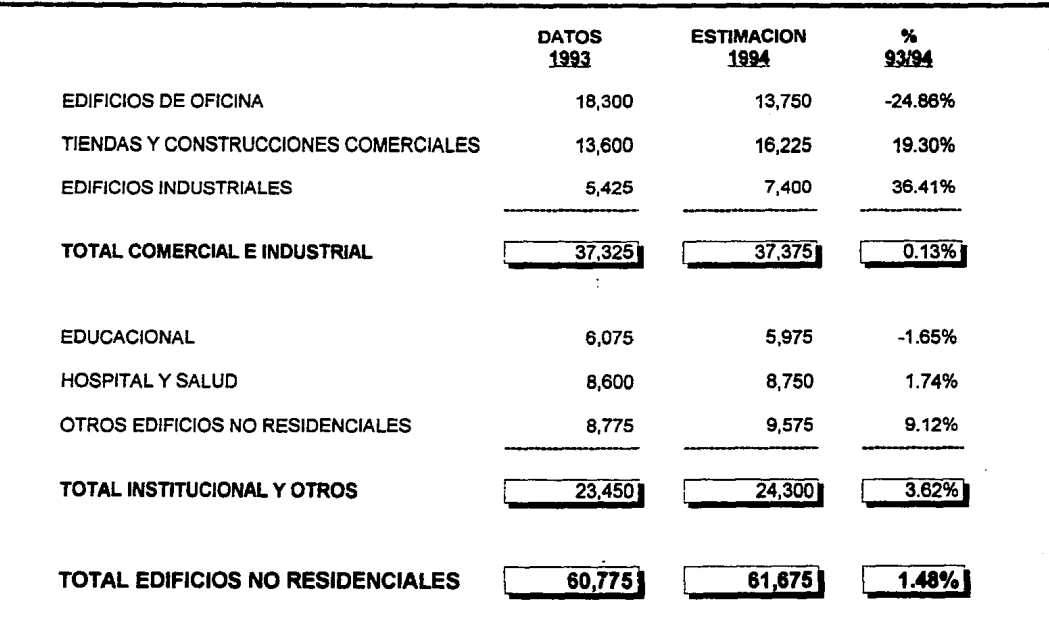

# **EDIFICIOS RESIDENCIALES** UNIDADES HABITACIONALES<br>(MILES DE UNIDADES)

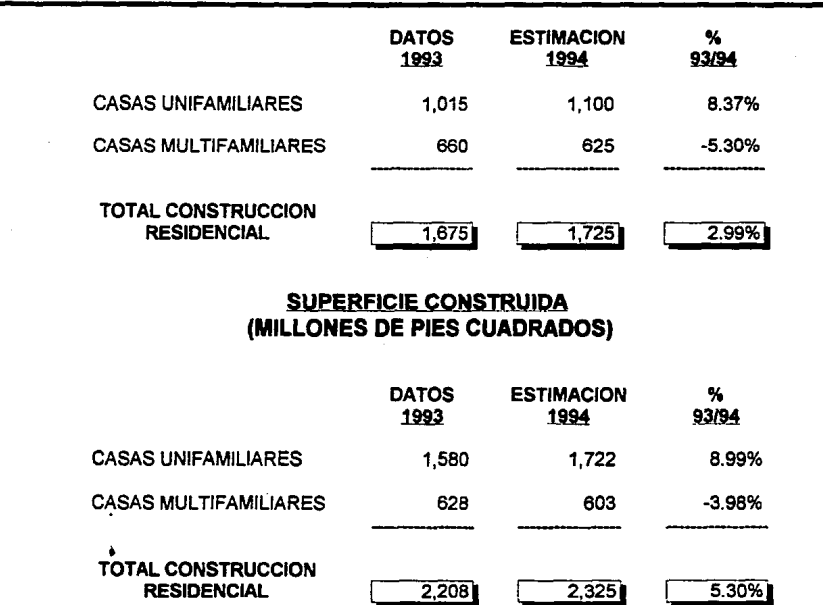

26

# EDIFICIOS RESIDENCIALES<br>VALOR DE CONTRATOS<br>(MILLONES DE DOLARES)

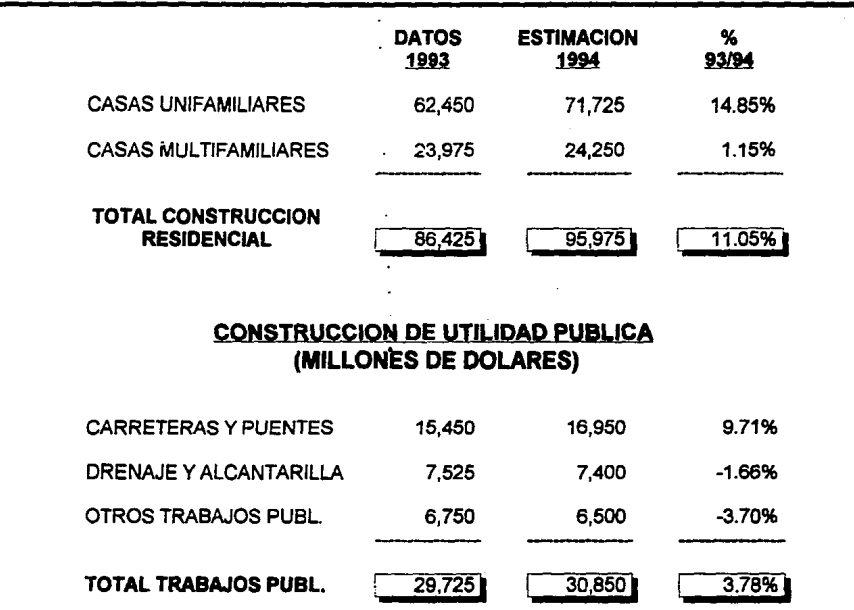

28

# MERCADO "HAGALO USTED MISMO"<br>(MILLONES DE DOLARES)

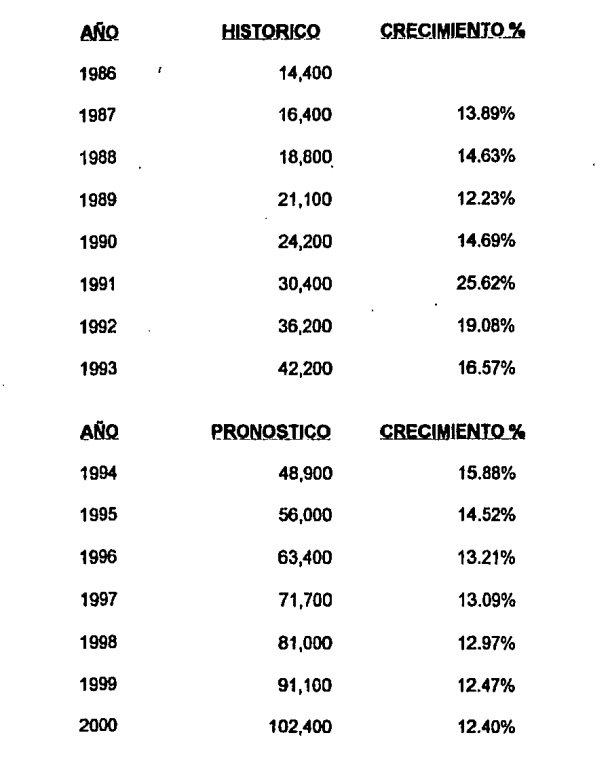

mercado.

*Capacidad Instalada:* El tamaño de la planta, asl como la maquinaria y equipo seleccionado permitirán a la empresa obtener la producción planeada, de acuerdo a la siguiente utilización de la capacidad instalada.

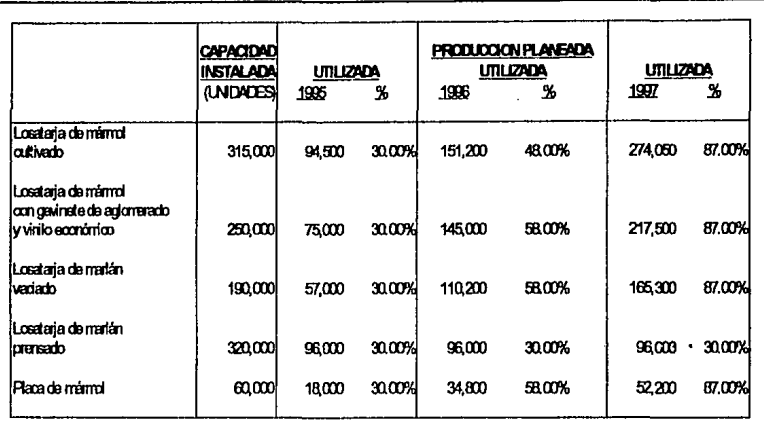

La producción planeada se basa en los siguientes supuestos:

- La capacidad de acuerdo con el tamaño de la planta y la capacidad de la maquinaria e instalaciones seleccionadas.
- El plan de desarrollo desarrollado por el socio norteamericano
- Una curva de aprendizaje del proyecto a partir de 1994

*Proceso de Producció11:* Preparación de resinas.- Para poder llevar a cabo una formulación correcta se mezclan los diferentes agentes quimicos con las resinas respectivas para integrar el compuesto que se formulará con las distintas cargas. Posteriormente a las 24 horas de reposo se efectúa la formulación de resinas y cargas procediendo a un mezclado, hasta lograr la viscosidad deseada.

Tecnologia y Asistencia Técnica: La tecnología de este proyecto es 100% mexicana, por lo que la empresa no pagará ni asistencia técnica, ni patentes y marcas.

*Normav y Control de Calidad:* Tanto la materia prima como el producto terminado serán revisados llevando a cabo las pruebas de control de calidad necesarias, independientemente de un control estadistico por muestreo.

*lrusumos: La empresa no tendrá restricción alguna en cuanto a insumos se refiere, tanto por* el punto de ubicación de la empresa, como la obtención de materias primas, pues por lo que se refiere al primer punto el lugar cuenta con los servicios necesarios, inclusive para su expansión. Por lo que se refiere a las facilidades de materia prima no habrá problemas en este sentido, ya que existen varios fabricantes de estas en el interior de la República, o en su defecto, en caso de que así lo requiriera la empresa, esta última podría adquirirlas importándolas de los Estados Unidos de Norte América.

*Disponibilidad y Proveedores:* Como se dijo en los renglones anteriores, los proveedores son nacionales, lo que trae como consecuencia la no salida de divisas. Asi mismo, al no existir problemas en la proveeduria de materias primas, no existen ocultamientos de la misma para encarecerla, *y* por lo tanto esta no será una restricción a diversos ritmos productivos.

#### Aspectos Económico Financieros

A continuación describiremos el estimado en inversiones del proyecto dividiéndolo en los siguientes rubros:

- a) Inversión Fija<br>b) Inversión Dife
- b) Inversión Diferida<br>c) Capital de Trabaio
- c) Capital de Trabajo<br>d) Financiamiento del
- Financiamiento del Proyecto
- a) Inversión Fija

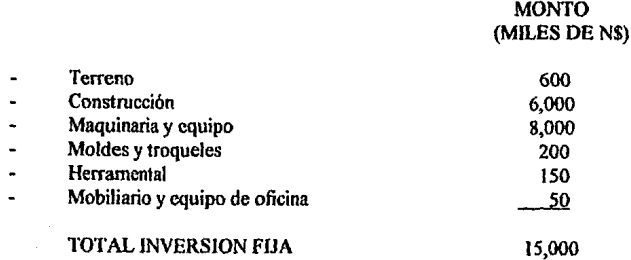

b) Inversión Diferida

MONTO (MILES DE N\$} .

200

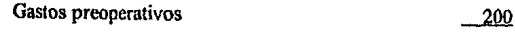

TOTAL INVERSION DIFERIDA

#### e) Capital de Trabajo

Para poder realizar el c81culo del Capital de Trabajo requerido para la operación prevista de la planta se utilizaron los cuadros I.19y1.20 que se muestran más adelante.

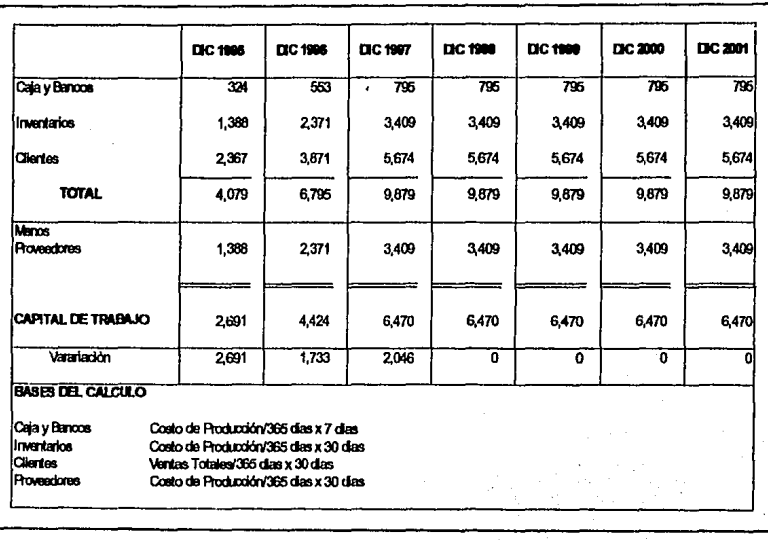

d) Financiamiento del proyecto

#### **MONTO** (MILES DE N\$)

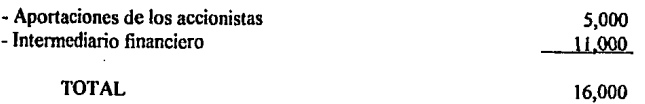

Se plantea que el financiamiento por parte del intermediario financiero se otorgue a 7 años de plazo de la forma siguiente; 2 años de gracia con pagos de intereses semestrales a una tasa de interés del 25% anual sobre saldos insolutos.
En el cuadro 1.6 se muestra el programa de amortizaciones y el cálculo de intereses de este financiamiento. Posterionnente se procedió a hacer el análisis de los traspasos de largo plazo a corto plazo (Cuadro 1.7), que posteriormente utilizaremos para realizar los Balances Generales Proforma.

Para iniciar este estudio se emplearon los datos obtenidos en los rubros de inversión fija, inversión diferida, capital de trabajo y financiamiento del proyecto. Con base en los datos obtenidos en estos rubros se prepararon el cuadro 1.8 que muestra la estructura de inversión y financiamiento de este proyecto, y el cuadro J.9 que muestra el programa de inversiones y financiamiento, en el cual se observa que el periodo requerido para la realización del proyecto es de 9 meses.

Tomando en cuenta los porcentajes de depreciación aplicables a los diferentes conceptos de inversión tija e inversión diferida se preparó el cuadro 1.1 O que muestra el monto de las depreciaciones y amortizaciones.

Ahora bien, el cálculo de los cuadros 1.11 al 1.17 fue necesario para poder calcular los cuadros 1.18 y  $I.19$  que muestran el presupuesto de egresos del proyecto y el costo de producción respectivamente.

Para calcular el presupuesto de ingresos o presupuesto de ventas (Cuadro 1.20) se utilizaron los datos y condiciones que se muestran en el rubro de capacidad instalada que anteriormente mencionamos en los aspectos técnicos de este proyecto.

Toda la información anterior, contenida en los cuadros 1.6 al 1.20, se utilizó para preparar los ESTADOS FINANCIEROS PROFORMA presentados en los cuadros 1.21, 1.22 y 1.23, mismos que penniten visualizar la situación económica financiera previsible de la planta en cuestión durante sus primeros años de operación.

El cuadro 1.21 muestra los ESTADOS FINANCIEROS PROFORMA DE PERDIDAS Y GANANCIAS donde podernos observar que la empresa empieza a generar utilidades desde su primer año de operación.

El cuadro I.22 corresponde a los BALANCES GENERALES PROFORMA tanto para el periodo de adquisición, construcción, instalación y puesta en marcha de Ja planta, como para sus primeros años de operación. Los balances obtenidos permiten prever que Ja empresa podrá mantener una relación sana entre la participación de los acreedores y la participación de sus socios.

El cuadro 1.23 contiene los ESTADOS PROFORMA DE ORIGEN *Y* APLICACION DE RECURSOS, que señalan que los fondos que previsiblemente obtendrá la empresa serán suficientes para cubrir sus compromisos financieros, por otro lado, también observamos que los socios de la empresa solo aportan recursos durante el periodo de instalación ya que a partir de este momento los recursos generados por Ja operación de la planta son suficientes para hacer frente a los compromisos de la empresa.

Conviene hacer notar que el efectivo generado al terminar cada periodo anual de operación pasa a integrar el efectivo en caja y bancos que se muestra en los BALANCES GENERALES PROFORMA.

En los siguientes capítulos utilizaremos con frecuencia toda la información obtenida en este capitulo y de aqul la importancia de la buena formulación financiera de un proyecto industrial.

## **TABLA DE AMORTIZACIÓN DEL CREDITO SOLICITADO** AL INTERMEDIARIO FINANCIERO

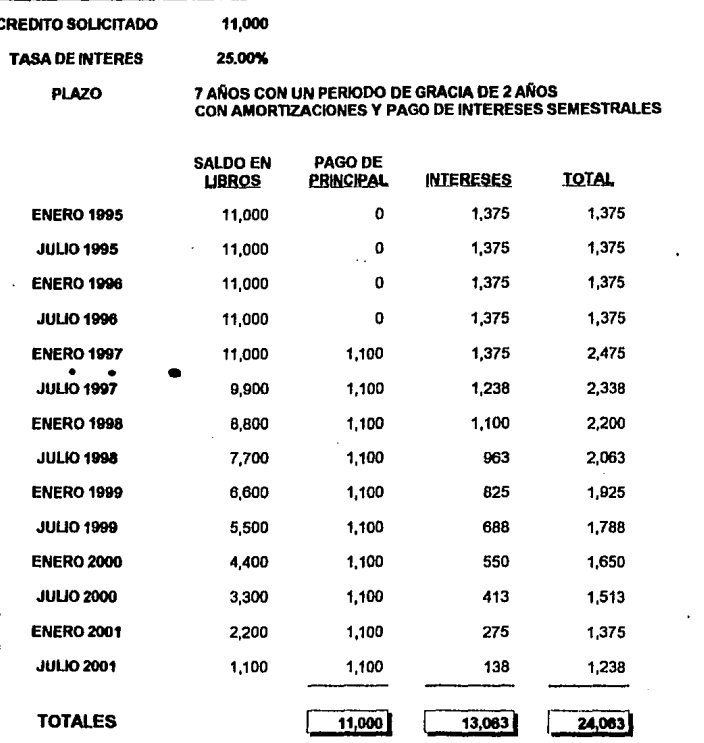

### ANALISIS DE LOS TRASPASOS DE LARGO PLAZO A CORTO PLAZO

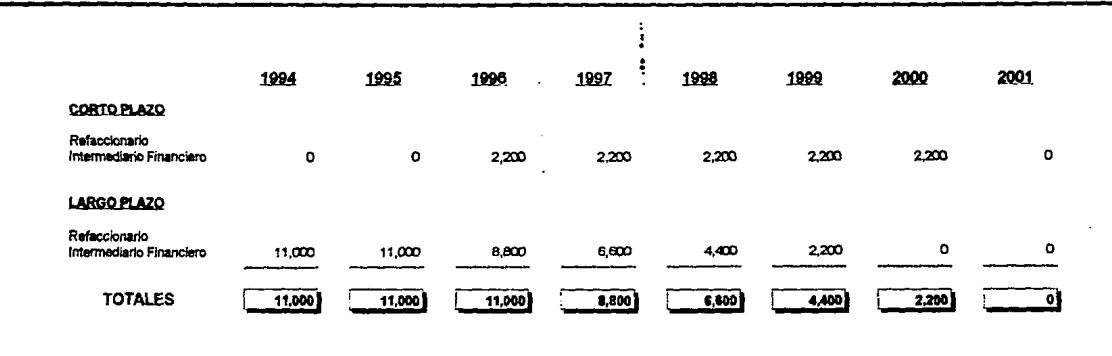

ម្ល

# **ESTRUCTURA DE INVERSION Y FINANCIAMIENTO<br>(MILES DE NUEVOS PESOS)**

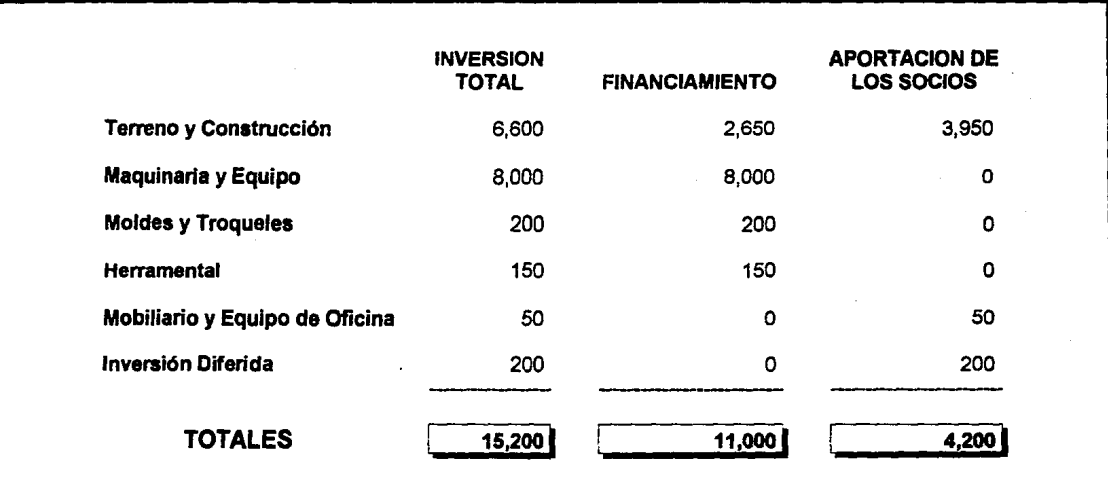

မ္တ

## **PROGRAMA DE INVERSIONES Y FINANCIAMIENTO**<br>(MILES DE NUEVOS PESOS)

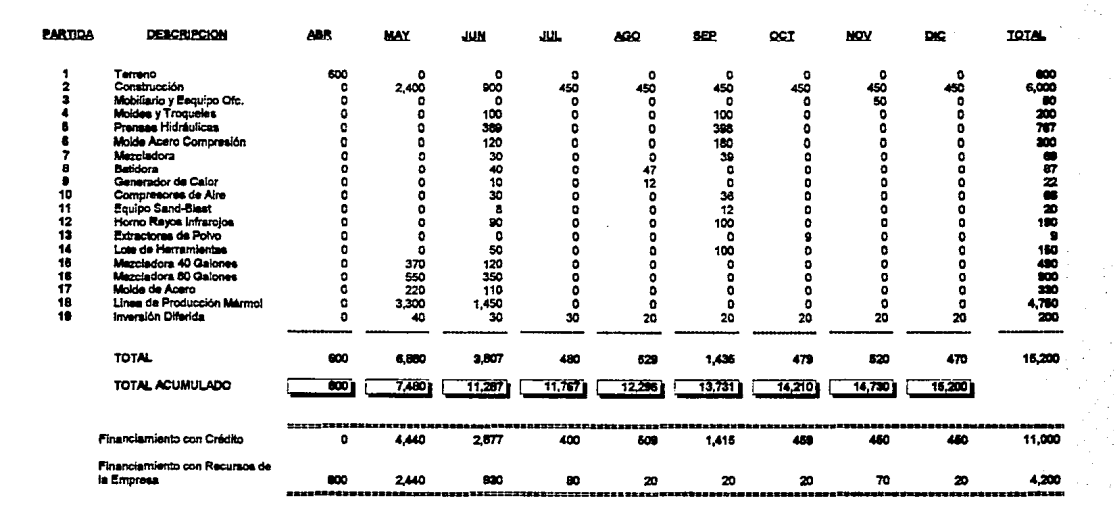

## INVERSIONES, DEPRECIACIONES Y AMORTIZACIONES

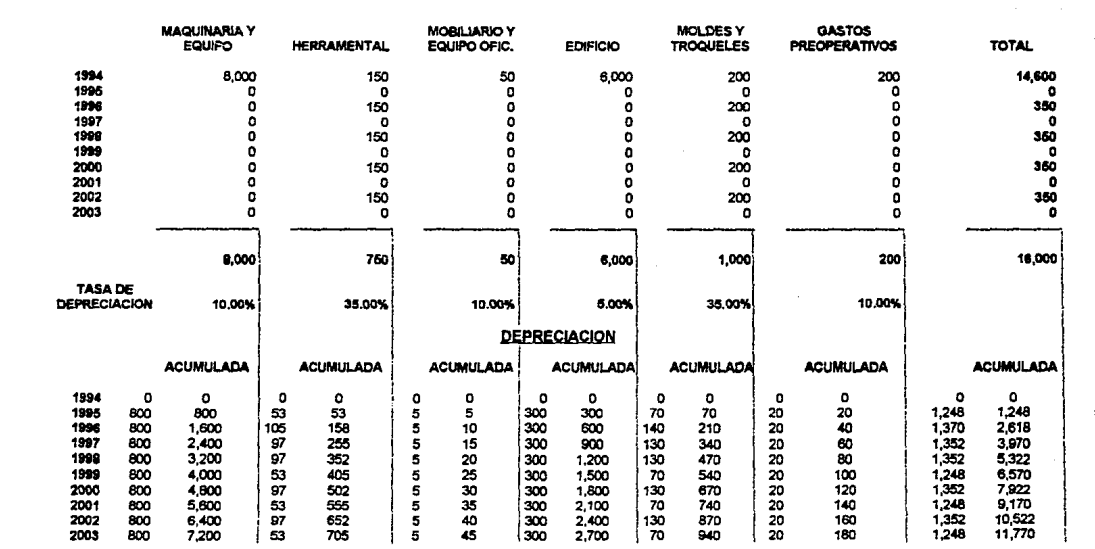

မ္မ

### CUADRO 1.11

# **RELACION DE SUELDOS DE PRODUCCION<br>(MILES DE NUEVOS PESOS)**

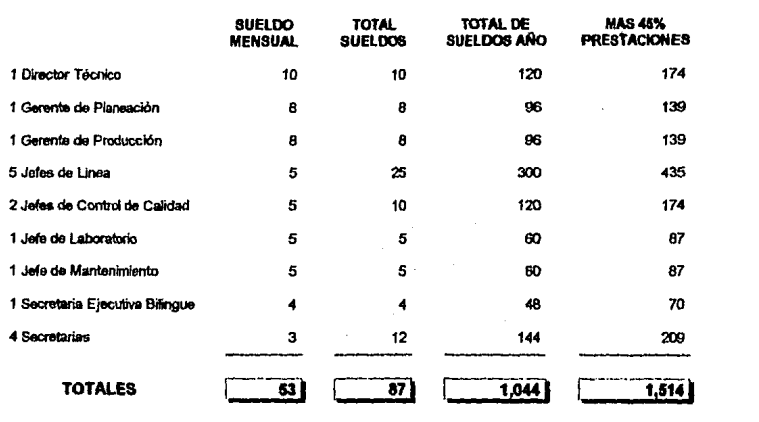

# ANALISIS DE LA MANO DE OBRA DIRECTA

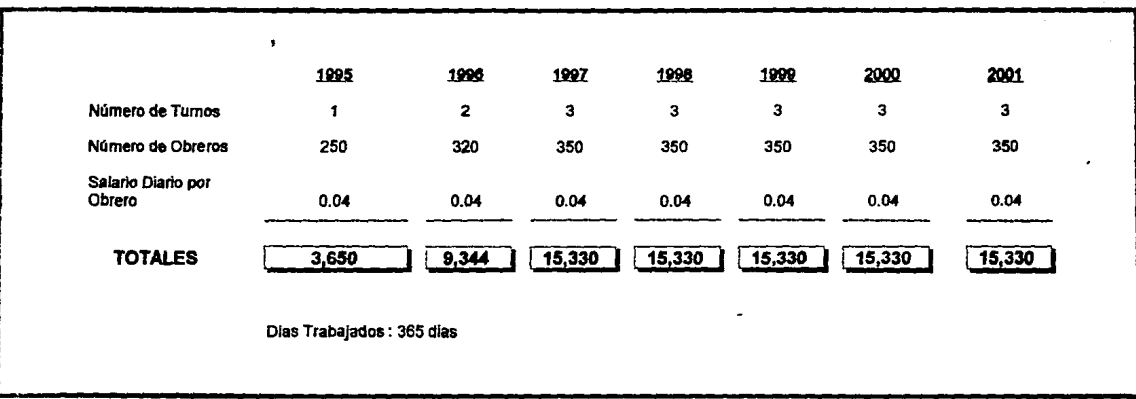

ö

## CUADRO 1.13

#### RELACION DE EMPLEADOS DE VENTAS (MILES DE NUEVOS PESOS)

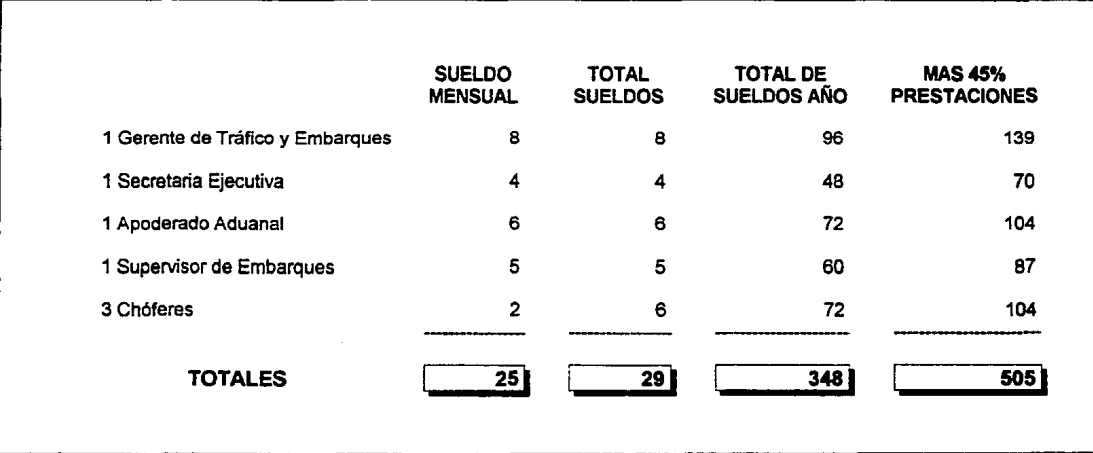

## **CUADRO 1.14**

# RELACION DE EMPLEADOS ADMINISTRATIVOS<br>(MILES DE NUEVOS PESOS)

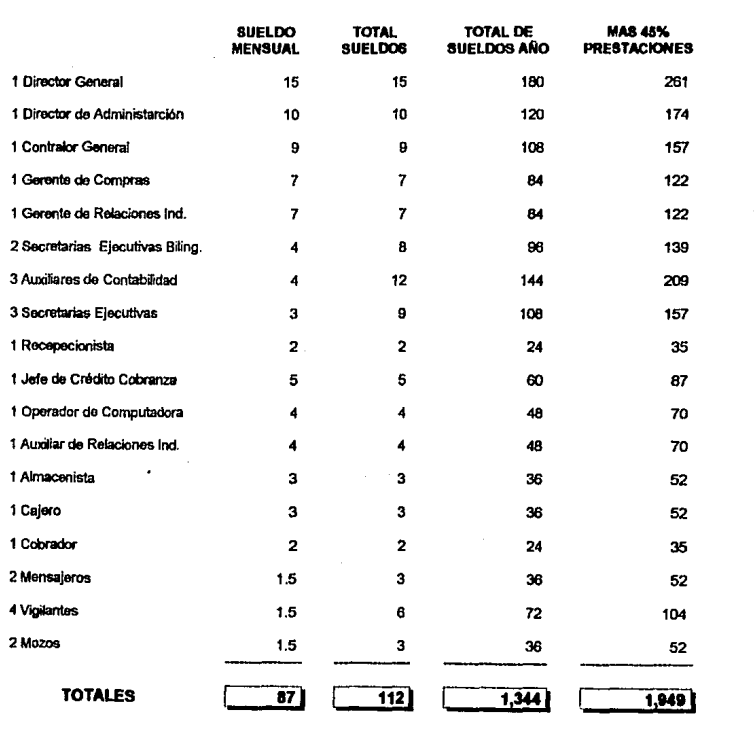

# CARGOS INDIRECTOS PROYECTÁDOS<br>(MILES DE NUEVOS PESOS)

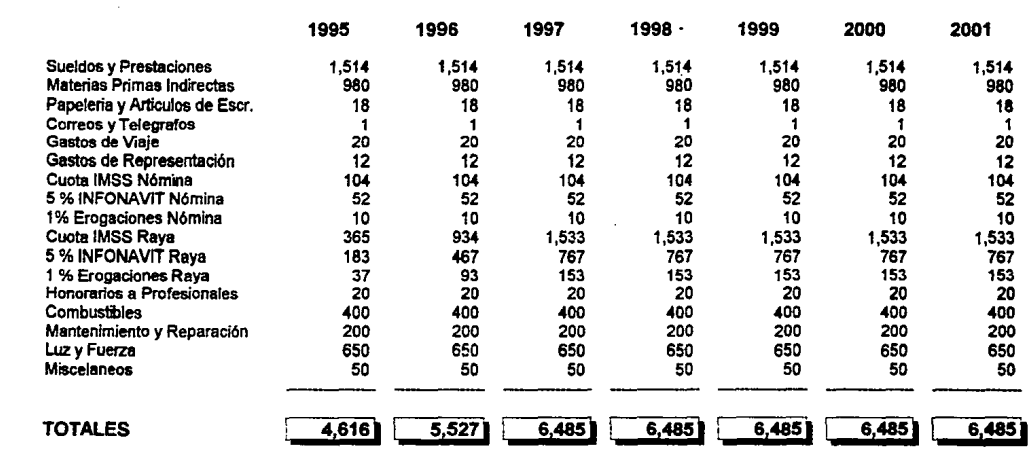

# GASTOS DE VENTAS PROYECTADOS<br>(MILES DE NUEVOS PESOS)

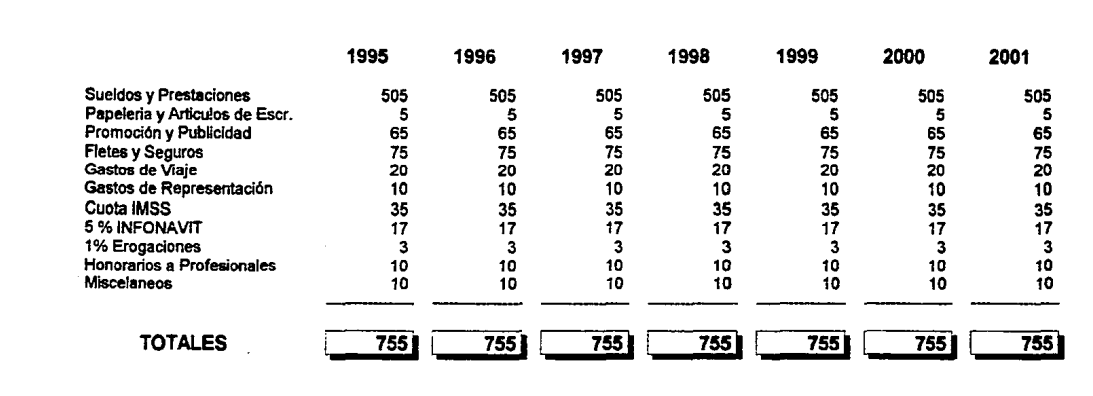

44

## **CUADRO 1.17**

# GASTOS DE ADMINISTRACION PROYECTADOS<br>(MILES DE NUEVOS PESOS)

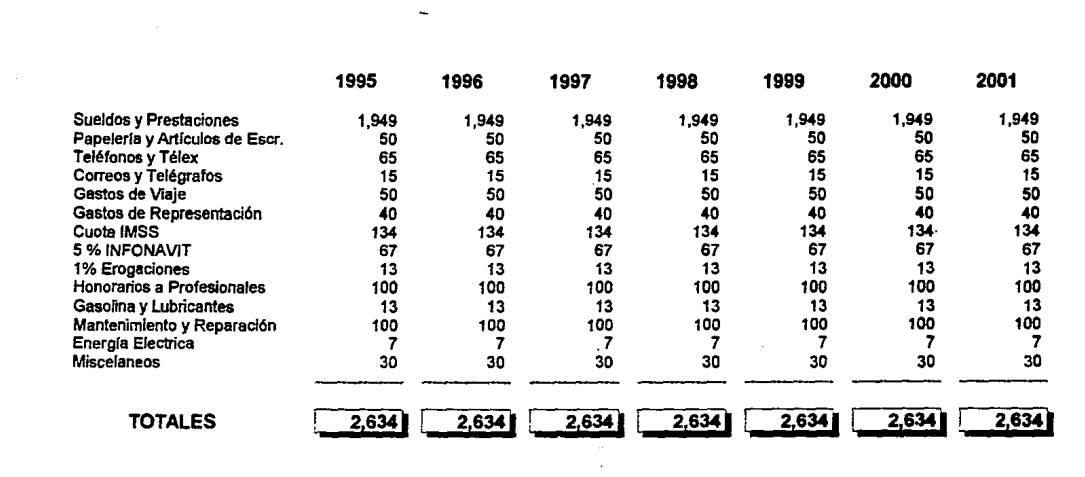

## PRESUPUESTO DE EGRESOS (MILES DE NUEVOS PESOS)

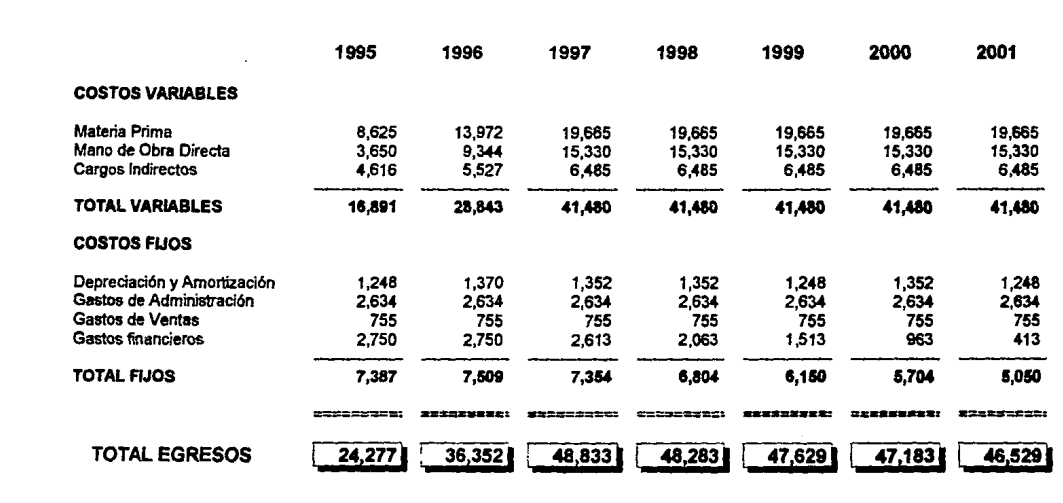

- ."i

 $11$ 

# <u>COSTO DE PRODUCCION</u><br>(MILES DE NUEVOS PESOS)

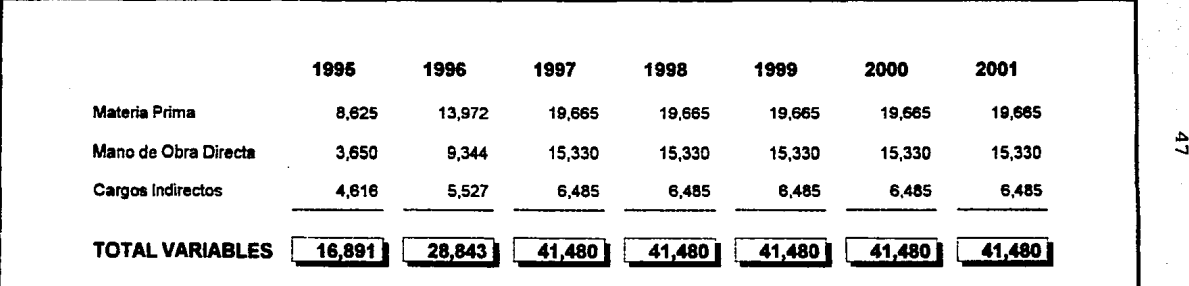

### **CUADRO 1.20**

# PRESUPUESTO DE INGRESOS O DE VENTAS

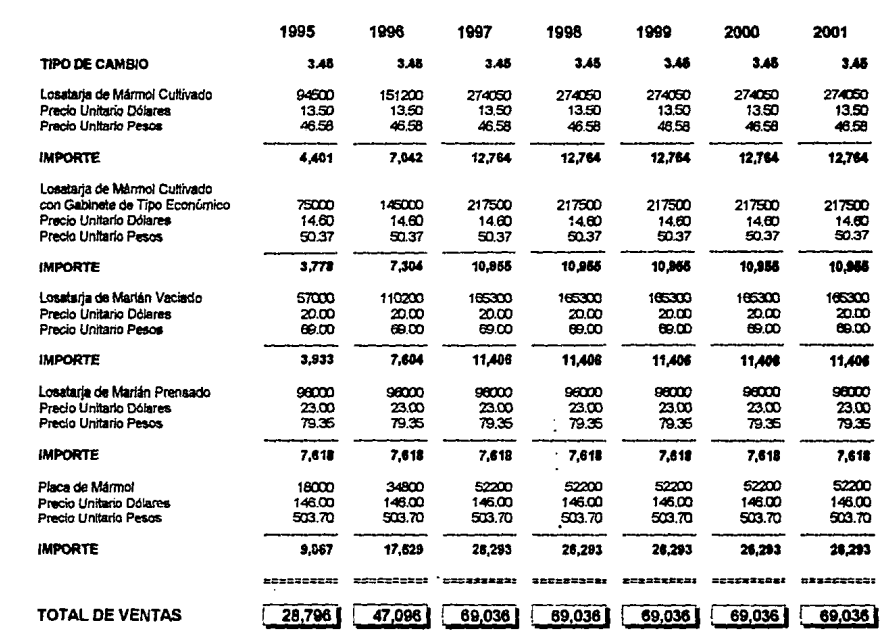

 $\bullet$ 

 $\frac{4}{5}$ 

## ESTADOS PROFORMA DE PERDIDAS Y GANANCIAS PARA LA OPERACION PREVISTA DEL PROYECTO<br>(MILES DE NUEVOS PESOS)

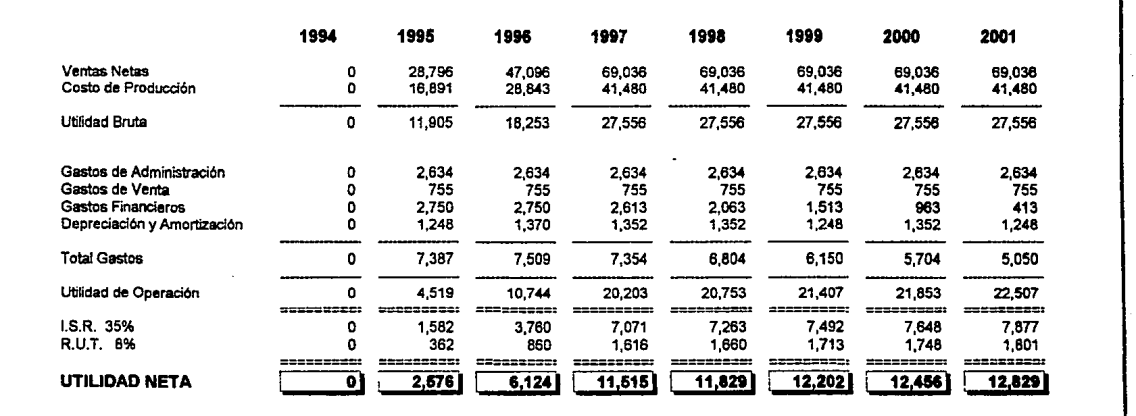

#### **CUADRO 1.22**

## <u>BALANCES GENERALES PROPORNA PARA LA MATALACIÓN Y OPERACIÓN PREVIATA DEL PROYECTO</u><br>(DINLES DE NUEVOS PÉSOS)

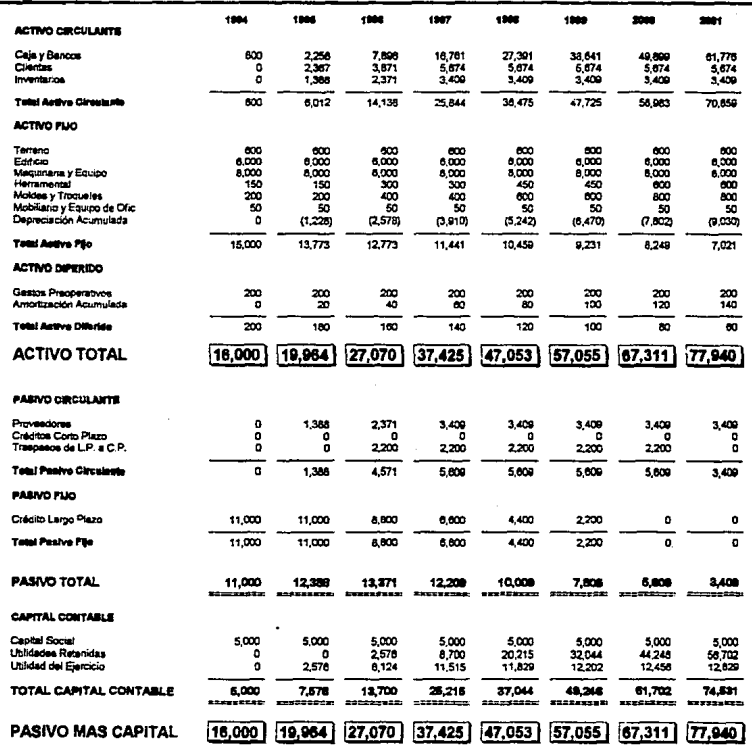

ပ္မ

## **ESTADOS PROFORMA DE ORIGEN Y APLICACIÓN DE RECURSOS PRA LA INSTALACIÓN Y OPERACIÓN PREVISTA DEL PROYECTO**<br>(MILES DE NUEVOS PESOS)

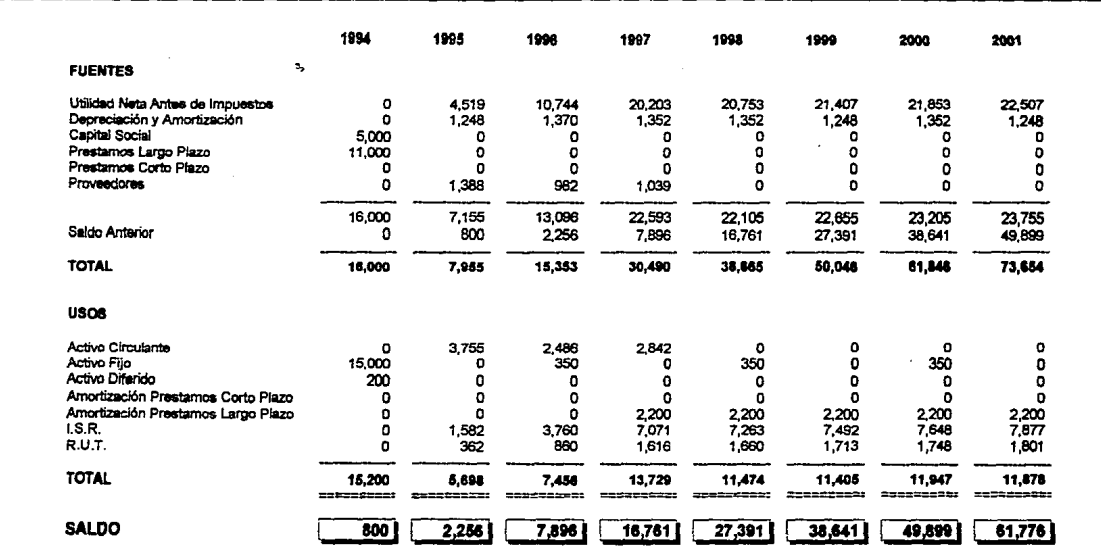

ပ္ပ

#### **CAPITULO 11**

#### **METODO DEL VALOR ANUAL EOUIVALENTE**

#### **11.1 CONCEPTO**

El concepto del valor del dinero a través del tiempo significa que los flujos de efectivo pueden ser trasladados a cantidades equivalentes a cualquier punto del tiempo.

Con el Método del Valor Anual Equivalente, todos los ingresos y gastos que ocurren durante un período son convertidos a una anualidad equivalente uniforme. Cuando dicha anualidad es positiva, entonces, es recomendable que el proyecto sea aceptado. Este método es muy popular porque la mayoría de los ingresos y gastos que origina un proyecto son medidos en bases anuales.2

Por otra parte, este criterio de decisión puede resultar peligroso si en la determinación de la anualidad neta se utiliza como tasa de interés el costo de capital (Costo ponderado de las fuentes de financiamiento utilizadas para financiar los provectos de inversión). Por consiguiente, se recomienda seguir utilizando el mismo criterio de decisión (Aceptar si la anualidad equivalente es positiva), pero utilizando como tasa de interés, una tasa mayor que el costo de capital, y a la cual se le denotará como TREMA (Tasa de Rendimiento Mínima Aceptable). De esta manera no existe ningún riesgo en aceptar proyectos con anualidades muy pequeñas, ya que en el caso crítico de tener un proyecto con una anualidad de cero, significaría que el rendimiento obtenido es exactamente igual al mínimo requerido. Además, el utilizar como valor de la tasa de interés a la TREMA, tiene la ventaja de ser establecida muy facilmente, por que en ella se pueden utilizar fuctores tales como:

- 1) El riesgo que representa un determinado proyecto
- 2) La disponibilidad de dinero de la empresa
- 3) La tasa de inflación prevaleciente en la economía nacional

Para finalizar esta sección, se muestran a continuación las fórmulas generales que se pueden utilizar para determinar la anualidad equivalente de un proyecto de inversión:

*<sup>2</sup> Altdli1i1 y Emluar:fOn d11 Proyecto1* **rk** */nverstdn.* **Coa D.i** Raú~ **Eaorial Limuu 19R1** 

$$
\mathbf{A} - P\left[\frac{i(1\cdot i)^n}{(1\cdot i)^n}\right], \left[\sum_{i=1}^n \frac{St}{(1\cdot i)^n}\right], \left[\frac{i(1\cdot i)^n}{(1\cdot i)^n \cdot 1}\right], \left[\frac{i}{(1\cdot i)^n \cdot 1}\right] \qquad (2.1)
$$

Donde:

ा<br>प्र

- $A =$  Anualidad Equivalente
- P = Inversión Inicial
- St = Flujo de Efectivo Neto del Año t
- $F =$ Valor de Rescate
- $n =$  Número de Años de Vida del Proyecto
- $i =$ Tasa de Rendimiento Minima Aceptable (TREMA)

$$
\frac{i(1\cdot i)^n}{(1\cdot i)^n}
$$
 Recuperación de Capital

$$
\frac{i}{(1\cdot i)^n 1}
$$
 Fondo de Amortización

También, la fórmula (2.1) puede ser expresada de la siguiente manera:

$$
A-P(A/P, i, n) \cdot \left[\sum_{i=1}^{n} \frac{St}{(1 \cdot i)^{i}}\right](A/P, i, n) + F(A/F, i, n) \qquad (2.2)
$$

A continuación volveremos a nuestro caso práctico para ejemplificar el método antes expuesto.

### **ll.2 CASO PRACTICO**

El primer paso a seguir para poder aplicar este método es el determinar cual va a ser la TREMA determinándola según los parámetros que se comentaron en el punto anterior.

Cálculo de la TREMA (MILES DE NUEVOS PESOS)

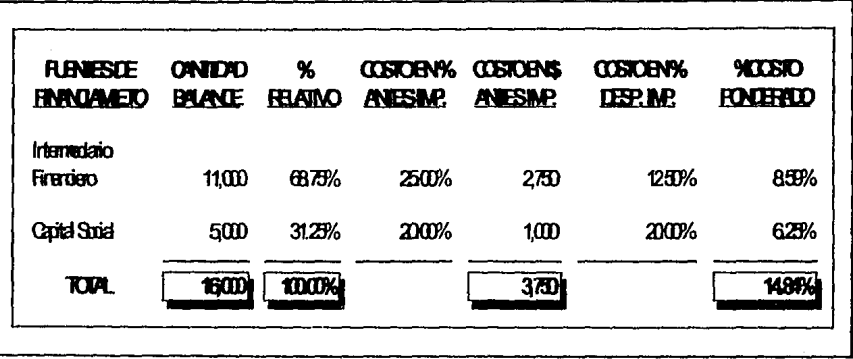

Como podemos observar el costo ponderado de las fuentes de financiamiento utilizadas es de 14.84% por lo que se sugiere una TREMA del 35% en la que se incluye la inflación prevaleciente en la econonúa nacional y principalmente el riesgo que representa el proyecto de llevarse este a cabo.

#### Cálculo de la Anualidad Equivalente

Del cuadro 1.21 que muestra los Estados Profonna de Pérdidas y Ganancias para la operación prevista del proyecto podernos obtener que los flujos netos de efectivo (Equivalente a la utilidad bruta por ventas menos gastos de administración, menos gastos de venta) para los primeros 7 años de operación del proyecto son los siguientes:

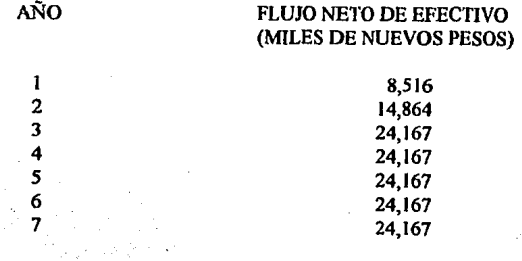

Se consideran a estas cantidades como los Flujos Netos de Efectivo ya que para efectos de este estudio no deben incluirse en estos, los gastos financieros, impuestos, asi como las depreciaciones y amortizaciones.

Por último consideremos dos alternativas:

1) Que el proyecto tenga un valor de rescate al final del 7o. año de NS I0,000

2) Que el proyecto tenga un valor de rescate al final del 7o. año de N\$ O

Por lo tanto, para esta información la Anualidad Equivalente seria:

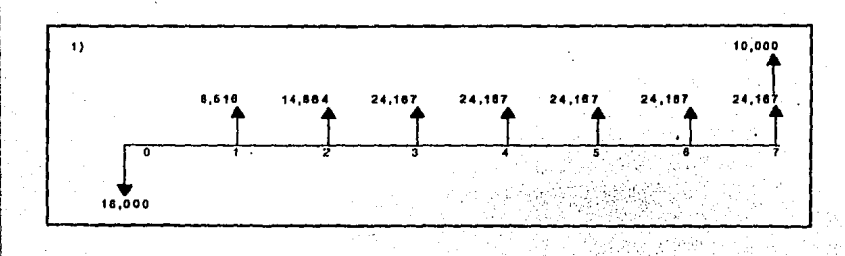

Entonces:

¡-

$$
A \cdot -16,000 (A/P, 350,7) \cdot \left[ \frac{9,516}{(11,35)^{1}} \cdot \frac{14,864}{(11,35)^{2}} \cdot \sum_{k=1}^{3} \frac{24,167}{(11,35)^{2}} \right] (A/P, 350,7) \cdot 10,000 (A/P, 350,7)
$$

## $A = N511,615$

Puesto que la Anualidad Equivalente es positiva el proyecto debe ser aceptado.

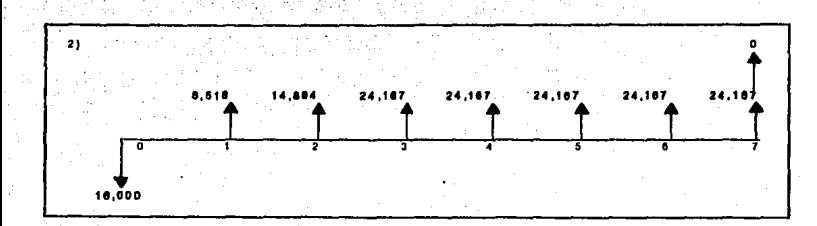

 $56<sup>2</sup>$ 

### Entonces:

$$
\lambda - 16,000(A/P,35\epsilon,7) \cdot \left[ \frac{8,516}{(1-.35)^2} \cdot \frac{14,864}{(1+.35)^2} \cdot \sum_{i=1}^{24} \frac{24,167}{(1+.35)^2} \right] (A/P,35\epsilon,7) \cdot 0(A/P,35\epsilon,7)
$$

$$
A = N511,127
$$

Puesto que la Anualidad Equivalente es positiva el proyecto debe ser aceptado.

#### **CAPITULO ID**

57

#### **METODO QEL VAWR ACTUAL O VALOR PRESENTE**

#### **Ul.1 CONCEPTO**

El método del Valor Actual o Valor Presente es uno de los criterios económicos más ampliamente utilizados en la evaluación de proyectos de inversión. Consiste en determinar la equivalencia en el tiempo cero de los flujos de efectivo futuros que genera un proyecto y comparar esta equivalencia con el desembolso inicial. Cuando dicha equivalencia es mayor que el desembolso inicial, entonces, es recomendable que el proyecto sea aceptado.<sup>3</sup>

Para comprender mejor la definición anterior a continuación se muestra la fórmula utilizada para evaluar el valor presente de los flujos generados por un proyecto de inversión:

*VPN* = *So* + 
$$
\sum_{t=1}^{n} \frac{St}{(1+i)^{t}}
$$
 (3.

Donde:

VPN =Valor Presente Neto

So = Inversión Inicial

 $St =$  Flujo de Efectivo Neto del Período t

 $n =$  Número de Períodos de Vida del Proyecto<br> $i =$ Tasa de Rendimiento Mínima Aceptable (T

= Tasa de Rendimiento Mínima Aceptable (TREMA)

**{3 .1)** 

La fórmula anterior tiene una serie de características que la hacen apropiada para utilizarse como base de comparación capaz de resumir las diferencias más imponantes que se derivan de las diferentes alternativas de inversión disponibles. Primero, la fórmula anterior considera el valor del dinero a través del tiempo al seleccionar un valor adecuado de "i". De la misma manera y por las mismas razones que se explican en el capítulo anterior es conveniente utilizar como valor de "i" a la TREMA.

<sup>&</sup>lt;sup>3</sup> Andlisis y Evaluación de Proyectos de Inversión, Coss Bu Raúl, F.ditorial Linnua 1981

Además de la caracteristica anterior, el método del Valor Actual o Valor Presente tiene la ventaja de ser siempre único, independientemente del comportamiento que sigan los flujos de efectivo que genera el proyecto de inversión. Esta caracteristica del método del Valor Presente lo hace ser preferido para utilizarse en situaciones en que el comportamiento irregular de los flujos de efectivo origina el fenómeno de las tasas múltiples de rendimiento como es el caso del método de la Tasa Interna de Rendimiento (Capítulo lV).

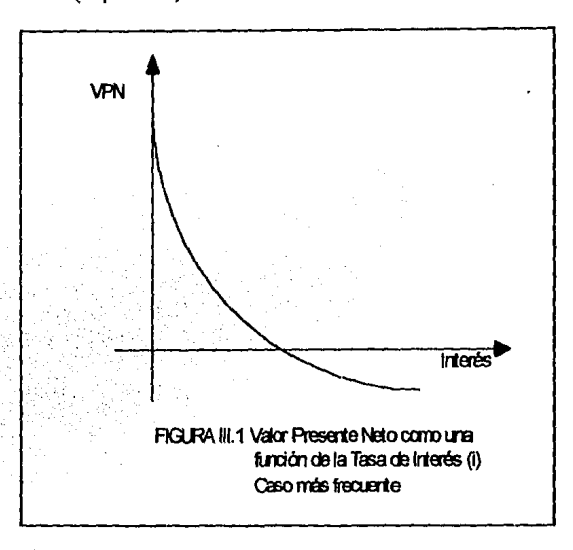

Finalmente conviene mencionar que en la mayoria de los casos, el valor presente para los diferentes valores de "i", se comporta como aparece en la figura III. I. Lo anterior se debe al hecho de que generalmente todos los proyectos de inversión demandan desembolsos en su etapa inicial y generan ingresos en lo sucesivo. Sin embargo no se debe descartar la posibilidad de encontrar proyectos de inversión con gráficas totalmente diferentes a la mostrada en la figura Ill.1

Para ilustrar como el método del Valor Actual o Valor Presente se puede aplicar al análisis y evaluación de un proyecto industrial, volvamos a nuestro caso práctico e ilustrativo.

#### JD.2 CASO PRACTICO

Al igual que en el capítulo anterior los flujos netos de efectivo son los mismos, sujetos a las mismas condiciones y por lo tanto la TREMA sigue siendo del 35%. De igual forma calculemos el Valor Presente Neto considerando las siguientes dos alternativas:

1) Que el proyecto tenga un valor de rescate al final del 7o. año de NS 10,000

2) Que el proyecto tenga un valor de rescate al final del 7o. año de NS O

#### Entonces:

1)

2)

$$
\text{VPN} \cdot -16,000 \cdot \frac{8,516}{(1\cdot.35)^1} \cdot \frac{14,864}{(1\cdot.35)^2} \cdot \left| \sum_{i=3}^7 \frac{24,167}{(1\cdot.35)^2} \right| \cdot \frac{10,000}{(1\cdot.35)^7}
$$

## *VPN* = N\$29, 135

$$
\text{VPN} = 16,000 + \frac{8,516}{(1\cdot.35)^1} \cdot \frac{14,864}{(1\cdot.35)^2} \cdot \left[\sum_{1}^{7} \frac{24,167}{(1\cdot.35)^1}\right] \cdot \frac{0}{(1\cdot.35)^2}
$$

## VPN = .N\$27, 901

Como el Valor Presente es positivo en ambos casos el proyecto debe ser aceptado. Lo anterior significa que cuando la TREMA es demasiado grande, existen muchas posibilidades de rechazar nuevos proyectos de inversión. El resultado anterior es bastante obvio, puesto que un valor grande de la TREMA significa que una cantidad pequeña en el presente se puede transformar en una cantidad muy grande en el futuro, o equivalentemente, que una cantidad futura representa una cantidad muy pequeña en el presente.

Finalmente, si en el caso analizado se hubiera supuesto un valor pequeño de la TREMA, el valor presente hubiera resultado mucho más grande. Esto significa que cuando la TREMA es pequeña existen mayores posibilidades de aceptacíón, puesto que en estas condiciones el dinero no tendria ningún valor a través del tiempo y como podemos observar la conclusión a la que se llega es la misma que en el capítulo anterior.

#### CAPITULO IV

#### METODO DE LA TASA INTERNA DE RENDIMIENTO

#### IV.l CONCEPTO

 $\overline{1}$ /'

1-

En todos los criterios de decisión, se utiliza alguna clase de indice, medida de equivalencia, o base de comparación capaz de resumir las diferencias de importancia que existen entre las alternativas de inversión. Es importante distinguir entre criterio de decisión y una base de comparación. Esta última es un índice que contiene cierta clase de información sobre la serie de ingresos y gastos a que da lugar la oportunidad de inversión.

La Tasa Interna de Rendimiento TIR, como se le Uama frecuentemente, es un indice de rentabilidad ampliamente aceptado.

En términos económicos la TIR representa el porcentaje o la tasa de interés que se gana sobre el saldo no recuperado de una inversión. El saldo no recuperado de una inversión en cualquier punto del tiempo de la vida del proyecto, puede ser visto como la porción de la inversión original que aun pemwrece sin recuperarse en ese tiempo.' El saldo no recuperado de una inversión al tiempo "t", se calcula de acuerdo a la siguiente expresión:

$$
Ft \cdot \sum_{j=0}^{k} Sj(1,i)^{i-j}
$$
 (4.1)

Es decir, el saldo no recuperado de una propuesta de inversión en el tiempo "t", es el valor futuro de la propuesta en ese tiempo.

Una de las equivocaciones más comunes que se cometen con el significado de la TIR, es considerarla como la lasa de interés que se gana sobre la inversión inicial requerida por la propuesta. Sin embargo, lo anterior es correcto solamente en el caso de propuestas cuyas vidas sean de un periodo.

Para el cálculo de la TIR de un proyecto individual solamente se necesita hallar el tipo de interés por el cual el valor actual o valor presente de las entradas de dinero es igual al valor actual o valor presente de las salidas de dinero. Es decir se trata de encontrar el tipo de interés en el cual el valor presente de la entradas, menos el valor actual o presente de las salidas es igual a cero; o bien en el cual el valor actual del movimiento neto de dinero es igual a cero.

<sup>&</sup>lt;sup>4</sup> Principles of Corporata Finance, de Rrealey y Myurs, Editorial McGrsw-Hill 1981

Para hacer comparaciones económicas mediante el método de la Tasa Interna de Rendimiento, implica calcular una o más tasas de rendimiento asl como compararlas con un estándar mínimo de rendimiento requerido, en este caso la TREMA. Cuando la TIR es mayor que la TREMA conviene que el proyecto sea emprendido.

El método de la Tasa Interna de Rendimiento y los métodos explicados en capitulos anteriores, son equivalentes, es decir, que para un mismo proyecto, con cada uno de estos métodos se llegaría a la misma decisión. Lo anterior puede ser más fácilmente comprendido si se observa la figura IV. l. A través de esta figura, se puede comparar la equivalencia del método de la TIR y el método del Valor Presente. Por ejemplo, en dicha figura se puede apreciar que si la TIR es mayor que la TREMA, entonces el VPN(TREMAI) es mayor que cero. Por lo contrario, si la TIR es menor que la TREMA, entonces el VPN(TREMA2) es menor que cero. Por consiguiente es obvio que con ambos métodos se llegaria a la misma decisión de aceptar o rechazar el proyecto.

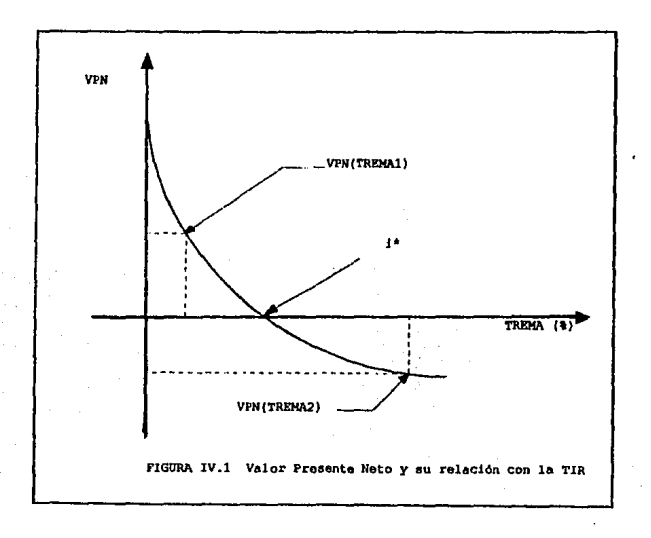

Para comprender mejor la mecánica de este método a continuación volveremos a nuestro caso práctico evaluándolo por los siguientes dos métodos:

- 1) Método de la Tasa Interna de Rendimiento Económico del Proyecto
- 2) Método de la Tasa Interna de Rendimiento Financiero del Proyecto

#### **IV.2 CASO PRACTICO**

Todos los datos que se necesitan para poder evaluar nuestro caso práctico por medio del método de la Tasa Interna de Rendimiento los podemos obtener de los cuadros 1.18, 1.21, 1.22 y 1.23 mostrados en el capitulo l.

Como podemos observar en el cuadro IV. 1 la Tasa Interna de Rendimiento Económico del proyecto es del 78.96%. Puesto que la TIR es mayor que la TREMA la cual estamos considerando de un 35% el proyecto deberá ser aceptado.

El cuadro IV.2 muestra la Tasa Interna de Rendimiento Financiero del proyecto la cual es del 43 .25%. Este cambio con respecto a la Tasa Interna de Rendimiento Económico del proyecto se debe a las alteraciones que sufren los flujos de efectivo por concepto de depreciaciones y amortizaciones. Al igual que en el método anterior la Tasa de Rendimiento Financiero es mayor que la TREMA, por lo que el proyecto deberá ser aceptado.

# TASA INTERNA DE RENDIMIENTO ECONOMICO DEL PROYECTO

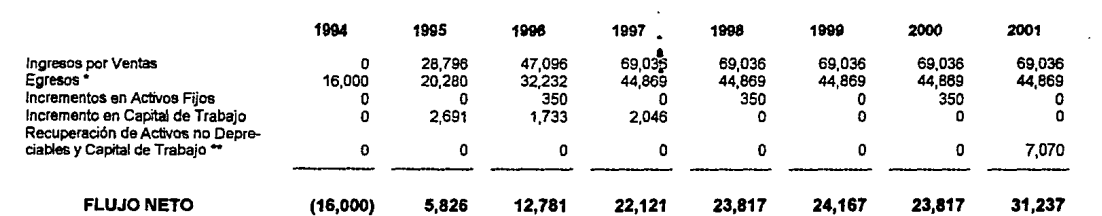

° Incluidos del cuadro l.18 sin incluír gastos financieros y depreciaciones y amortizaciones<br>™ Este renglon solo tiene cifra en el último año y se calcúla como el 100% del capital de trabajo más la parte de activos que no

Cálculo de la TIR VPN = -16,000 + 5,826(P/F,i,1) + 12,781(P/F,i,2) + 22,121(P/F/i,3) + 23,817(P/F,i,4) + 24,167(P/F,i,5) + 23,817(P/F,i,6) + 31,237(P/F,i,7) = 0

 $TIR = 78.96%$ 

## TASA INTERNA DE RENDIMIENTO FINANCIERO DEL PROYECTO<br>(MILES DE NUEVOS PESOS)

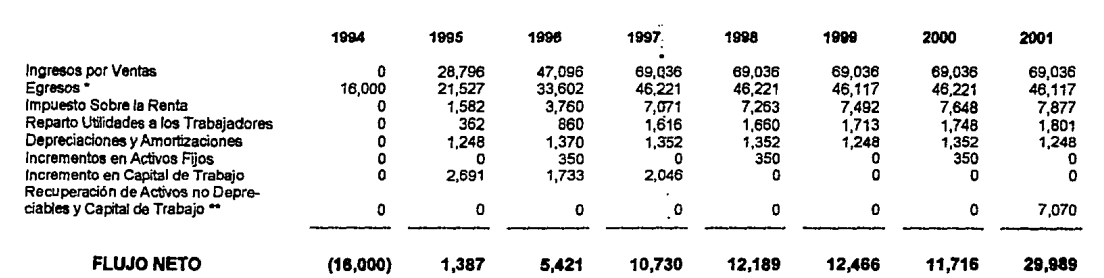

Incluidos del cuadro 1.1 a sin incluir gastos financieros " Este rengion solo tiene cifra en el último ano *y* oe calcúla como el 100% del capital de trabajo más la parte de activos que no han sido depreciados

Cálculo de la TIR VPN =-16,000 + 1,387(P/F,l,1) + 5,421(PIF,l,2) + 10,730(P/F/,i,3) + 12, 189(P/F,i,4) + 12,466(P/F,i,5) + 11,716(P/F,l,6) + 29,989(P/F,l,7) = 0

 $TR = 43.25%$ 

## SEGUNDA PARTE

65

## "ANALISIS DE SENSIBILIDAD DEL PROYECTO"

#### CAPll'ULO V

#### COSJEO ABSOR8ENTE VS. COSTEO DIRECTO EN EL ANALISIS DE SENSIBILIDAD

#### V.I CONCEPTO DE COSTO

El ejecutivo de empresa se enfrenta diariamente en su toma de decisiones, a buscar el incremento del valor presente de la compañía, por lo que requiere tener claramente definidos los objetivos, para asl poder determinar las estrategias que le permitan generar los recursos adecuados y hacer frente a los compromisos contraídos, así como a la optimización de las utilidades por acción tanto presentes como futuras.

Para ello, requiere conocer lo que está permitiendo que actualmente la empresa genere utilidades y que situaciones pueden incidir en el comportamiento de estas en el futuro y ya que la utilidad es la diferencia entre el total de los ingresos y los egresos; por ingresos se entiende el total de los recursos obtenidos con motivo de las venias de mercancías o de la preslación de servicios; y por egresos el total de los costos aplicados al período.

Lo anterior nos lleva al· concepto específico de costo, apoyándonos para ello en lo que menciona Nickcrson' quién textualmente nos dice, "Para el hombre de la calle el costo es un concepto simple. Es el precio que paga por la mercancia o los servicios que compra. El precio del vendedor es el costo para el comprador. Igualmente para el hombre de negocios y en particular para el empresario el costo de la mercancía y de los servicios comprados es un concepto simple, aunque la atribución de este costo a los bienes o servicios que el se compromete a producir, y su reparto en los diferentes períodos de tiempo, constituye en la mayoría de los casos un problema verdaderamente dificil. No solo eso, sino que las distintas exigencias de la contabilidad en materia de evaluación de las existencias, de determinación del resultado del ejercicio, de control, de fijación de precios, de programación y de decisiones operacionales o de polílica de empresa, requieren diversos tipos de costo y diversos repartos de los mismos".

De lo anterior se desprende que para llevar a cabo el prorrateo adecuado del costo de los bienes producidos o servicios dados, se debe tener en cuenta el faclor tiempo, y la función del costo como instrumento de dirección de empresa<sub>t</sub> de ahí que el ejecutivo tenga presente el producir en forma eficaz y eficiente como nos dice Furlan Provenzali' "Cada empresa individual tiene un concepto de costo y anola, determina y agrupa, clasifica y analiza los costos sobre la base de su particular organización técnica y administrativa, reflejo directo de la naturaleza de la producción y de las

 $<sup>6</sup>$ ldom S</sup>

<sup>5&</sup>lt;br><sup>5</sup> Contabilidad de Costos "Un Enfoque Administrativo de Gerencias", Backer y Jacobsen, P.dilorial MacGraw-l'hil

dimensiones de la empresa, teniendo en cuenta, sobre todo, los objetivos que se persiguen a través de la utilización de los datos de costo".

Por lo anterior, para este trabajo se usará el concepto de Horngreen<sup>7</sup> que nos dice que costo "Es el total de recursos sacrificados o ilados a cambio para alcanzar un objetivo especifico". En otras palabras, es la suma de esfuerzos y recursos invertidos para la producción de bienes y servicios. En algunas ocasiones al hacer la toma de decisiones se incurre en el sacrificio o desplazamiento de otros elementos.

Las empresas en México, se enfrentan al problema de manejar la planeación de sus actividades con el fin de lograr sus objetivos bajo estructuras que tienden a ser muy cambiantes a las utilizadas en el pasado, esto a su vez se agrava al comparar lo real con lo presupuestado, en virtud de que la planeación se hace muchas veces bajo el sistema de costeo directo, que tiene su origen en la relación del costo con el volumen y sus efectos en la utilidad. Considerando que el 95% de las empresas o más, registran sus eventos bajo el sistema de costeo absorbente en forma indiscriminada, provoca en muchos casos un enfrentamiento entre el área de operación con la de planeación, por partir de diferentes enfoques

A continuación se presentan cuáles son los enfoques de estos dos sistemas de costeo.

#### V.2 COSTEO ABSORBENTE O TRADICIONAL

Este sistema de costeo consiste en la asignación de todos los costos de producción a los artículos fabricados. Se refiere al tipo de costeo del producto integrado por la materia prima directa, de la mano de obra directa y de los cargos indirectos variables y fijos de producción que se asignan a las unidades producidas. En otras palabras, es todo aquel que en la contabilidad de costos tradicionales, se incorpora a la unidad producida atendiendo a la sola condición de que se produzca o se beneficie el proceso fabril, sin diferenciar si se trata de un costo directo del que pueda responsabilizarse al producir o de un costo originado por el hecho de mantener a la empresa en condiciones de producir.

### V.3 COSTEO DIRECfO O VARIABLE

El costeo directo se fundamenta en la relación costo-volumen-utilidad y viene a ser una de las herramientas principales de planeación y uno de los ejemplos más claros acerca del comportamiento de los costos en una empresa, en resumen costeo directo es aquel cuya magnitud fluctúa en razón directa o casi directamente proporcional a los cambios registrados en el volumen de producción o venta.

Todo costo variable es directo, en cuanto representa una erogación de la que puede responsabilizarse a la unidad producida y/o vendida e identificarse con ella, que tendrá que incunrirse si la unidad es fabricada, y que serán evitados si no lo es. Estos costos dependen del nivel de actividad

<sup>7</sup>*ContahiliJad de Costos,* Páezdc ldn A Ortega. 11.T.f .. H.A.
para el monto de su incurrencia; aumentan al incrementarse la actividad *y* viceversa.

 $\left\lfloor \frac{1}{2} \right\rfloor$ 1

> 1 1· i !"

El costo variable es uniforme por unidad, pero su total fluctúa en proporción directa a los cambios en la actividad o volumen total relativo.

Los costos variables, se esquematizan con un comportamiento lineal que varía directamente proporcional con el volumen de la producción *y* venta. De tal manera que si no hay producción no hay costos variables incurridos.

Hay conceptos que involucran en si parte de unos y otros, tales como los gastos de electricidad, en estos casos se deben separar las porciones que corresponden a cada uno de esos conceptos y la regla a seguir es que la aplicación del prorrateo se lleve en forma consistente, y que se utilice por igual dicha base de prorrateo, tanto para los acontecimientos históricos como para lo planeado.

En realidad los costos fijos y los variables unitarios se establecen en base a las relaciones estadísticas, tales como la regresión lineal y mínimos cuadrados; la forma de calcular los parámetros de una ecuación de regresión lineal no es complicada, pero si lo buscamos en una curva de tipo trascendental o loglstica, los métodos se volverán cada vez más largos, complicados *y* refinados, elevando los costos muy por arriba de lo que se tendría de beneficio, debido a la mejor aproximación.

De acuerdo con Homgreen<sup>8</sup> costo fijo es aquel que permanece invariable en su valor total por un cierto periodo de tiempo, a pesar de una amplia fluctuación en el nivel de actividad, en otras palabras, son los costos en que incurre un negocio, los cuales deben ser absorbidos independientemente del volumen de producción al cual opere la compañia.

Una de las necesidades del administrador es el contar con predicciones aceptables acerca de los costos y los ingresos futuros de acuerdo a cada volumen de producción, de tal manera que el precio de venta y la meta de utilidad puedan fijarse a corto plazo *y* permitir la elección entre las diferentes alternativas propuestas, ya que en la mayoría de las empresas que cuentan con una administración adecuada y con planeación estratégica hay más propuestas de proyectos de los que es capaz de financiar.

Como la mayoría de las herramientas de apoyo del administrador, la relación costo-volumenutilidad, es una simplificación de la realidad, ya que nos permite la composición de jugar bajo ciertos supuestos.

Los supuestos en los que se basa el método costo-volumen-utilidad, son los siguientes:

1) Todo lo que se produce se vende, provocando que los inventarios tanto inicial como final permanezcan constantes.

<sup>&</sup>lt;sup>8</sup>Contabilidad de Costos, Pérez de Loón A. Ortega, U.T.F.H.A.

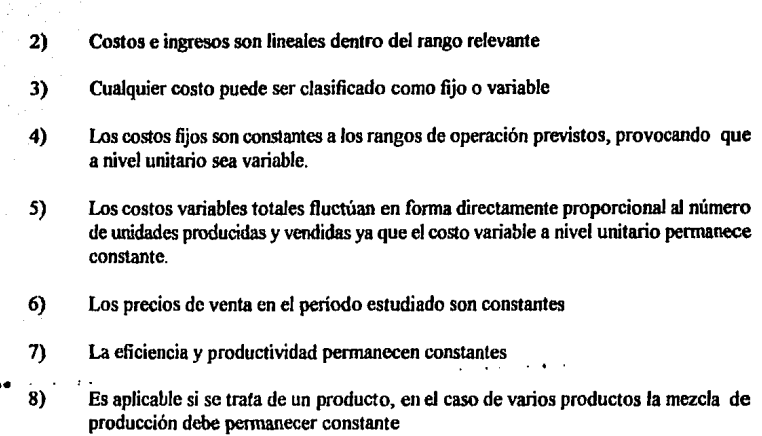

El costeo directo se puede presentar gráficamente y para construir una gráfica de punto de equilibrio, es necesario conocer los costos fijos anticipados presupuestados que han de aplicarse a las operaciones.

Se determina el margen de utilidad sobre las ventas máximas, y se traza la linea de costos variables de la parte superior de los costos fijos, al punto en donde se localiza el monto igual a ventas menos el margen de utilidades.

Por último, se traza la linea de ingresos del origen al punto de ventas máximas en función a la capacidad de producción.

El punto donde se cruzan las líneas de costos totales y la de ventas totales se llama de equilibrio, por que no hay utilidad ni pérdida, pero después de él deja de haber pérdidas y se obtienen utilidades (Figura V. I).

69

70

# GRAFICA DEL PUNTO DE EQUILIBRIO

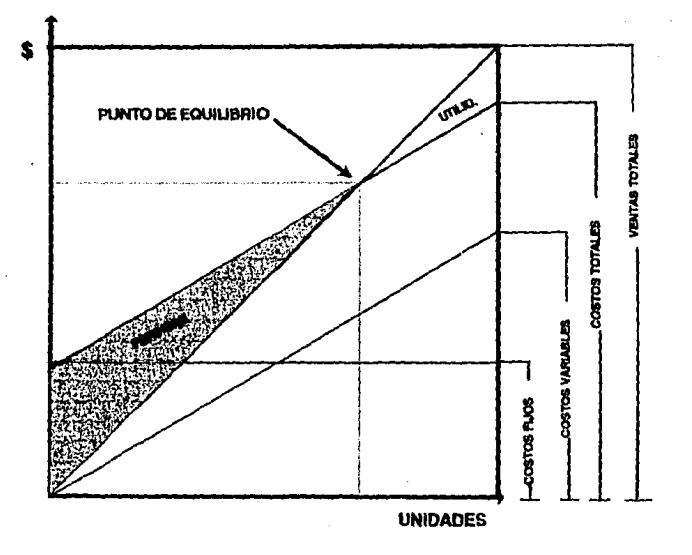

#### Fórmula del Punto de Equilibrio

Es posible determinar el Punto de Equilibrio en función de los ingresos y egresos operativos de la empresa

$$
Ventas - Costos Variables - Costos Fijos = 0
$$
\n
$$
(5.1)
$$

La cual puede ser transformada en la siguiente:

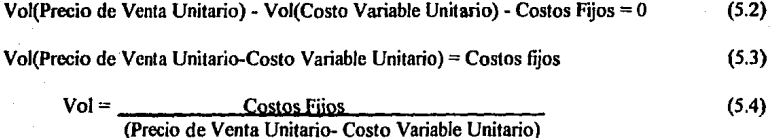

La ecuación (5.4) define el volumen necesario de productos para lograr el punto de equilibrio.

Otra técnica es utilizar la razón de contribución de los costos variables totales en relación a las ventas totales con la cual obtenemos no las unidades que hay que producir sino el monto de venta en unidades monetarias para lograr el Punto de Equilibrio.

$$
VPE = \frac{CF}{1 - \frac{CV}{VT}}
$$
 (5.5)

Donde

VPE = V cntas en el Punto de Equilibrio CF = Costos Fijos CV = Costos Variables VT =Ventas Totales

El Punto de Equilibrio es el efecto del modelo de comportamiento que correlaciona las variables costo, volumen y resultados, así como los efectos causados por cualquier cambio en ellos.

Al llevar a cabo un análisis de sensibilidad, el evaluador del proyecto debe tener presente que en la ejecución práctica, se van a dar las siguientes fluctuaciones:

- a) Los costos variables unitarios no siempre tendrán un comportamiento lineal, como sería el caso de obtener del proveedor un descuento por volumen
- b) También suele suceder que se obtienen precios diferentes para cada nivel de producción

#### **V.4 COSTEO ABSORBENTE** VS. **COSTEO DIRECTO**

En el costeo absorbente todos los costos de la planta se tratan como costos de producto, o sea que los gastos de fabricación indirectos comprenden la totalidad de los costos variables y fiios. provocando que los costos fijos de fabricación se traten como costos de producto y por lo tanto, no se conocen en el periodo incurrido, ya que estos son inventariados dentro de la posición financiera de la empresa; en cambio, en el costeo directo los costos fijos de fabricación se tratan como costos de período y no son inventariados en virtud de que, si se parte del principio de que todo lo que se produce se vende, da por resultado que dichos costos fijos de fabricación se excluyan de los inventarios de producción en proceso y de artículos terminados. ·

Esto provoca un efecto importante sobre la productividad del período, lo cual es compensado en el balance por los costos de inventarío.

En la figura V.2 se presenta el proceso de control para estar alimentando al plan presupuesta! de los eventos que se están dando al paso del tiempo y que permiten llevar en forma oportuna la acción correctiva a través de la comparación, evaluación de las desviaciones e investigación del entorno de la empresa.

Lo anterior se puede ver en forma esquemática en las figuras V.3 y V.4, ya que nos muestran cual es el efecto de costear por un método u otro, tanto en el estado de resultados como el de la posición financiera.

En el estado de resultados se observa que en ambos métodos las ventas son iguales, sin embargo, la distribución de los costos varia considerablemente compensando dicha variación en la utilidad de la empresa, y por ende la que es susceptible de distribuir entre los socios. Hay que recalcar que los efectos son en los aspectos operativos por lo recalcado en las páginas anteriores; sin embargo, la carga financiera se mantiene constante, ya que esta no proviene de la operación, sino del apalancamicnto financiero de la empresa. Lo que se presenta en el cuadro de carga fiscal, realmente comprende el impuesto sobre la renta y la participación de los trabajadores en las utilidades de la empresa.

Estos efectos de variación en las utilidades provocado por las diferencias del método de costeo, son compensados en la posición financiera via inventarios.

Cuando la utilidad de la empresa coincide en ambos métodos de costeo, se debe a que se cumplió la premisa del costeo directo que dice "Que todo lo que se produce se vende, por lo tanto los inventarios iniciales y finales permanecen constantes".

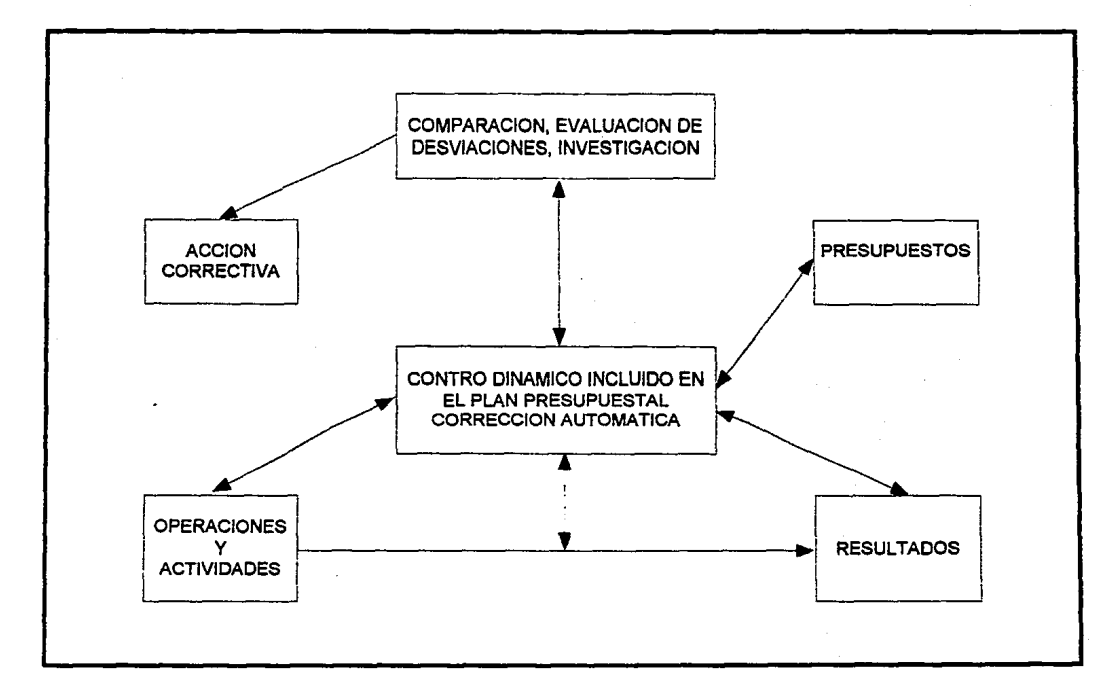

 $\ddot{u}$ 

### EFECTOS EN EL ESTADO DE RESULTADOS

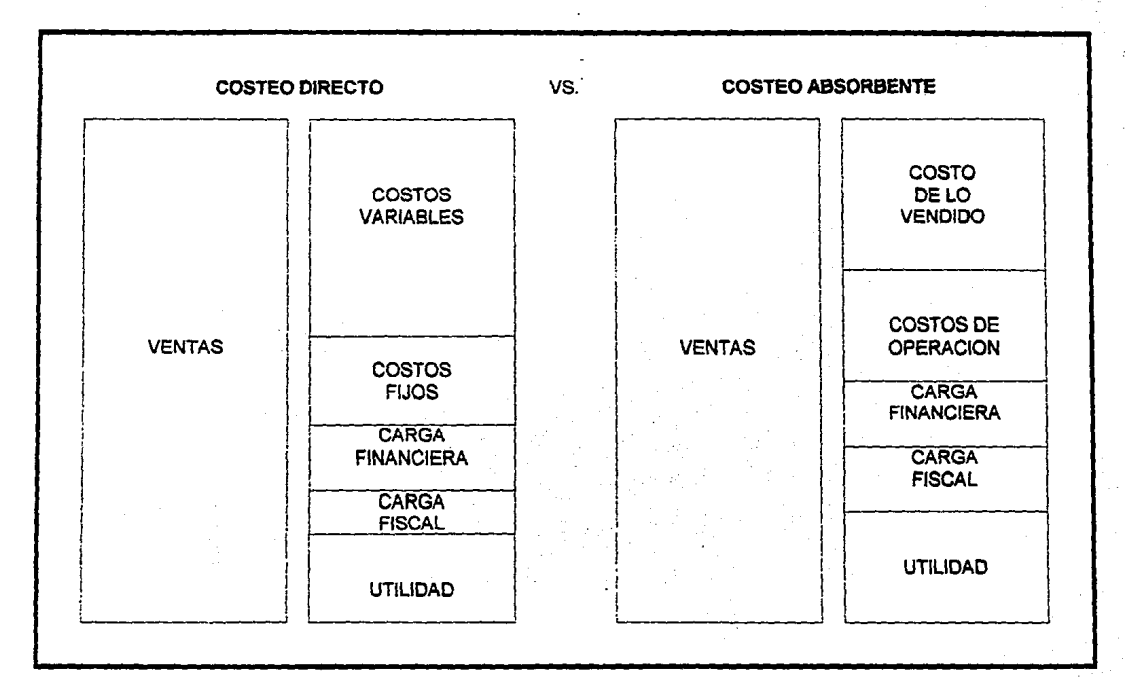

 $\mathbf{z}$ 

#### EFECTOS EN EL ESTADO DE SITUACION FINANCIERA

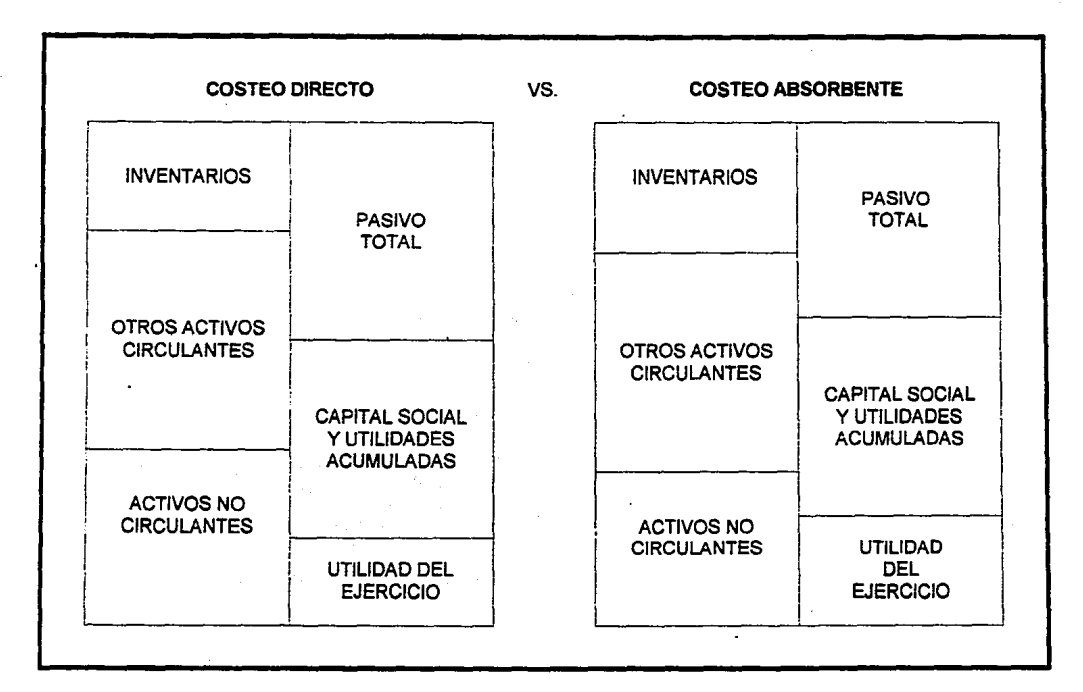

忌

En el supuesto de que la producción sea superior de lo vendido, la utilidad por el método del costeo absorbente es superior al de costeo directo, ya que se están trasladando en el costeo absorbente inventarios finales mayores a la posición de activos, y por ende se transfieren en sus gastos de fabricación fijos, situación que no se daría si se utilizara el costeo directo.

Cuando sucede que las unidades vendidas superan a las producidas, esto provoca que bajo el sistema de costeo absorbente la utilidades sean menores que en el costeo directo.

#### V.5 **CASO PRACTICO**

Refiriéndonos al caso práctico que hemos venido utilizando a lo largo de todo este trabajo calculemos ahora el punto de equilibrio para los diferentes años de operación prevista de la planta. Para esto nos referiremos al cuadro 1.18 que nos muestra el presupuesto de egresos del proyecto y al cuadro 1.20 que nos muestra el presupuesto de ingresos o de ventas del proyecto.

#### FORMULA DEL PUNTO DE EQUILIBRIO

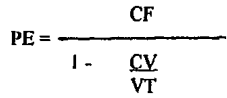

Como podemos observar para el primer año de operaciones el Punto de Equilibrio se alcanza con ventas de N\$ 17,868 lo que nos da un porcentaje de la utilización de la capacidad instalada de 18.61% que es bastante bueno. El siguiente año este porcentaje se incrementa a 20.18% debido a que los costos fijos aumentaron, a partir de este año dicho porcentaje va disminuyendo los cual nos indica que los costos fijos van decreciendo debido a la amortización de los gastos financieros (Ver siguiente página).

En este caso el Punto de Equilibrio no se puede graficar debido a que los ingresos son obtenidos por una mezcla de productos y el sistema gráfico solo es aplicable si se trata de un producto.

Para ejemplificar las diferencias entre los diforentes sistemas de costeo antes expuestos dividamos el primer año operativo de 1995 para fines de planeación en trimestres. Supongamos que el Gerente de Planeación y Presupuesto preparó a finales de 1994, el estado de resultados presupuestado de 1995, utilizando el método de costeo directo (Cuadro V. l ).

Ahora bien, el Director de la empresa, se enfrenta en Enero de 1996 al problema de la incongruencia que presenta su infonnación financiera real, con la planeación efectuada al inicio del ejercicio. En virtud de que la información correspondiente al primer y cuarto trimestre y al cierre del año pasado coinciden con lo planeado; pero la información proporcionada durante los segundo y tercero trimestres muestra una situación distinta a su planeación.

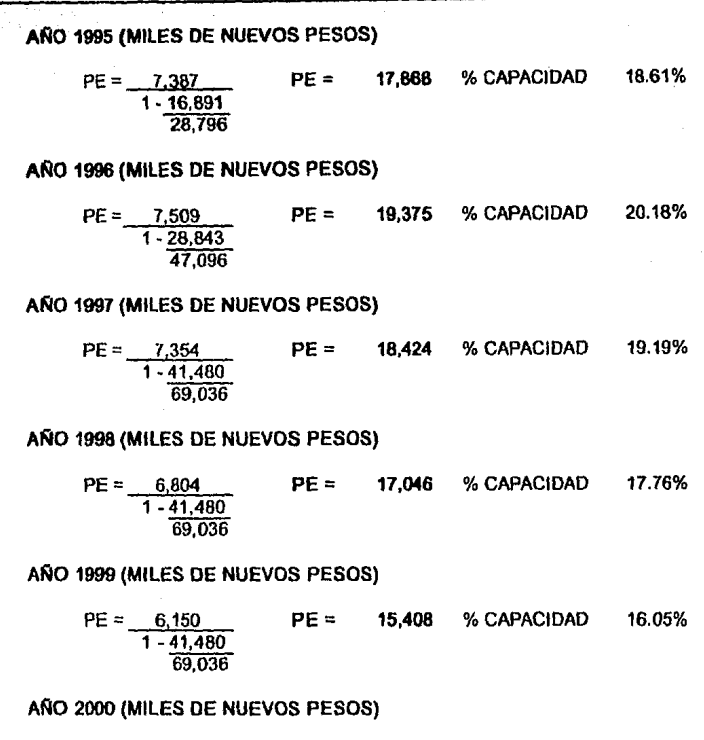

77

 $PE = 5,704$  PE = 14,290 % CAPACIDAD 14.89% 1 - 41,480 69,036

#### AAO 2001 (MILES DE NUEVOS PESOS}

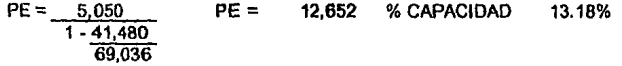

Esta situación le hace pensar que su Dirección Financiera está manejando las cifras, de tal forma que la realidad sea diferente y esté ajustando sus cifras con lo planeado, provocando en él incertidumbre sobre la confiabilidad de la información que le ha sido presentada.

Por lo cual convoca a una junta a las siguientes personas:

- Director de Finanzas
- Director de Ventas
- Director de Producción
- Gerente de Planeación y Presupuestos
- Contador General

El Director de la empresa plantea el problema en dicha junta, indicando que es responsabilidad de todas las áreas, y solicita que cada una de estas justifique su participación.

El Director de Ventas, define su actuación de acuerdo a los resultados durante el año, aunque está consciente que no alcanzó el rango de ventas esperado durante el segundo trimestre por problemas no atribuibles a su área de responsabilidad.

Al Director de Producción, se le solicita explique la sobreproducción del segundo trimestre, si se tenia planeado vender 23,625 unidades de mármol cultivado, *t* 8, 750 de mármol cultivado tipo económico, 14,250 de marlán vaciado, 24,000 de marlán prensado y 4,500 de placa de mármol durante ese período; así como no haber producido las mismas para el tercer trimesfre.

Al Director de Finanzas, por ser jefe del Gerente de Plancación y Presupuestos y del Contador General, se le hace responsable de las incongruencias ya mencionadas en la información presentada durante los trimestres y al cierre del ejercicio, en virtud de que se suscita desconfianza respecto al manejo de sus controles.

Al Gerente de Planeación y Presupuesto y al Contador General les fue solicitado por el Director de Finanzas, el explicar a su entera satisfacción su actuación.

El Gerente de Planeación y Presupuestos presionado ante tal solicitud, informa que su planeación contemplaba la producción antes mencionada, por trimestre, por lo que al compararlo con la realidad en lugar de considerar la producción original, se advierten las siguientes:

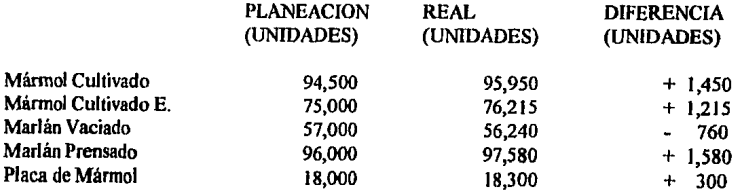

Diferencias que se pueden considerar positivas y poco significantes, argumentando haber planeado en forma correcta y cumplir su objetivo.

•<br>El Contador General al ver como se ha explicado la actuación por parte de planeación, indica que esta no fue tan eficaz como se pretende, ya que las variaciones presentadas en realidad durante los segundo y tercer trimestres, han ocasionado que sus reportes no sean coincidentes con la planeación efectuada, aun cuando el resultado al cierre del ejercicio sea el mismo.

La información que presento el Director de Finanzas, elaborada por el Gerente de Planeación y Presupuesto, con relación en su planeación que se hizo al inicio de 1995 es la que se presenta en el cuadro V. 1 basándose en la información que se presenta en el cuadro l.21 del primer capítulo de este trabajo.

La información real en unidades durante el año estudiado se presenta en el cuadro V.2. Con los datos mencionados anteriormente se elaboraron los estados de resultados reales bajo los dos sistemas de costeo; Costeo Absorbente (Cuadro V.3) y Costeo Directo (Cuadro V.4).

Si se observa bien dicha información se desprende que ciertos renglones son diferentes, según el sistema de costeo que se haya empleado.

En el caso en que las unidades vendidas y las unidades producidas son iguales (Primer Trimestre del Año), su inventario final es igual al inicial, y por lo tanto sus resultados no varían.

En el caso en que la producción de unidades es mayor a las vendidas (Segundo Trimestre), la utilidad bajo el sistema de Costeo Absorbente es mayor que la obtenida en el Costeo Directo, en cambio cuando las unidades vendidas superan a las producidas (Tercero y Cuarto Trimestre) la utilidad bajo el sistema de Costeo Directo es mayor.

No obstante las diferencias que se obtienen en la utilidad, por los efectos que provoca el optar por un sistema de costos, se presenta a continuación una fórmula que nos permite correlacionar la utilidad del Costeo Directo y el Costeo Absorbente.

Utilidad por Costeo Directo

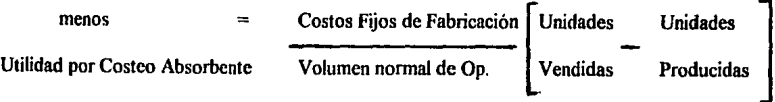

Regresando a las inquietudes del Director General de la empresa, podemos aplicar la fórmula anterior, con lo que se obtendrán los resultados que se presentan en el cuadro V.5, de lo cual se desprende, que la tensión que se había generado en buena parte se debía al sistema de costeo que se utilizó para planear sus operaciones, el cual difiere del empleado para registrar los eventos reales.

> **ESTA TESIS NO DEBE SALIR<sup>,</sup> DE LA F<sup>1</sup>B: ... J;teA**

#### **CUADRO V.1**

# ESTADO DE RESULTADOS PRESUPUESTADO 1995 BAJO<br>EL SISTEMA DE COSTEO DIRECTO<br>(MILES DE NUEVOS PESOS)

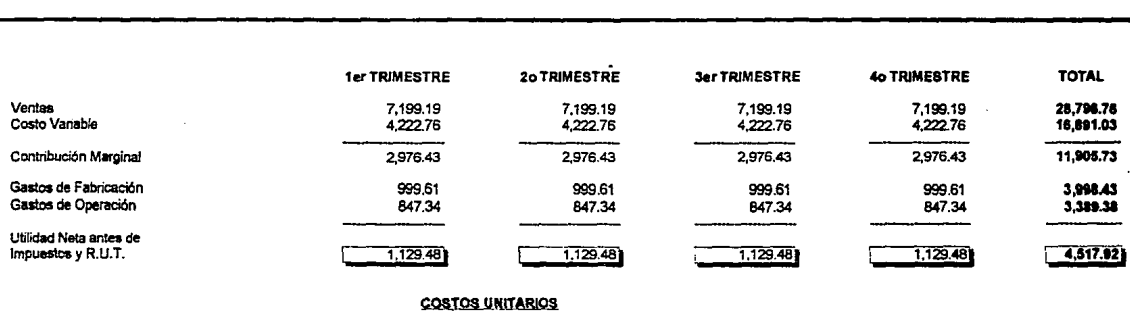

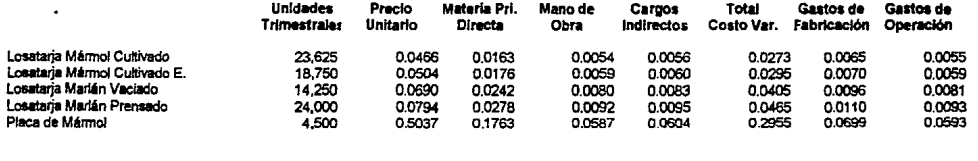

..

#### LA INFORMACION REAL EN UNIDADES DURANTE EL ANO FUE LA SIGUIENTE

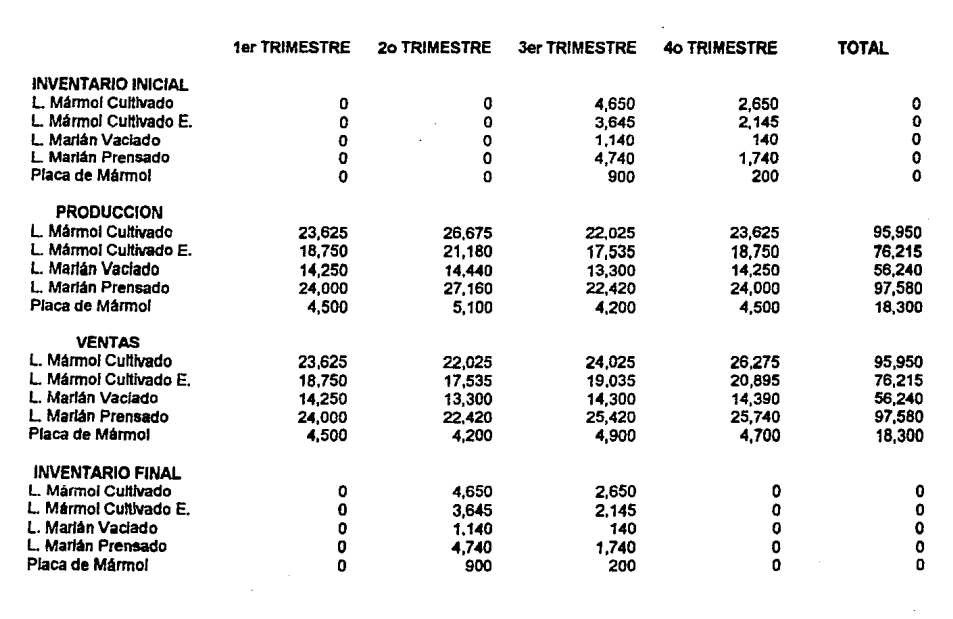

 $\mathbf{a}$ 

#### COSTEO ABSORBENTE (MILES DE NUEVOS PESOS)

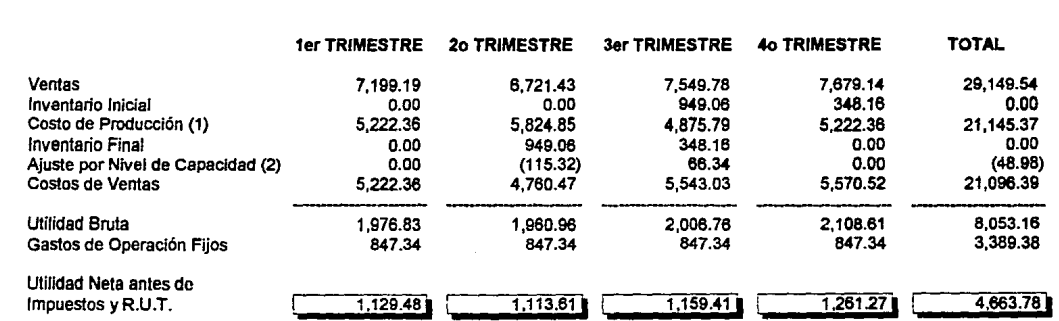

(1) Se calcúla como la suma de los Costos Variables más los Gastos de Fabricación

(2) Se determina a través de la diferencia entre las unidades a producir en su rango normal de operaciones menos las unidades<br>realmente producidas. Dicha diferencia se calculará por el Costo Unitario de Fabricación aplicad operativa que se hizo

# **CUADRO V.4**

# COSTEO DIRECTO<br>(MILES DE NUEVOS PESOS)

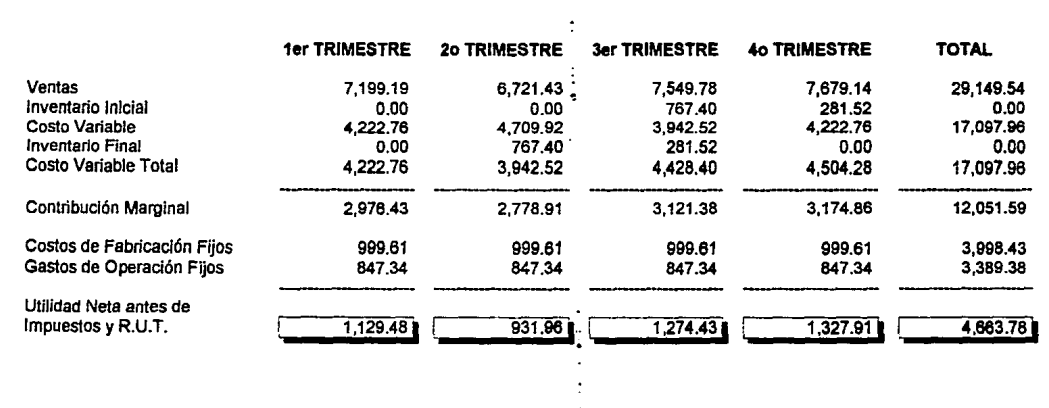

 $\mathbf{g}$ 

#### **CUADRO V.5**

#### CORRELACION ENTRE COSTEO DEIRECTO Y COSTEO ABSORBENTE (MILES DE NUEVOS PESOS)

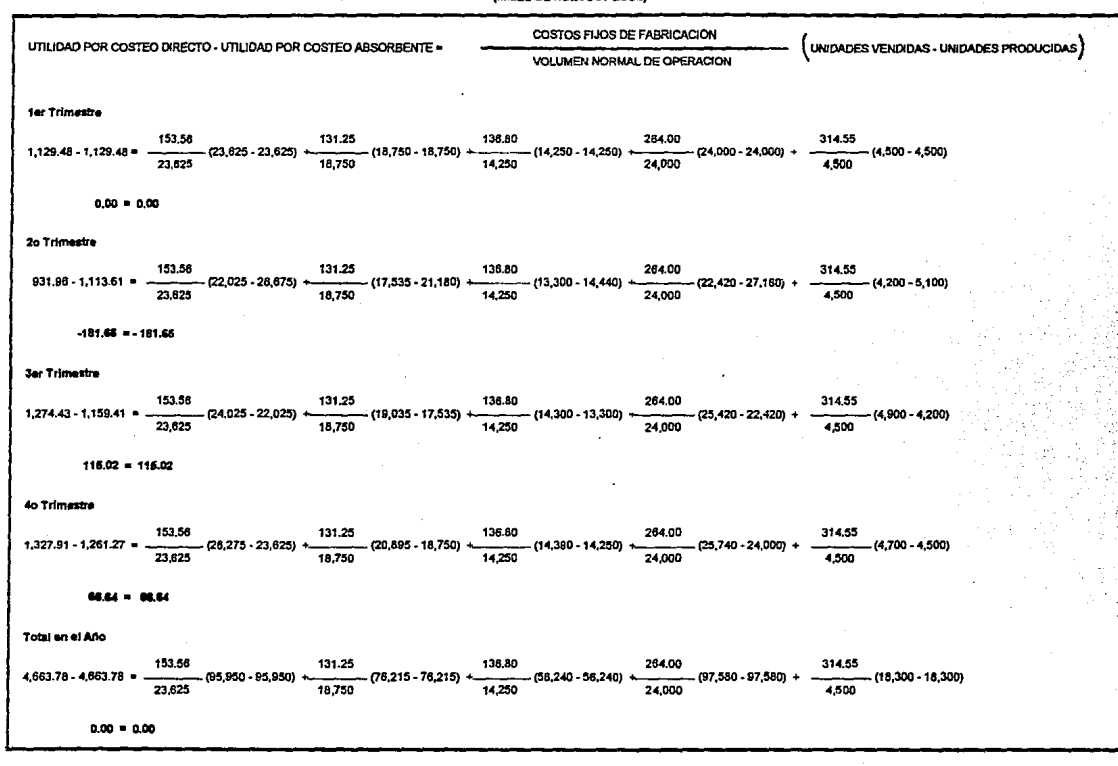

 $\mathbf{\tilde{a}}$ 

Ξ

Por todo lo anterior, podemos llegar a las siguientes conclusiones:

- 1) En el sistema de Costeo Absorbente, el ingreso es afectado tanto en el nivel de producción como por las ventas, y en el sistema de Costeo Directo, el ingreso está íntimamente correlacionado con las ventas y no es influido por el nivel de producción.
- 2) En el caso en que el nivel de producción es igual al de las ventas, el ingreso es igual en ambos métodos.
- 3) Cuando Ja producción excede las ventas, el ingreso es mayor bajo el sistema de Costeo Absorbente, en cambio, cuando el volumen de ventas es superior al de producción, el ingreso es mayor utilizando el sistema de Costeo Directo.

El sistema de Costeo Directo ofrece ventajas especificas, para la planeación y si el registro contable de los eventos dados se Ueva a cabo por el mismo sistema, nos aporta un sinnúmero de ventajas para la evaluación de la actuación de los diferentes sectores que generan ingresos en una empresa. Pero cuando la planeación y el registro se llevan por sistemas diferentes, crea serios enfrentamientos entre el área de planeación y el área de operación, generando en algunos casos fuertes tensiones dentro de la estructura organizacional de la empresa.

Esta es una situación que los ejecutivos de empresas deben vigilar y controlar, al llevar a cabo un análisis de sensibilidad.

#### CAPITULO VI

#### LA SENSIBILIDAD ECONOMICA DE UN PROYECTO

#### Vl.l GENERALIDADES

Existen varios elementos que deben considerarse para medir la sensibilidad de un provecto. En sí la sensibilidad implica conocer que tanto se afecta la rentabilidad de un proyecto de inversión cuando se modifican los factores que intervienen en su formación.

Si consideramos que la utilidad es consecuencia de restar del ingreso por ventas los egresos totales, esto significa que hay varios índices de sensibilidad que debemos conocer:

- ¿ Cómo se afecta Ja rentabilidad del proyecto al modificar los precios de venta ? o dicho de otro modo¿ Cuánto puede variar el precio de venta sin que se pierda dinero?
- ¿ Cuánto pueden incrementarse Jos costos directos o Jos costos fijos o ambos, sin que se llegue a condiciones de pérdida ?

En primer lugar hagamos un análisis más cuidadoso sobre la forma y las causas por las cuales varia la utilidad en una empresa o en un proyecto de inversión dado.

En el cuadro VI. I se presentan las variaciones de la utilidad del proyecto de inversión que hemos venido analizando, en tres años consecutivos y su análisis. Este mismo análisis se presenta también en forma gráfica (Figuras VI. I, Vl.2, VI.3).

Como puede observarse, la utilidad varia como consecuencia de las variaciones del ingreso por ventas, del margen por peso de ventas, de los costos fijos, de los gastos financieros y de la combinación de todas estas variables.

#### Vl.2 *WS* INDICES DE SENSIBILIDAD

Como se expuso anteriormente, el Punto de Equilibrio es el indicador que nos muestra cuál es el volumen de ventas en que ni se pierde ni se gana. Dicho de otra forma, el Punto de Equilibrio es aquel volumen de ventas tal, en que el margen iguala a los costos fijos.

Ahora bien, desde el punto de vista de las ventas, al Director le interesa conocer que cantidad de estas le producen utilidad y que cantidad sólo absorben costos.

Para facilitar su interpretación se acostumbra dar estos datos en porciento.

## **VARIACION DE LA UTILIDAD**<br>(MILES DE NUEVOS PESOS)

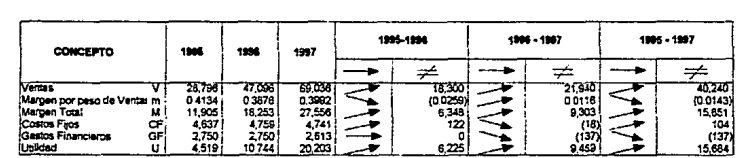

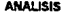

 $\bullet$ 

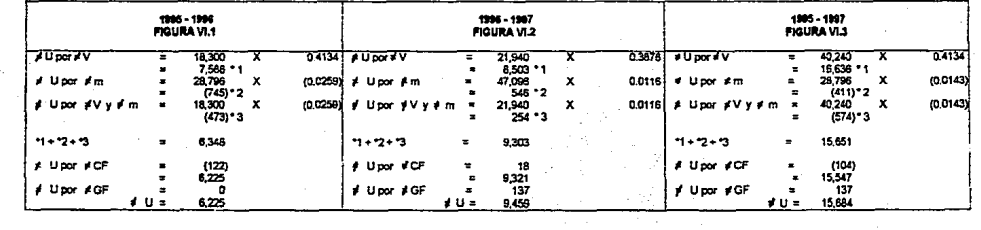

# FALLA DE ORIGEN

**ANALISIS 1995 - 1996** (MILES DE NUEVOS PESOS)

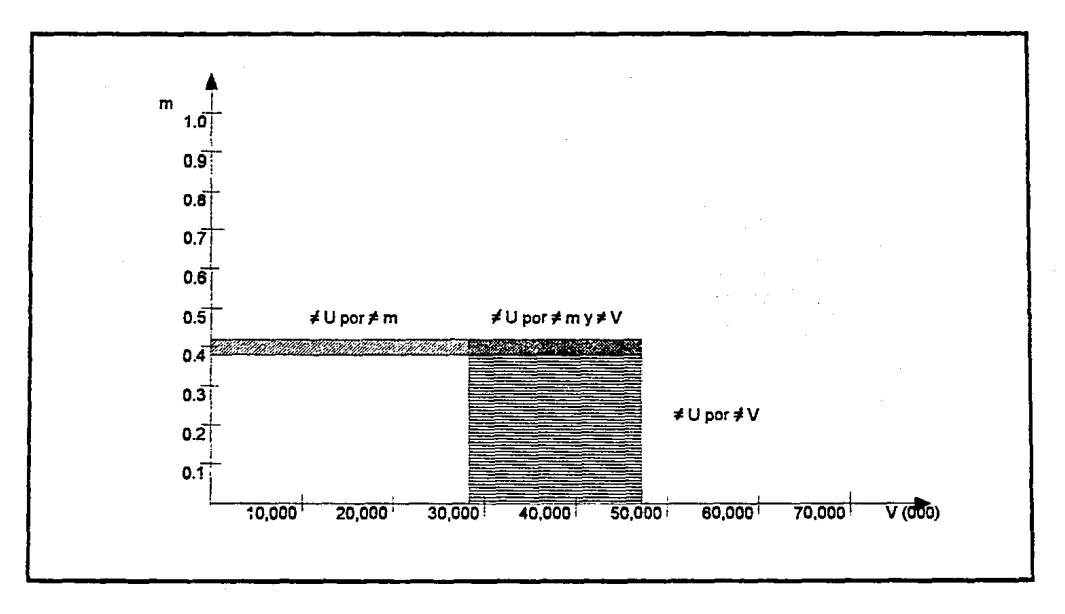

ANALISIS 1996 - 1997<br>(MILES DE NUEVOS PESOS)

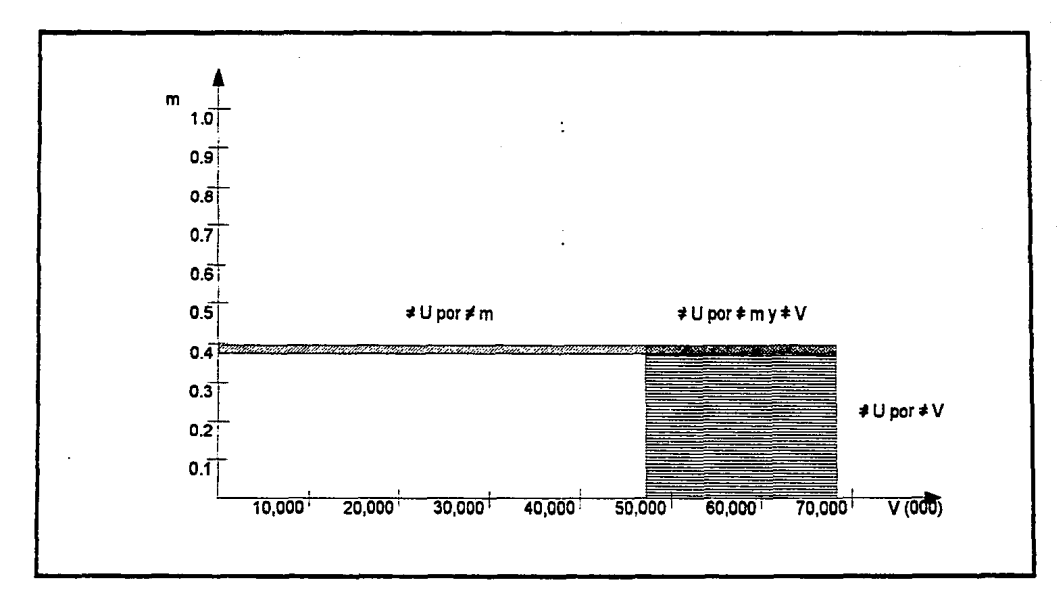

89

**ANALISIS 1995 - 1997<br>(MILES DE NUEVOS PESOS)** 

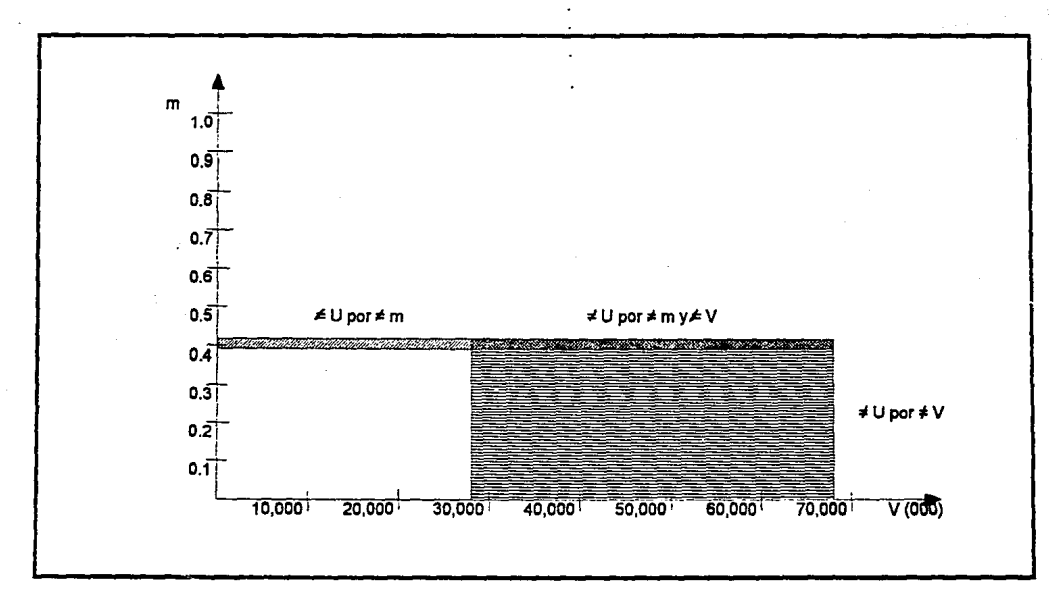

 $\mathfrak{0}$ 

- Al porciento que indica la cantidad de las ventas que produce utilidad se le conoce como indice de rentabilidad {IR) o indice de sensibilidad de las ventas (ISV), y significa el porcentaje que puede disminuir el precio de venta sin que la empresa opere con pérdida.

$$
ISV - IR - \frac{V - Pe}{V} \times 100
$$

Al porciento que indica la cantidad de las ventas que solamente absorbe costos, se le conoce como indice de absorción (IA).

$$
IA - \frac{Pe}{V} \times 100
$$

El aumento máximo que pueden tener los costos directos sin que la empresa opere con pérdidas se le conoce como índice de sensibilidad de los costos directos (ISO).

$$
ISD - \frac{U}{CD} \times 100
$$

El aumento máximo que pueden tener los costos fijos sin que la empresa opere con pérdidas se le conoce como el indice de sensibilidad de los costos fijos (ISCF).

$$
ISCF - \frac{U}{CF} \times 100
$$

A continuación se presentan los indicadores de sensibilidad anteriores para el caso de la empresa que hemos venido analizando a través de todo este trabajo:

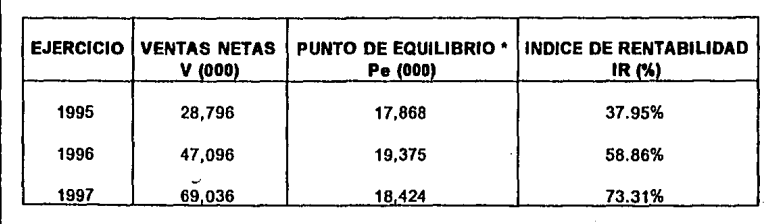

•cF incluyen gastos financieros

El indice de rentabilidad ha venido en aumento año con año, lo que indica que las nuevas inversiones efectuadas y su administración fueron seguramente eficientes.

Por otro lado, el punto de equilibrio aumento durante el segundo afto de operaciones, lo cual indica que los costos fijos han aumentado en un porcentaje un poco mayor que el aumento de los costos variables . En el caso del afto de 1997 los costos fijos no aumentan; por lo contrario disminuyen lo cual explica el por que el punto de equilibrio comienza a disminuir con respecto del año

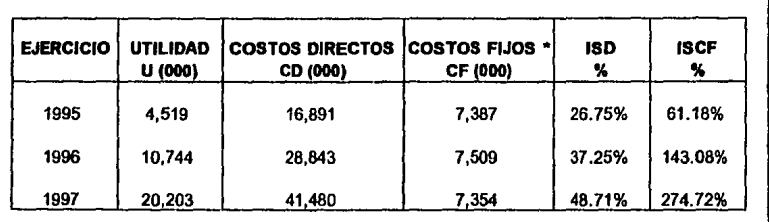

anterior a pesar de que las ventas aumentaron en más de un 100%.

• CF incluyen gastos financieros

 $\overline{z}$ 

Estos indices indican que en 1997 los costos directos o variables pueden tener un aumento máximo de 48. 71% sin que la empresa pierda; siempre y cuando los demás gastos permanezcan constantes. También indican que si los costos directos o variables pennanecen constantes, los costos fijos pueden aumentar 274. 72% sin que la empresa opere con pérdidas, o dicho en otras palabras, para que la empresa opere en el punto de equilibrio.

El aumento de estos indices indica que la empresa ha venido operando en mejores condiciones año con año.

#### VJ.3 LOS INDICES DE RENTABILIDAD

El análisis del punto de equilibrio y el margen van más allá de este análisis global.

En efecto, es posible obtener, fundándose en el principio del punto de equilibrio, el volumen de ventas necesario para absorber cada una de las partes que forman los costos fijos y conocer asi diferentes "Puntos de Equilibrio Parciales".

Es eviderne que la suma de cada uno de estos "Puntos de Equilibrio Parciales", dará el punto de equilibrio global.

lgualmenle, se puede efectuar un análisis del margen parcial, empleando los valores de pumo de equilibrio por concepto de costo fijo.

Estos márgenes parciales, se conocen como índices de rentabilidad.

Como en el caso del margen global, el significado de los índices de renlabilidad, no es más que: La relación (o lanto porciemo, si se quiere expresarlo en esta forma) de las ventas que son necesarias para absorber el monto de cada uno de los costos fijos.

La razón y utilidad de estas cifras, es que permiten conocer la evolución de los costos fijos y su rentabilidad en función al volumen de ventas. Es evidente que si alguno de los Indices va en aumento, significará una administración muy buena de los costos fijos correspondientes, con el consiguiente aumento en la renlabilidad.

Podemos aplicar este principio al caso práctico que hemos venido tratando, para ello es necesario, primero, decidir los costos fijos que se requieren analizar parcialmente, o si se desea hacerlo con todos. En este caso se decidió analizar los siguientes conceptos:

#### 1) COSTOS FIJOS DE ADMINISTRACION

- 1.1 Sueldos y prestaciones<br>1.2 Papelería y artículos de
- Papelería y articulos de escritorio
- 1.3 Gastos de viaje
- 1.4 Mantenimiento y reparación
- 1.5 Energia eléctrica

#### 2) COSTOS FIJOS DE VENTAS

- 2.1 Sueldos y prestaciones<br>2.2 Promoción y publicidad
- 2.2 Promoción y publicidad<br>2.3 Pletes y seguros
- Fletes y seguros

El procedimiento se ilustra a continuación:

93

#### **ANALISIS DE LA RENTABILIDAD DE i.os PRINCfeALES CONCEPTOS DE LA ESTRUCI!JBA DE LA EMPRESA (MILES DE NUEVOS PESOS)**

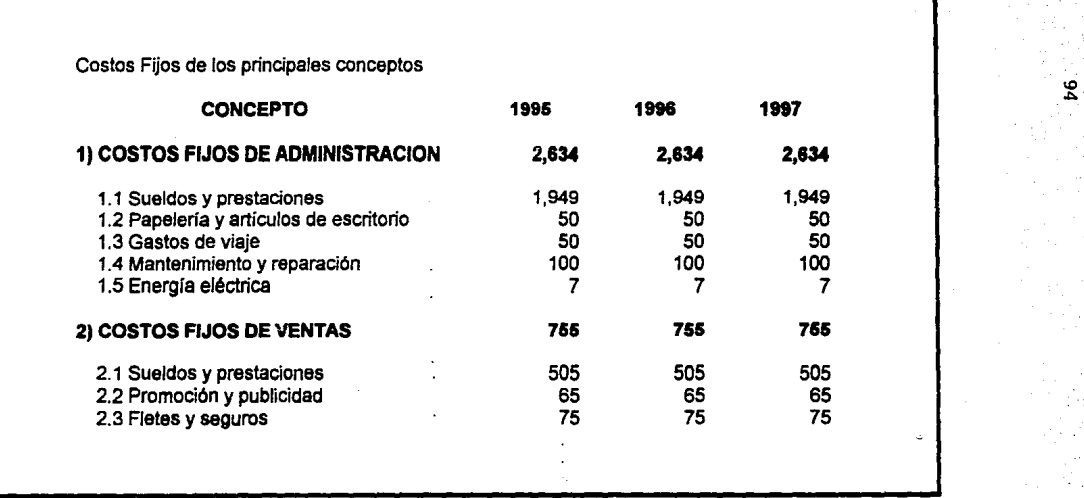

Puntos de Equilibrio Parciales: Pep= CFp V/ M = CFp/m

#### (MILES DE NUEVOS PESOS)

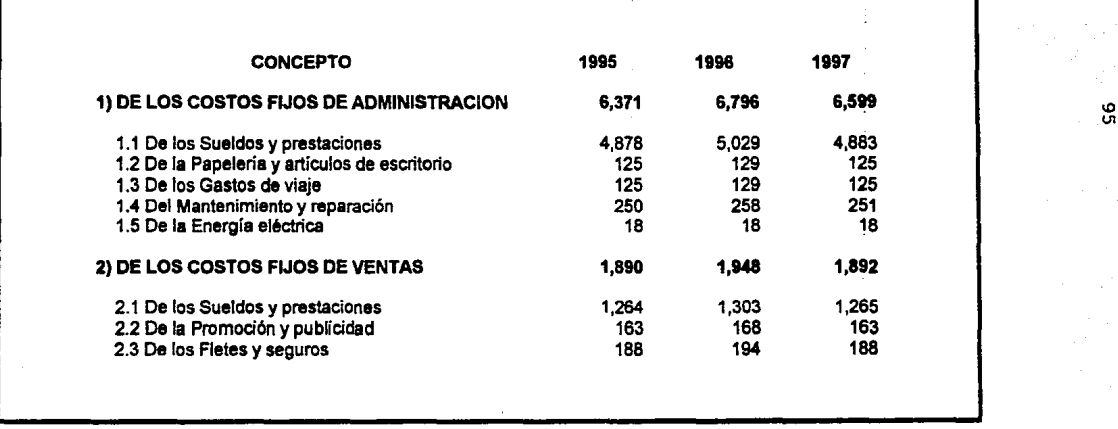

Indices de Rentabilidad Parciales: IRp=V-Pep/V

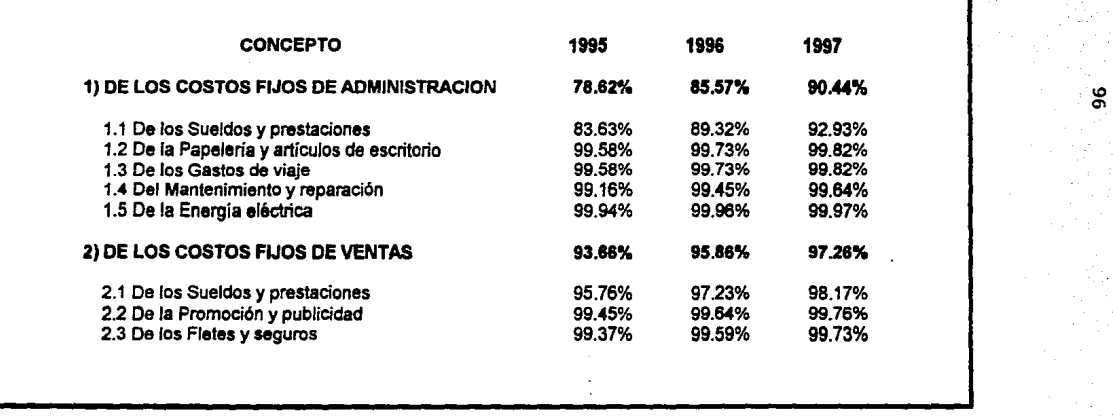

Como podemos observar, los datos obtenidos son indicativos de ciertas tendencias, aunque su valor interpretativo es reducido.

Quizá la máxima utilidad de estos puntos de equilibrio parciales, sea como elemento de previsión o planeación. En erecto, supóngase que se quiere decidir sobre la conveniencia de aumentar algún costo lijo oon el único fin de aumentar las ventas. El punto de equilibrio parcial para este costo propuesto, significa cuanto debe aumentarse el volumen de las ventas para pagar al menos dicho costo. Si el volumen encontrado es inferior a lo que se pronostica obtener gracias a dicho costo, la decisión resultará rentable. Si por el contrario, la venta pronosticada como consecuencia del costo fuera inferior a la encontrada como punto de equilibrio parcial, la decisión no seria rentable y habria que analizarla o rechazarla.

Para el análisis de la rentabilidad de la estructura, una de las informaciones más valiosas es la de los indices de rentabilidad, ya que indican si las decisiones respecto a cada uno de los costos fijos son rentables o no.

Lo importante no es que aumente una partida, ni siquiera si este aumento desplaza el punto de equilibrio, sino que independientemente de su monto o su efecto en dicho punto de equilibrio, produzca un beneficio y esto es precisamente lo que muestra el indice de rentabilidad.

Como en el caso anterior, estos indices pueden ser una herramienta provisional y de planeación, pero también pueden ser de gran valor con fines de control.

En efecto, una vez fijadas las metas, puede seguirse la marcha de la empresa y tomar las acciones necesarias para corregir cualquier desviación. Si los indices de rentabilidad evolucionan favorable o desfavorablemente, se pueden tomar lzs acciones pertinentes sobre aquellos conceptos cuya rentabilidad haya disminuido o se considere baja, respecto a la norma establecida, con lo cual automáticamente se está aumentando la rentabilidad global y por tanto el beneficio.

Sin embargo, nada se sabe aun de si la rentabilidad alcanzada es la máxima o la óptima. Este problema es muy complejo, y su resolución requiere de modelos econométricos en un universo de incertidumbre.

Hasta este momento nos hemos concentrado en analizar la rentabilidad de la estructura en relación a las ventas, pero no debemos olvidar que los costos fijos, también afectan la rentabilidad, afectando los costos directos.

Si por ejemplo, una empresa piensa adquirir nueva maquinaria para hacer algún proceso más económico, disminuyendo los costos variables, los costos fijos aumentarán evidentemente y por lo tanto el punto de equilibrio.

Pero si la consecuente disminución de los costos directos compensa esto y aun baja el punto de equilibrio, al final se habrá tenido una inversión rentable. Este tipo de análisis requiere de otros conceptos, como el valor actualizado de las inversiones tratado en capítulos anteriores de este trabajo.

Lo tratado hasta ahora, se ha referido a los aspectos más útiles de análisis en lo referente a la estructura. Sin embargo, debe recordarse que el problema de la rentabilidad global de la empresa no se circunscribe al problema de la estructura.

Si recordamos nuestro postulado inicial, vemos que la utilidad está influida por los ingresos y los egresos totales.

Los análisis previos, también han enfocado el factor ventas, pero principalmente en relación a los costos fijos.

Podemos ahondar un poco más en las ventas.

No debemos olvidar que el precio de venta está fijado por el mercado y no por el fabricante. Esta afirmación a primera vista puede parecer absurda, pero piénsese que cuando alguien adquiere un artículo, digamos un automóvil, el paga su precio por que considera que lo vale y que necesita más ese automóvil, que el dinero de su precio y jamás pensara en pagarlo basándose en el costo para el fabricante. Por otra parte, disminuir Jos costos directos no es una cosa sencilla y mucho menos inmediata. Se requerirá de estudios de ingeniería industrial, de estudios de diseilo, de investigación etc., todo esto cuesta, aumentando los costos fijos y su fruto no es inmediato.

¿ Es que esto quiere decir que no se puede aspirar a aumentar la rentabilidad, al menos fácilmente, jugando con los precios de venta y los costos directos?

Por el contrario; es en este campo donde mayores beneficios se pueden encontrar (y no estamos contradiciendo la afirmación anterior).

En efecto, recuérdese que la venta y los costos directos no son una cifra "pura", sino que son el resultado de la mezcla de una serie más o menos grande de productos diferentes con rentabilidad diferente y la utilidad se obtiene por la participación de cada uno de dichos productos, en el resultado final.

· Si conociésemos la rentabilidad de cada uno de ellos, podríamos modificar las ventas de forma tal que el ingreso total fuera máximo con los costos directos totales mínimos, lo cual equivale a maximizar el margen y como los costos fijos no han sido afectados, la utilidad resultante sería también máxima.

Desde luego, el problema de optimización no es tan simple, pues todos los costos están sujetos a una serie de restricciones.

Por ejemplo, la capacidad de ciertos artículos tiene un límite; la absorción del mercado también y los recursos financieros igualmente. Se puede llegar por medio de modelos matemáticos (Programación Lineal Capítulo VIII) a la optimización de la mezcla de productos, sujeta a restricciones establecidas. De momento sólo nos limitaremos a analizar la rentabilidad de los produclos para tomar decisiones, que si no serán los óptimos, al menos mejorará considerablemente la rentabilidad global del proyecto.

#### **Vl.4 CASO PRACTICO**

En base en los datos que se presentan en los siguientes cuadros sobre la empresa de la industria de la construcción que hemos utili7.8do como caso práctico a lo largo de todo este trabajo, dctenninaremos rual de las cinco fiunilias de productos es la más rentable (Cuadros Vl.S VI.6, VI. 7, Vl.8, Vl.9).

# DATOS DE COSTOS DIRECTOS, PRECIOS UNITARIOS<br>Y CAPACIDAD DE PRODUCCION PARA 1995<br>(MILES DE NUEVOS PESOS)

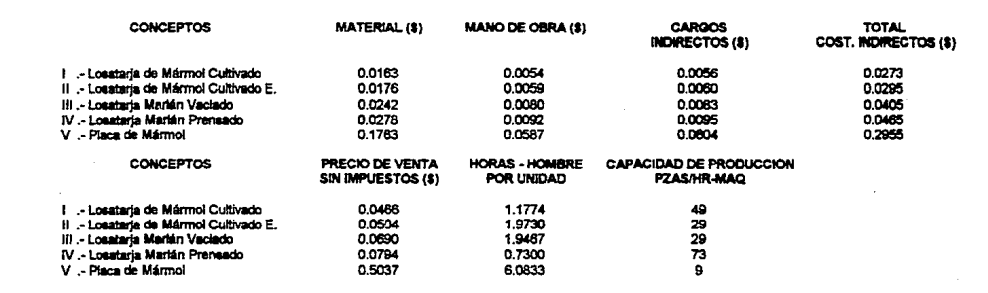

# DATOS DE COSTOS DIRECTOS. PRECIOS UNITARIOS Y MARGENES UNITARIOS PARA 1995 (MILES DE NUEVOS PESOS)

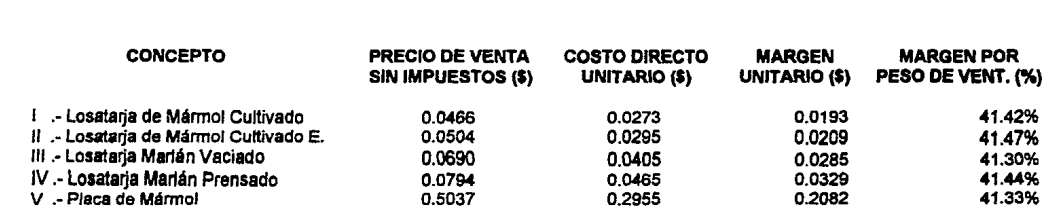

Desde el punto de vista del precio de venta la Losatarja de Mármol Cultivado tipo Económico es el producto más rentable

# ANALISIS DE LA RENTABILIDAD DE LOS PRODUCTOS <u>EN FUNCION DE LA MANO DE OBRA DIRECTA UTILIZADA PARA 1995 (</u><br>MILES DE NUEVOS PESOS)

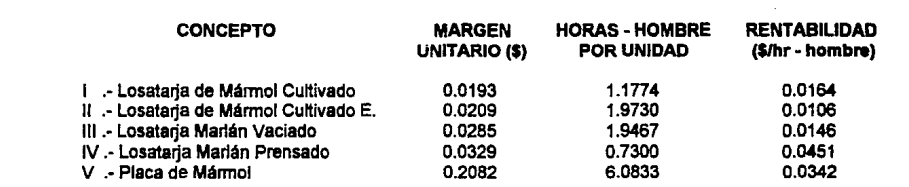

Las cifras que aparecen como rentabilidad, significan el monto en pesos, que produce de margen cada<br>hora de trabajo directo en los diferentes productos. Desde éste punto de vista la Losatarja de Marlán Prensado es el producto más rentable.

# ANAUSIS DE LA RENTABILIDAD DE LOS PRODUCTOS EN FUNCION DE LA CAPACIDAD INSTALADA PARA 1995 (MILES DE NUEVOS PESOS)

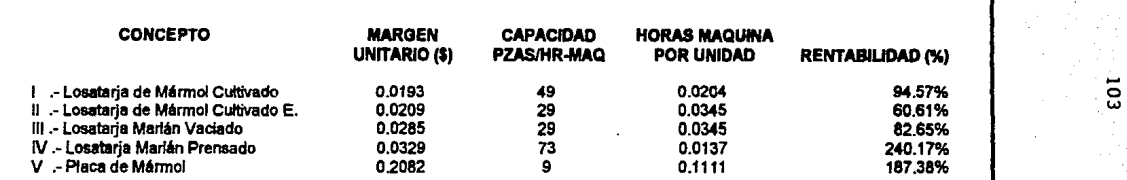

Desde éste punto de vista, la Losatarja de Marlán Prensado es el producto más rentable
# **CUADRO VI.9**

# ANALISIS DE LA RENTABILIDAD DE LOS PRODUCTOS EN FUNCIÓN DE LA<br>CAPACIDAD DE PRODUCCIÓN CON BASE EN EL FACTOR LIMITANTE

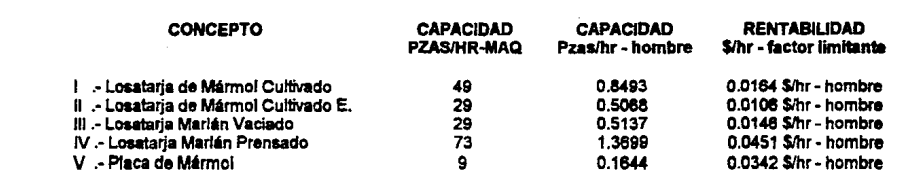

 $\overline{5}$ 

En éstas condiciones, la Losatarja de Martán Prensado es el producto más rentable

# CAPITULO VD

## GRAFICAS EN COORDENADAS CARTESIANAS

# VIL1 CONCEPTO Y GENERALIDADES

La presentación gráfica de Jos resultados económicos en Ja formulación o evaluación de un proyecto puede utilizarse frecuentemente con ventajas sobre las tablas; ya que facilita la comprensión rápida de dichos resultados. Por medio de gráficas en coordenadas cartesianas pude ilustrarse convenientemente la situación económica del proyecto en función de las previsiones a corto plazo de los precios de venta, disponibilidad de materia prima y consumo esperado del producto. De una manera similar pueden ilustrarse las variaciones en los costos previsibles de operación, en las utilidades esperadas o en la rentabilidad en función de los volúmenes de venta, el tamaño de la planta, los precios de las materias primas o Jos precios de venta de los productos.

En la figura VII. 1 se muestra la forma de representación de los ingresos y egresos de una empresa en función del porcentaje de la capacidad utilizada de la planta y de diversos precios de adquisición de materias primas básicas. En este tipo de gráficas deben incluirse las restricciones que se establecieron para obtener los datos económicos. En el caso de la figura VII.1 esas restricciones fueron las siguientes:

- a) El precio de venta se consideró constante en un nivel prefijado.
- b) En el primer año de operación de la planta solamente se alcanza un nivel de aprovechamiento de la capacidad instalada del 70%. Este nivel de aprovechamiento se incrementaria conforme el mercado lo demandase hasta alcanzar la capacidad instalada.
- c) El precio de la materia prima básica fluctúa entre los límites  $X_1 \, y \, X_2$ , según el estudio de disponibilidad de materias primas.
- d) Los costos fijos permanecen a un nivel constante durante el periodo de operación considerado.

De esta figura VII. I se deduce lo siguiente:

- 1) Los niveles de capacidad a los cuales se alcanzaría el punto de equilibrio de Ja empresa para los diversos precios considerados de la materia prima.
- 2) Las utilídades previsibles antes de impuestos que se obtendrian a los diferentes precios considerados para la materia prima, cuando la planta opera al nivel de capacidad

# FIGURA Vll.1

# INGRESOS Y EGRESOS DE UNA PLANTA INDUSTRIAL A UNA CIERTA CAPACIDAD INSTALADA Y CONSIDERANDO DIVERSOS PRECIOS DE LA MATERIA PRIMA BASICA

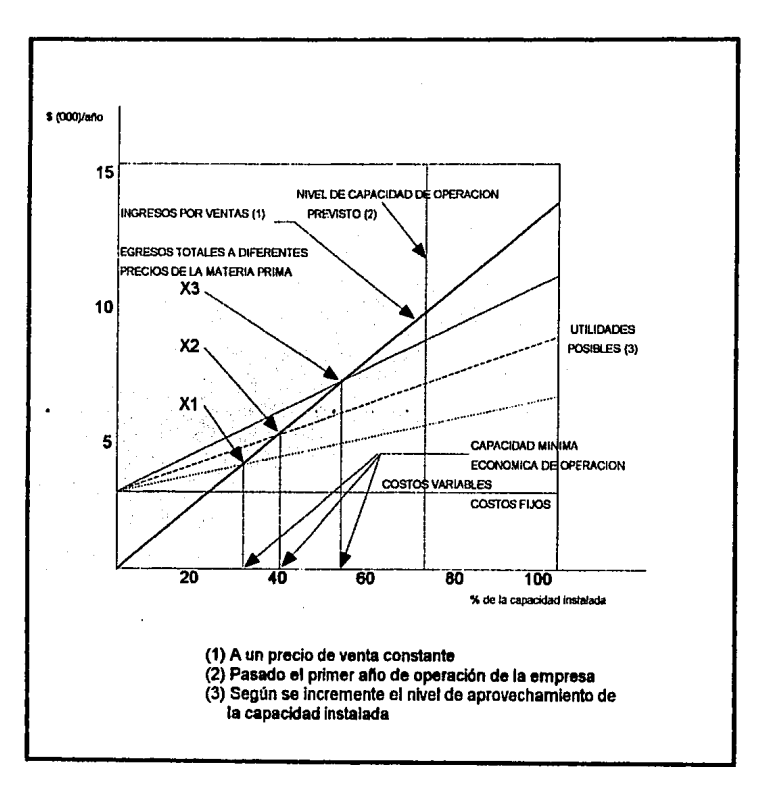

# FIGURA Vll.2

# VARIACION DE LA RENTABILIDAD SOBRE LA INVERSION FIJA EN FUNCION DEL VOLUMEN DE PRODUCCION, CONSIDERANDO DIVERSOS PRECIOS DE LA MATERIA PRIMA BASICA

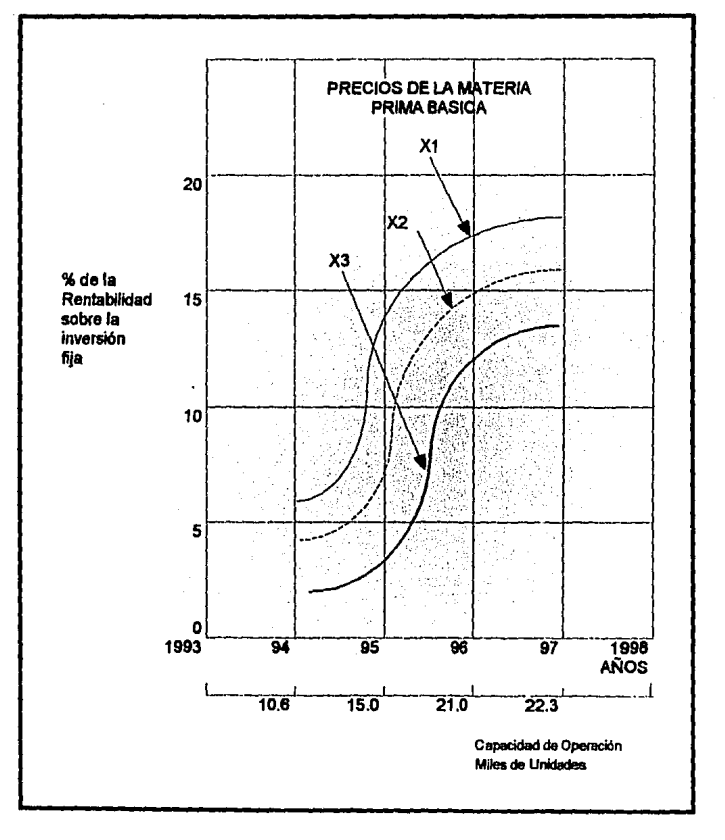

previsto.

3) Las utilidades posibles a medida que se incrementa el nivel de utilización de la capacidad instalada de la planta.

En la figura VIl.2 se ilustra la variación de la rentabilidad sobre la inversión tija que tendría una empresa en función del volumen de producción y considerando diversos precios de adquisición de la materia prima básica, bajo las siguientes condiciones:

- a) El precio de venta del producto permanece a un nivel constante.
- b) Los costos fijos de producción permanecen constantes para los cuatro períodos de operación considerados.
- e) Los volúmenes de producto demandados anualmente, adquieren los valores característicos consignados.
- d) Los costos de todos los demás insumos de producción permanecen constantes.

De la figura VII.2 se puede deducir la influencia que tiene el precio de materia prima básica sobre la operación rentable de la empresa y además se puede determinar el nivel de capacidad de operación al cual se ajcanza una rentabilidad satisfactoria para los inversionistas del proyecto.

En el análisis económico de algunos proyectos frecuentemente es necesario expresar la relación entre tres variables; por ejemplo, la rentabilidad de una planta industrial en función de las variaciones en el costo de la materia prima y en el precio de venta del producto final, o bien en función del precio de venta en el mercado local y del precio para exportación. En esos casos la representación gráfica se dificulta en un sistema de ejes cartesianos y no es posible visualizar facilmente los resultadcs previsibles que se derivarían de un cambio en las condiciones originalmente previstas, a menos que se interpole; por lo que se recomienda el uso de sistemas gráficos por computadora en coordenadas múltiples.

lOB

# **CAPITULO VIII**

# **LA PROGBAMACION LINEAL COMO HERRAMIENTA PARA EL ANALISIS DE SENSIBILIDAD**

# **VJll.l GENERALIDADES**

A medida que la toma de decisiones en los negocios e instituciones se ha vuelto más compleja, los modelos matemáticos han sido adoptados con mayor amplitud. Las estimaciones y proyecciones obtenidas están sujetas a diversos grados de incertidumbre, es decir, a la posibilidad de que las cifras reales se desviaran de las esperadas. El análisis de sensibilidad es la técnica más usada para afrontar ese problema, ya que mide cómo los valores esperados del modelo serán afectados por cwnbios en las bases adoptadas más relevantes.

Este trabajo presenta una aplicación de la Programación Lineal, herramienta de la Investigación de Operaciones (IO), al análisis de sensibilidad. El enfoque es mayor en la interpretación de sus soluciones, que en los procedimientos. A través de ejemplos sencillos se pretende que el lector, sin preparación en el campo de Investigación de Operaciones, conozca la utilidad práctica de esta técnica como herramienta para el análisis de sensibilidad en la toma de decisiones. ·•

# **VIII.2 LA PROGRAMACION LINEAL**

La Investigación de Operaciones (IO) es el análisis usualmente con tratamiento matemático de un proceso, problema u operación, para determinar sus propósitos y efectividad, y para obtener máxima eficiencia.'

Una de las herramientas más utilizadas en la IO es la Programación Lineal (PL). Esta trata típicamente con problemas sobre la fonna de asignar recursos limitados entre actividades que compiten entre sí, de la mejor u óptima manera posible.

La variedad de situaciones en que eso se aplica es muy diversa; desde la asignación de equipos e instalaciones a productos, hasta la selección de una inversión; desde la determinación óptima del mosaico de producción/ventas para maximizar utilidades, hasta la localización de bodegas de distribución en varias ciudades.

Preguntas tales como: ¿ Cual sería el efecto en la utilidad neta proyectada, si el costo de la mano de obra se incrementara en un 25%, o bien si el crecimiento de la demanda fuera inferior a lo

<sup>9</sup>**Operatlons Re.JMrc/r. Hillia- F.S. yo. J..idx:nnan. Hokbl Day lnc. <sup>1974</sup>**

previsto en un 30"/o a raiz de un aumento de precios?, encontrarían solución con análisis de sensibilidad, mediante la Programación Lineal.

La metodología de la IO se resume en tres puntos:

- 1) · Estructurar la situación de la vida real en un modelo matemático, abstrayendo los elementos esenciales para que se pueda buscar una solución relevante para el tomador de decisiones. Esto incluve la visualización del problema en el contexto de un sistema completo.
- 2) Explorar la estructura de dichas situaciones y desarrollar procedimientos sistemáticos para alcanzarlas.
- 3) Obtener una solución y cursos alternativos de acción para evaluar las alternativas.

Todos estamos familiarizados con ecuaciones lineales, por ejemplo  $X + 5 = 15$ . La Programación Lineal trata básicamente de:

- a) Construir un conjunto de ecuaciones lineales simultaneas y desigualdades, que representen un modelo del problema; y
- b) Resolver las ecuaciones, preferentemente con la ayuda de una computadora digital.

La formulación de las ecuaciones, es decir, la construcción del modelo, es más retadora que la mecánica de solución. El modelo debe ser un retrato válido y apegado al problema. Los especialistas en computación tomarán esas ecuaciones y procesarán la solución.

Asi pues un ejecutivo debe ser capaz de formular el modelo: especificar el objetivo, las restricciones y las variables. Al obtener la solución, es importante interpretarla y realizar los análisis de sensibilidad necesarios para contar con et panorama completo del problema.

# VIII.3 FORMULACION DEL MODELO DE PROGRAMACION LINEAL

#### VUI.3.1 Ejemplo Prototipo 1: Compañía XYZ

La compañía XYZ es fabricante de productos para la industria de la construcción. Se está analizando una de sus líneas que cuenta con dos productos  $A \vee B$ , cada uno de los cuales requiere procesarse en dos departamentos; ensamble y acabado. El departamento de lngenieria Industrial ha determinado que hay capacidad diaria de 400 horas de ensamble y 250 horas de acabado. El producto A requiere de una hora de ensamble y una hora de acabado por unidad. Por otro lado el producto B necesita de dos horas de ensamble, pero solo media hora de acabado por pieza. Así pues las capacidades diarias para B son 400/2 = 200 unidades

de producto para ensamble y  $250/0.5 = 500$  para el acabado. la información se resume a continuación:

# CAPACIDADES DIARIAS

## En unidades de producto

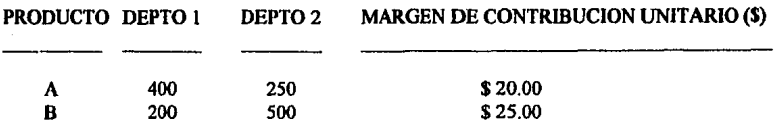

Existe una escasez de materiales para el producto B, la cual limita su producción a 150 piezas diarias. La gerencia de ventas infonna que puede colocar indistintamente cualquier producción de A o de B. ¿ Cuántas unidades de cada producto deben fabricarse para maximizar las utilidades?

Solución:

1) Determinación de la función objetivo. El objetivo aquí es encontrar la combinación de productos que maximice la contribución marginal total.

Esto se expresa en fonna de ecuación como sigue:

Max  $z = 20A + 25B$  donde z es el margen de contribución total y  $A y B$  son el número de unidades de producto A y B, respectivamente.

# 2) Obtención de las relaciones básicas. Estas se muestran en las siguientes desigualdades:

DEPTO 1:  $A + 2B \le 400$ 

**DEPTO 2:**  $A + 0.5B \le 250$ 

Escasez de materiales para B:  $B \le 150$ 

Producción negativa imposible  $A \neq 0$  y B  $\neq 0$ 

Las tres líneas de la figura VID. t ayudan a visualizar las restricciones mencionadas en el punto 2). Una fonna de graficar esas relaciones es asumiendo que una de las variables vale cero y resolviendo la desigualdad. Por ejemplo, para el departamento 1, si A = O entonces B = 200; y si B  $= 0$  entonces A  $= 400$ , siendo así los puntos que delimitan la linea de restricción (0, 200) y (400, 0). De la misma manera para las otras restricciones. El área sombreada muestra los límites de aquellas

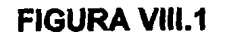

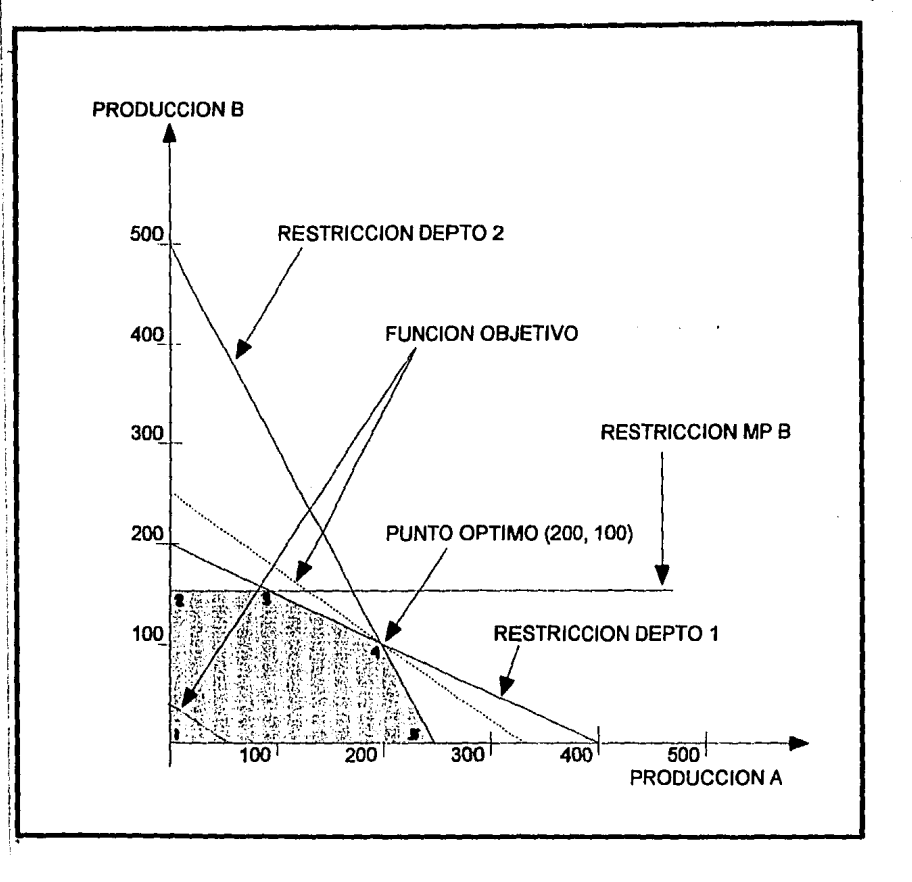

combinaciones de productos que son factibles, es decir, arreglos A y B que satisfacen todas las restricciones.

En la solución gráfica, la respuesta debe estar en una de las esquinas del área de factibilidad. Consideremos una combinación que producirá \$1,000.00. Si graficamos la ecuación  $20A + 25B =$ 1,000, obtendremos una línea punteada de coordenadas (50, O) y (O, 40). Los márgenes se incrementarán conforme las lineas paralelas se separen del origen; así obtenemos el punto óptimo en (200, 100), es decir, con producción diaria de 200 unidades de A y 100 Unidades de B, con margen total de \$6,SOO.OO -

El siguiente cuadro refleja los cálculos en todas la esquinas del área sombreada.

## **COMBINACION (UNIDADES)**

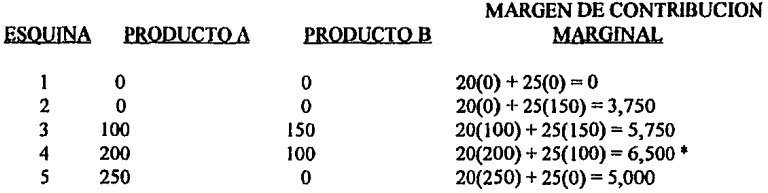

## • Punto Optimo

Al iniciar el caso, se podría haber llegado a la conclusión que la producción de unidades de B, con el mayor margen por pieza debería ser maximizada. El resto de la capacidad debería asignarse a producir A. Esto es falso, ya que aquí el factor escaso o limitante es la producción. La clave para la mejor solución está en considerar la utilidad por unidad de capacidad. Por ejemplo, analizando la figura VIIl. I si nos movemos del punto 3(100, ISO) al punto 4(200, 100), implica que la empresa está transfiriendo el recurso escaso entre los productos. En el departamento 1 cada hora productiva dedicada a una unidad de B, podría sacrificarse por dos unidades de A. Pero ¿ Cómo se afectaría la ganancia?

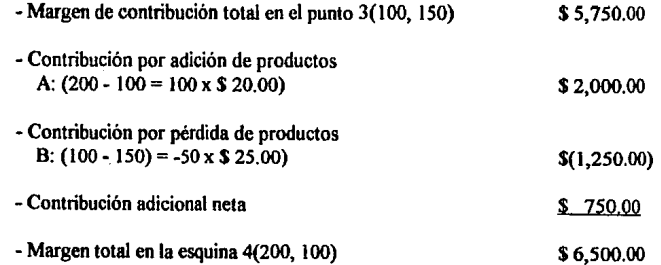

Al movernos del punto 3 al 4, estamos compitiendo por la restricción del departamento 1 (ensamble). Hay una ventaja por cambiar dos unidades de A, en lugar de una de B; recibiremos dos veces \$20.00 o \$40.00, en sustitución de una vez \$25.00, obteniendo asi una ganancia neta de \$15.00 por operación.

Sin embargo, la ventaja de hacer más unidades de A en lugar de B, se reserva cuándo la reslricción del departamento 2 (acabado) entra en juego. Al movemos del punto 4(200, 100) al punto 5 (250, O) cada hora productiva dedicada a una unidad de B se cambiaría por obtener 0.6 de unidad de A. Asi sacrificaríamos \$25.00 con tal de ganar 0.6 x \$20.00 = \$12.00, es decir, decreceria la utilidad en \$13.00 por cada unidad de B cambiada. De esta manera, la esquina 4(200,100) es la solución óptima.

Antes de pasar al análisis de sensibilidad, conviene presentar otro ejemplo para formularlo como un problema de Programación Lineal.

# VIII.3.2 Ejemplo Prototipo 2: Compañía XYZ

La compañía XYZ elabora los siguientes productos relacionados con la industria de la construcción:

1) Losatarja de Mánnol Cultivado (X1)

2) Losatarja de Mármol Cultivado con Gabinete de tipo Económico (X,)

3) Losatarja de Marlán Vaciado (X,)

4) Losatarja de Marlán Prensado (X•)

5) Placa de Mármol (X.)

Se desea saber qué cantidad de cada uno de ellos deberá producir con objeto de maximizar sus ganancias dado que a circunstancias ajenas a la compañía se encuentra con un suministro limitado de resinas de dos tipos y con una mano de obra también limitada. Cuenta con 1'100,000 kg de resina número 1y850,000 kg de resina número 2 y con 700,000 horas hombre al año.

Existen también ciertos compromisos que la empresa ha contraído para la fabricación de algunos de estos productos.

Los datos de fabricación y ventas son los siguientes:

- a) El producto  $X_1$  consume 2 kg de resina número 1 y 2 kg de resina número 2 y 1.5 horas/hombre y la empresa se ha comprometido a fabricar 94,500 unidades, además se sabe que se pueden vender todas las unidades que se produzcan. El margen de contribución por unidad es de \$19.30
- b) El producto X<sub>2</sub> consume 3.5 kg de resina número 1 y 3 kg de resina número 2 y 2 horas/hombre, la empresa debe entregar 75,000 unidades, también en este caso puede vender cuantas unidades se produzcan. El margen de contribución por unidad es de \$20.90
- 1  $\cdot$  e)  $\cdot$  El producto X. lleva 2.5 kg de resina número 1 y 4 kg de resina número 2 y requiere de 2 horas/hombre por unidad, la empresa debe entregar 57,000 unidades, como en los casos anteriores se pueden vender cuantas unidades se produzcan. El margen de contribución por unidad es de \$28.50
- ,, i d) El producto x. lleva 4 kg de resina número 1 y 3 kg de resina número 2 y requiere de O. *<sup>75</sup>* horas/hombre por unidad, la empresa puede vender hasta una máximo de 96,000 unidades. El margen de contribución por unidad es de \$32.90
- e) El producto X. lleva un total de *5* kg de resina número 1 y no consume resina número 2 y requiere de 6 horas/hombre por unidad, se sabe que la empresa puede vender hasta un máximo de 60,000 unidades. El margen de contribución por unidad es de \$208.20

# Solución:

1

۱.

!·

Sean  $X_1$ ,  $X_2$ ,  $X_3$ ,  $X_4$ ,  $X_5$ , las cantidades a producir de los productos antes mencionados respectivamente. Aquí como en el problema anterior queremos maximizar la utilidad, nuestra función objetivo queda como sigue:

Max  $z = 19.30$  X<sub>1</sub> + 20.90 X<sub>2</sub> + 28.50 X<sub>3</sub> + 32.90 X<sub>4</sub> + 208.20 X<sub>5</sub>

Las restricciones se pueden dividir en tres grupos:

A} Restricciones debidas a la disponibilidad de materias primas

 $2 X_1 + 3.5 X_2 + 2.5 X_3 + 4 X_4 + 5 X_5 \leq 1'1000,000$  $2 X_1 + 3 X_2 + 4 X_3 + 3 X_4 + 0 X_5 \leq 850,000$ 

Esto es, el consumo de resina número 1 no puede ser mayor a 1'100,000 kg y de resina número 2 a 850,000 kg.

B} Restricción debida a la disponibilidad de mano de obra

1.5  $X_1 + 2 X_2 + 2 X_3 + 0.75 X_4 + 6 X_5 \leftrightharpoons 700,000$ 

Esto es, no se pueden empicar más de 700,000 horas/hombre para la elaboración de estos productos.

C) Restricciones debidas a la venta de productos

 $X_1 > 94,500$  $X_2$  > = 75,000  $X_3 \approx 57,000$  $X_4 \leq 96,000$  $X_3 \le 60,000$ 

Es decir, el núnirno a producir es de 94,500 unidades del producto I, 75,000 del producto 2, 57,000 unidades del producto 3. En el caso de las últimas dos restricciones no se pueden vender más de 96,000 unidades del producto *4* y 60,000 unidades del producto 5 por lo tanto no se debe producir más de estas cantidades.

Nuestro modelo matemático queda como sigue:

Max  $z = 19.30 X_1 + 20.90 X_2 + 28.50 X_3 + 32.90 X_4 + 208.20 X_3$ 

Sujeta a:

 $2 X_1 + 3.5 X_2 + 2.5 X_3 + 4 X_4 + 5 X_5 \leq 1^{11}00.000$ 

2  $X_1 + 3 X_2 + 4 X_3 + 3 X_4 + 0 X_5 \leftharpoons 850,000$ 

 $1.5 X_1 + 2 X_2 + 2 X_3 + 0.75 X_4 + 6 X_5 = 700,000$ 

 $X_1 > = 94,500$  $X_2 \geq 75,000$  $X_3$  >= 57,000  $X_1 \leq 96,000$  $X_s \le 60,000$ 

 $X_1, X_2, X_3, X_4, X_5 > 0$ 

Este modelo fue resuelto con la ayuda de una computadora digital obteniéndose el siguiente resultado:

 $(X_1, X_2, X_3, X_4, X_5) = (94,500; 75,000; 57,000; 69,333; 40,375)$ 

multiplicando estas cantidades que representan el número de unidades a producir de cada producto por sus márgenes de contribución, obtenemos una utilidad neta de \$15'702,980.70

Finalmente, entre las restricciones más importantes de la PL; están:

1) Todas la interrelaciones son lineales

2) Todas las restricciones y coeficientes se establecen con certidumbre

3) Se penniten las soluciones en unidades fraccionarias

# **Vlll4** ANALISIS **DE** SENSIBILIDAD

Como todos los modelos de decisión, los de PL están sujetos a cambios en las variables o a errores de medición de sus valores base. ¿ Cuáles son las implicaciones de una sub o sobreestimación de la utilidad, del costo o de las restricciones?

Es probable que los errores de aproximación de los costos y de las ganancias por unidad reduzcan o incrementen los márgenes de contribución por unidad, pero podrían o no cambiar la pendiente o inclinación de la función objetivo lo suficiente como para modificar la solución óptima.

Volviendo a nuestro primer ejemplo prototipo, la Gerencia está interesada en saber cómo se afectaría la solución obtenida si el costo de la materia prima del producto A sufriera un incremento de SO%, de \$10.00 a SIS.00, por una probable escasez en la oferta mundial.

Esto representa una reducción en el margen de contribución de A de \$20.00 a \$1S.OO; en la figura Vlll.2 se observa que el único cambio es la pendiente de la función objetivo; sin embargo el punto óptimo 4 sigue sin cambio. El nuevo valor de la utilidad es de SIS.00(200) + \$2S.00(100) = SS,S00.00, un IS% inferior a la cifra original.

Otro tipo de análisis sería determinar cuál sería el máximo cambio de A que se aceptarla sin que la mezcla original cambiara.

Se trata de detenninar el valor crítico en eí cual la combinación (200, 100) ya no seria óptima. Concentrándonos en la restricción del departamento 1. Si la inclinación de la función objetivo es la misma que la de su restricción, las soluciones óptimas serian las mismas a lo largo de toda esa sección. Por ejemplo, si la contribución de A bajara a \$12.50, la función objetivo sería  $z = 12.50$ A + 2S.OOB, la cual tiene la misma pendiente que la restricción 1. As! pues la contribución total seria la misma para las esquinas (100, 150) y (200, 100):

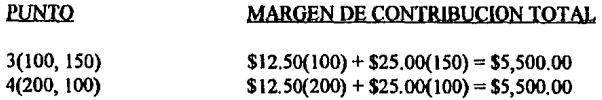

Supongamos por otra parte, que el costo total de A fuera mayor en \$10.00 que el previsto reduciendo así el margen de contribución de \$20.00 a \$10.00 por unidad. De acuerdo con la solución gráfica figura Vlll.2, la esquina óptima seria 3(100, ISO) con una contribución de \$4,750.00.

Si la Gerencia hubiese tomado su decisión con la solución original 4(200, 100) y el cambio se hubiera efectuado en la realidad, el costo del error de predicción seria:

# **FIGURA VIII.2**

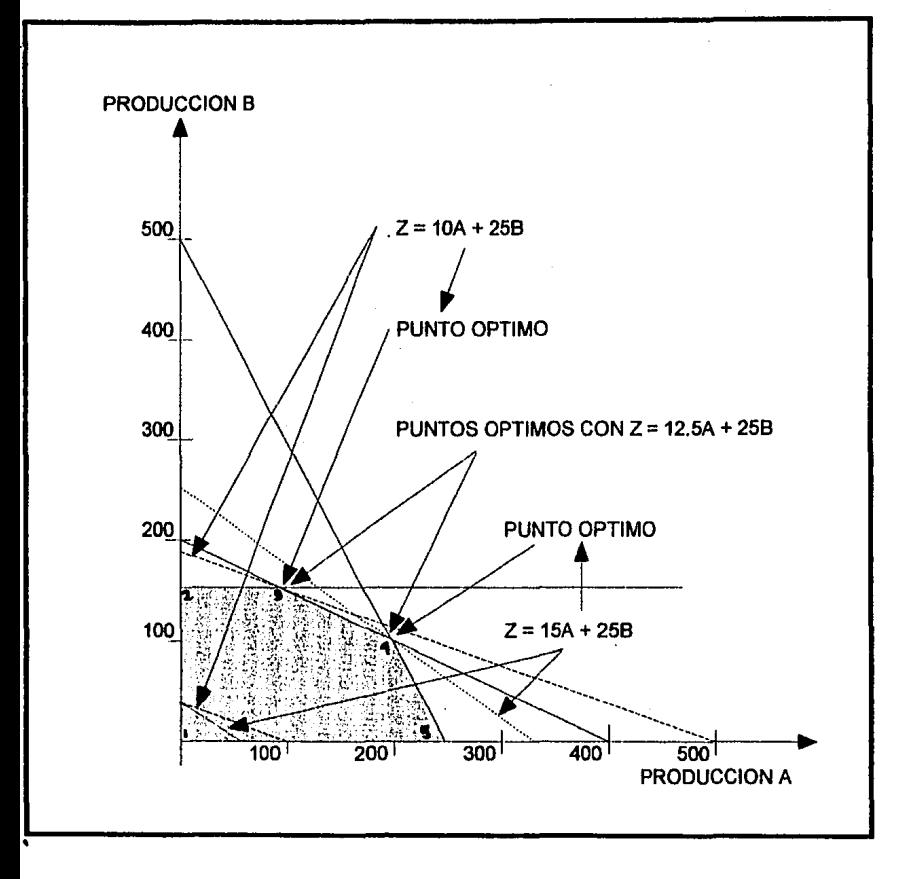

1) Resultado con la decisión óptima 3(100, 150), con el nuevo parámetro (\$10.00)

$$
$10.00(100) + $25.00(150) = $4,750.00
$$

2) Resultado de la decisión original 4(200, 100) dado el nuevo parámetro (\$10.00)

$$
$10.00(200) + $25.00(100) = $4,500.00
$$

3) Costo del error de predicción (1) - (2) = \$250.00

En los casos anteriores de análisis de sensibilidad la solución original es relativamente insensible a errores de predicción de los costos. Desde luego, otras complejidades podrían introducirse. Por ejemplo, cambio en los materiales A *y* B podrían estudiarse simultáneamente. Además una variación en la productividad afectarla tanto a los márgenes de contribución como a los coeficientes de las restricciones.

Por ejemplo, en el caso del segundo ejemplo prototipo, se podría estudiar lo que sucederia si las cantidades requeridas de materia prima por los productos X. y X, estuvieran subestimadas en un 50"/o. Esto nos cambiaría las ecuaciones de restricción debidas a disponibilidad de materias primas.

 $2 X_1 + 3.5 X_2 + 2.5 X_3 + 4 X_4 + 5 X_5 \le 1'100,000$ 

$$
2 X_1 + 3 X_2 + 4 X_3 + 3 X_4 + 0 X_5 \le 850,000
$$

..

Al tenerse mayor consumo de materia prima de estos productos los márgenes de contribución unitarios disminuirían y por consiguiente el margen de contribución total también disminuirla.

Es importante señalar que, independientemente de en cuál modelo de decisión se apoye la Gerencia, el impacto del análisis de sensibilidad es usualmente el mismo. Si los costos de los errores de predicción resultan ser altos, convendrá inicialmente invertir más recursos para aumentar la precisión de las predicciones, antes de escoger alguna alternativa. Además, una vez que esta se haya seleccionado, se harán esfuerzos adicionales para implementar la decisión y asegurar que los resultados previstos se logren.

Desde luego las acciones antes descritas se justifican económicamente cuando los costos de los errores de predicción son suficientemente alarmantes. Así mismo, cuando las acciones óptimas son muy sensibles a los errores de medición, el modelo formal puede ser ligado al sistema de control contable.

Resumiendo un poco, el análisis de sensibilidad con Programación Lineal es un método sistemático para analizar plenamente y comprender las interrelaciones de las variables en un problema típico de asignación de recursos limitados a actividades que compiten entre sí. Asi pues, los valores de una solución óptima, son ampliados para conocer que tanto pueden variar los valores originales sin causar cambios violentos en la solución.

Aunque los métodos gráficos avudan a visualizar el problema, estos son útiles cuando hay dos v hasta tres variables. Sin embargo el método "Simplex"<sup>10</sup> es una técnica general para resolver cualquier problema de PL: su proceso interactivo es muy efectivo, especialmente con la ayuda de una computadora. El método inicia con una alternativa de solución factible y va probando algebraicamente por sustitución si la solución puede mejorarse.

Problemas de 1,000 restricciones y 10,000 variables han podido ser resueltos en pocas horas, gracias al "Simplex". Por otra parte, la restricción de tener resultados fraccionarios se puede superar con la técnica de Programación Entera.<sup>11</sup>

 $^{10}$  Operations Rsearch, Hillier F.S. y G. Liebermen, Holden-Day Ioc. 1974

 $11$ Idem 10

# CONCLUSIONES

121

 $\ddot{\phantom{0}}$ 

..

Después de la investigación que significó este trabajo podemos concluir que la Evaluación Económica y el Análisis de Sensibilidad son herramientas de gran apoyo y prácticamente indispensables para todas aquellas personas que estén relacionadas directa o indirectamente con la fonnulación de proyectos industriales o de cualquier tipo de proyecto de inversión.

Los resultados de la Evaluación Económica y del Análisis de Sensibilidad dan tranquilidad al tomador de decisiones. o bien proveen una señal para obtener más infonnación y prever los efectos de las variables sobre su posible decisión.

A medida que la dinámica de cambios periódicos que origina que la actividad de plancación y evaluación de alternativas de inversión se tome cada día más compleja es recomendable disponer de herramientas de cómputo que permitan efectuar de una manera oportuna y confiable el análisis económico y de sensibilidad de la viabilidad de dichas alternativas ante cambios simultáneos en las variables de influencia de tal forma de poder tomar con la debida anticipación las medidas correctivas que correspondan.

Refiriéndonos al caso práctico que se utilizó a lo largo de todo este trabajo para ilustrar las diferentes técnicas relacionadas con el objetivo del mismo, podemos decir que es un proyecto viable ya que todas las técnicas de Evaluación Económica y de Análisis de Sensibilidad demostraron indicadores positivos sobre el mismo.

En el alcance, mencionado en la primeras páginas de esta tesis, se señala un punto muy imponante, consistente en que todas las técnicas utilizadas anterionnente no son más que herramientas para la toma de decisiones sobre el futuro, pero que de ninguna manera los resultados de estas técnicas serán siempre los correctos, por lo que las decisiones que se tomen dependerán en de estas tecnicas seran siempre los correctos, por lo que las decisiones que se tomen dependeran en gran parte de la experiencia y criterio del tomador de decisiones para llegar a un resultado satisfactorio.<br>Es conveniente satisfactorio.

temas de este trabajo se refiere, siendo estos últimos de gran amplitud e importancia, por lo que en la medida de que lo aquí planteado sirva de referencia para despertar el interés de los ejecutivos encargados de la planeación y evaluación de alternativas de inversión sobre los mismos, se habrá cumplido con el propósito primordial de este trabajo.

Finalmente, para quién realizó esta tesis, esta significó una investigación de incalculable valor, que vino a robustecer lo aprendido durante sus estudios profesionales.

# **BIBLIOGRA FIA**

- t.- Backer y Jacobsen Contabilidad de Costos Un enfoque administrativo de gerencias Editorial Macgraw-Hill
- 2.- Brealey y Myers Principies of Corporate Finance Editorial McGraw-Hill 1981
- 3.- CossBuRaúl Análisis y Evaluación de Proyectos de Inversión Editorial Limusa 1981
- 4.- Finney -Miller Principles of Financial Accounting A Conceptual Approach Prentince Hall, Inc. New Jersey
- 5.- Giral *1.*  Sensibilidad de la Rentabilidad sobre la Inversión a Diversos Factores Curso IBM
- 6.- Hillier, F.S. y G. Liebennan Operations Research San Francisco, Cal. Holden-Day, Inc. 1974
- 7.- lgnizio, J.P. y Otros Operation Research in Decision Making New York, N.Y. Crane, Russak & Co. 1975
- 8.- Mao,J.C.T. Quantitative Analysis of Financia! Deeisions New York, N.Y. Macmillan Publishing Co. 1969
- *9.-* Pérez de Le6n A. Ortega Contabilidad de Costos U.T.E.H.A
- , . 1 O. Soto R. Humbato, Espeje! Z. Ernesto, Martinez F. Hector La Formulación y Evaluación Técnico Económica de Proyectos Industriales Editovisual Ceneti, 1978 2a Edición